# اصول طراحی کامپایلر

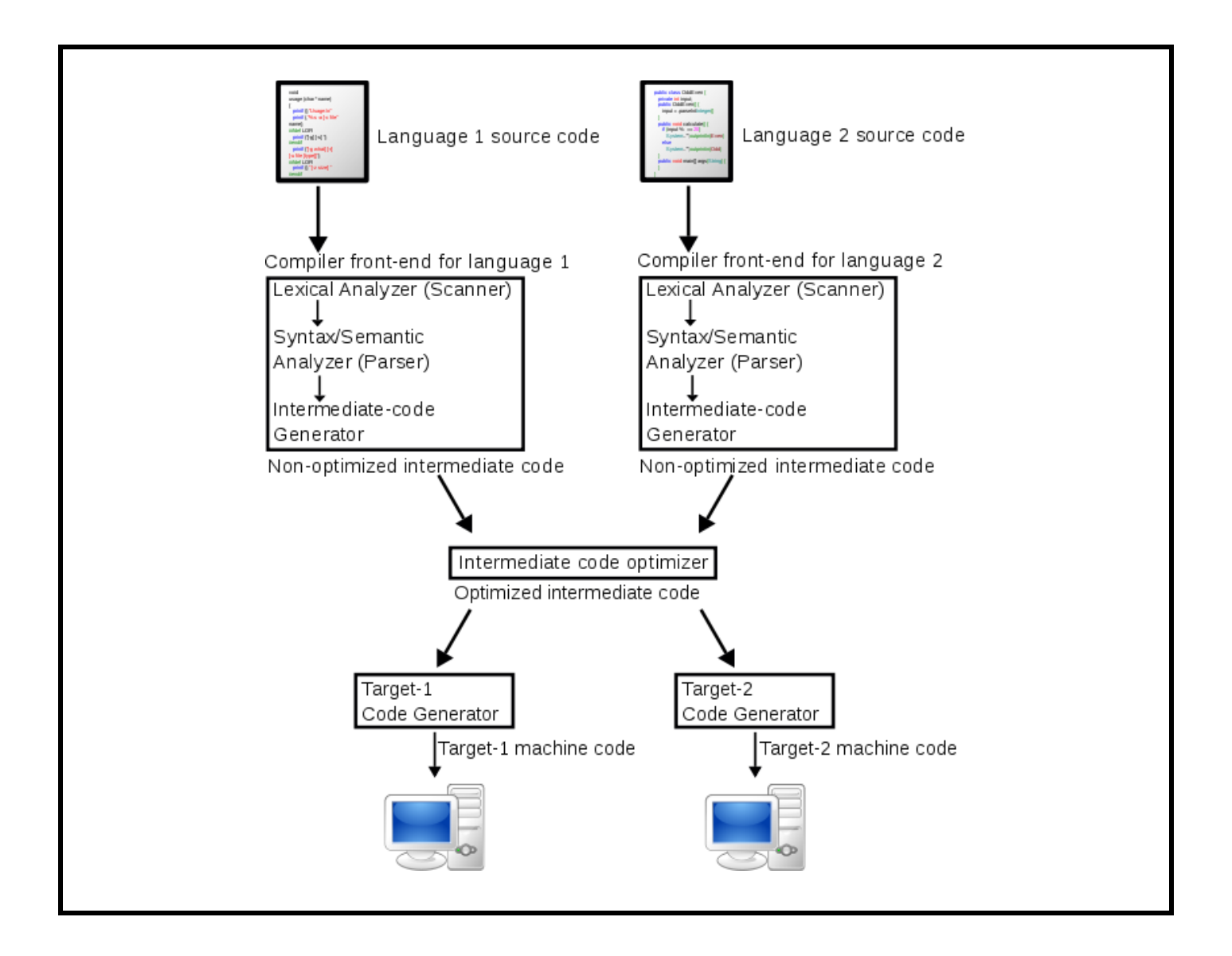

## جواد شاهيريان

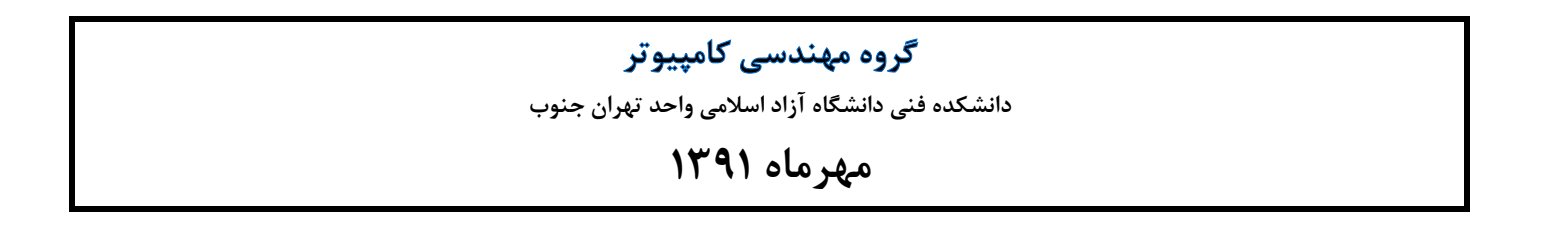

#### **فهرست مطالب**

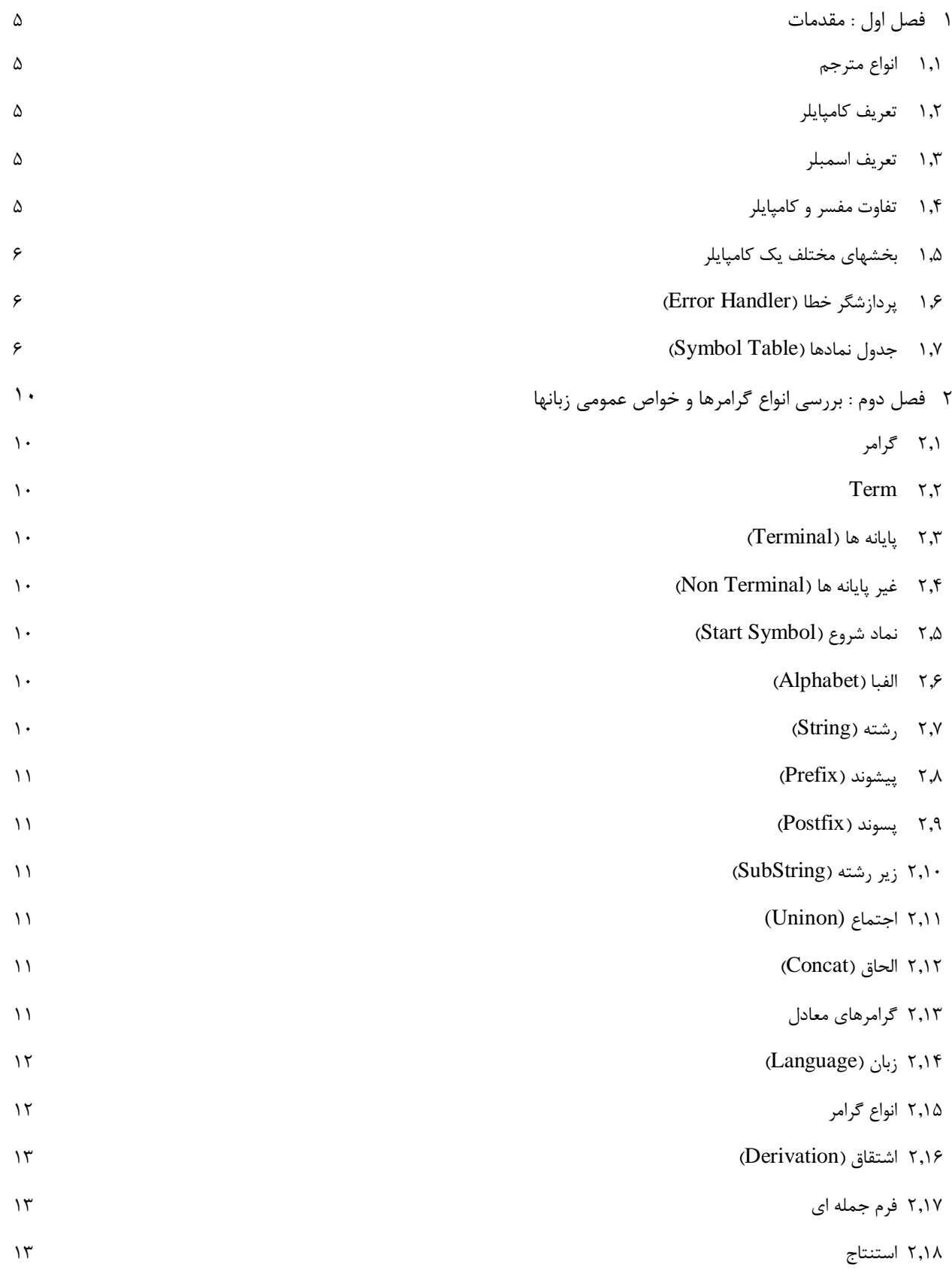

مهندس شاهپریان | دانشگاه آزاد اسالمی واحد تهران جنوب 1

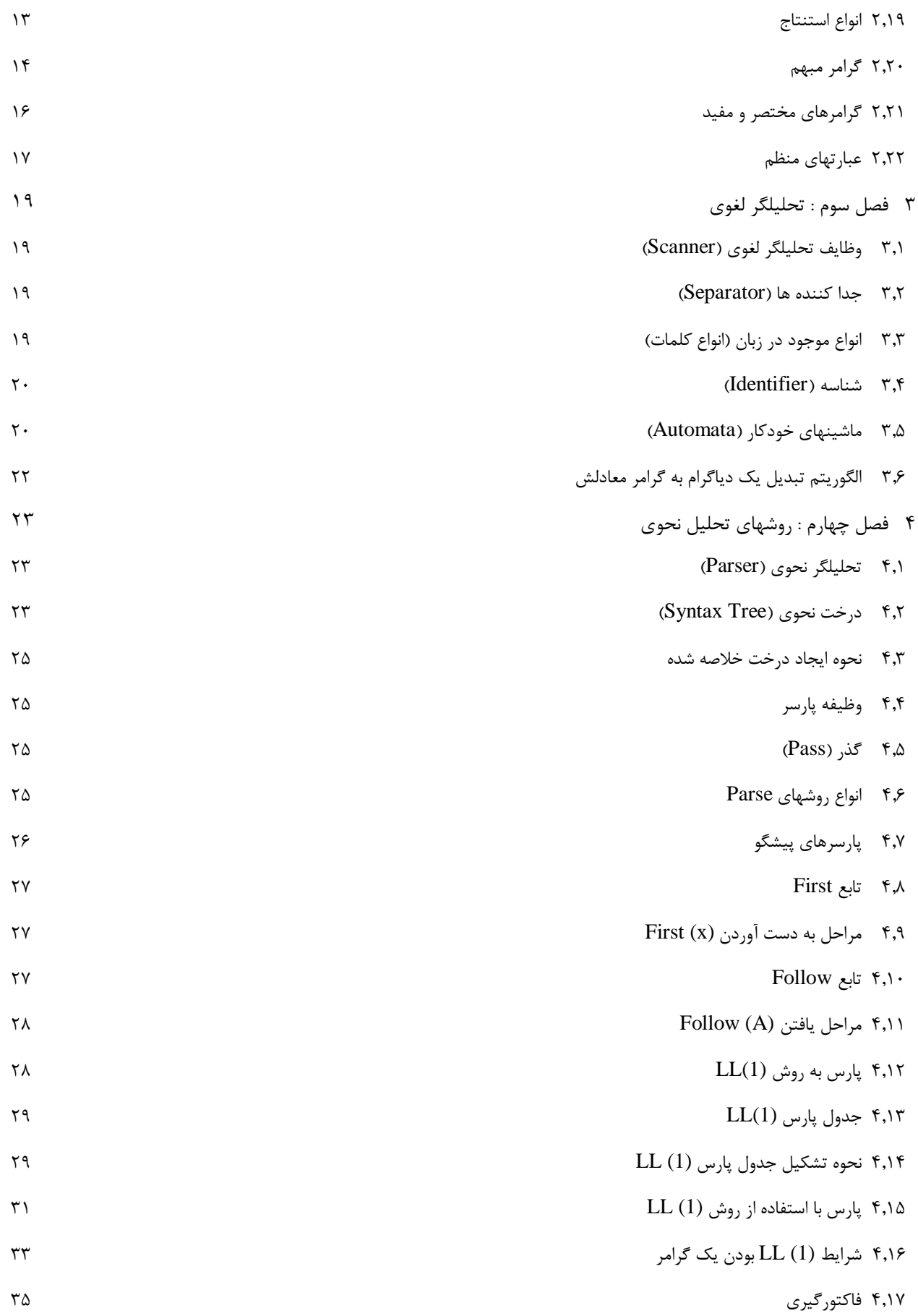

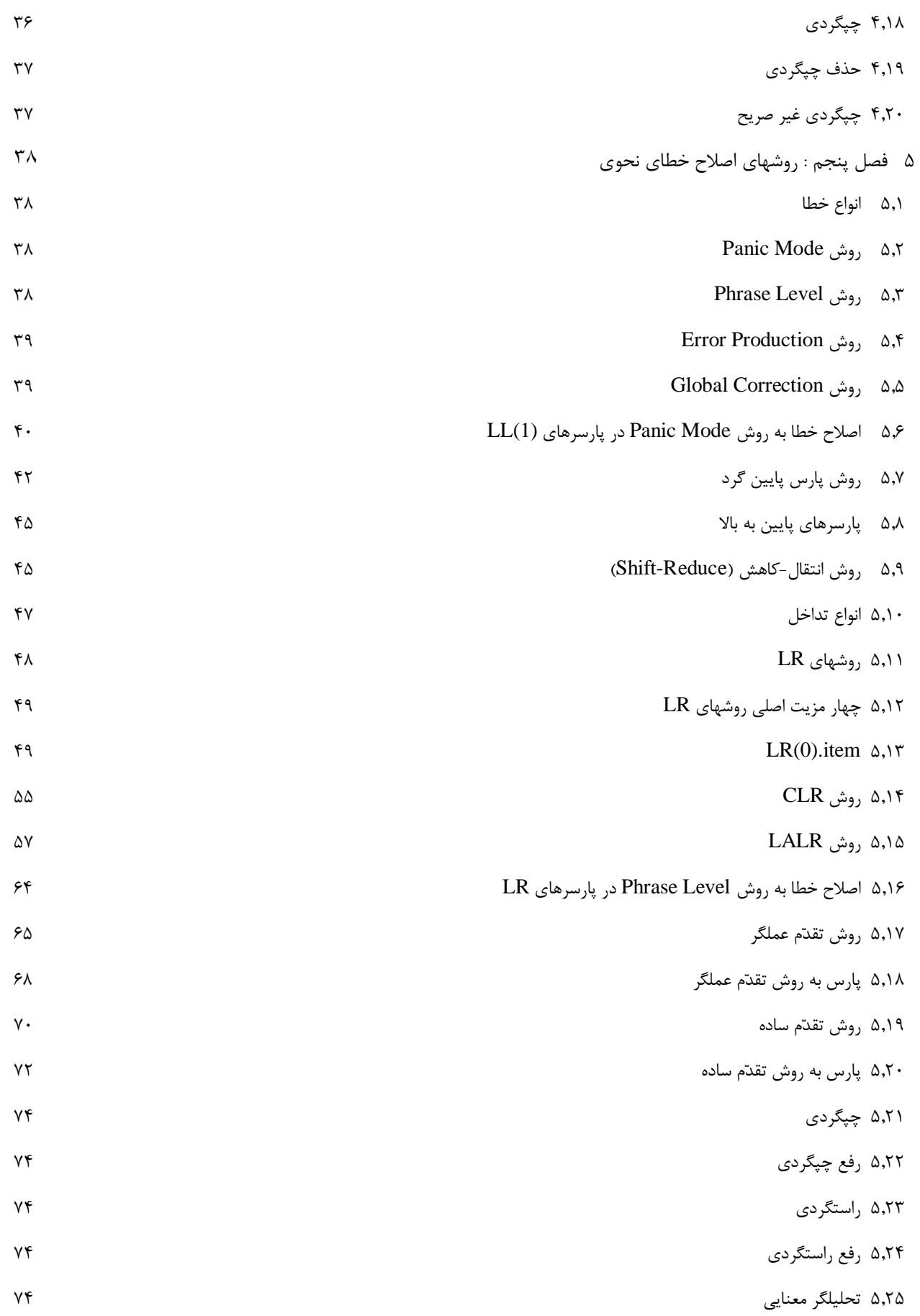

مهندس شاهپریان | دانشگاه آزاد اسالمی واحد تهران جنوب

## <span id="page-5-0"></span>**1 فصل اول : مقدمات**

#### <span id="page-5-1"></span>**1.1 انواع مترجم**

- .1 کامپایلر )Compiler)
- .1 مفسر )Interpreter)
- .1 اسمبلر )Assembler)

#### <span id="page-5-2"></span>**1.1 تعریف کامپایلر**

عمل ترجمه از یک زبان سطح باال به زبان سطح پایین را کامپایل گویند که در واقع زبان مبدأ را به زبان مقصد ترجمه مینماید.

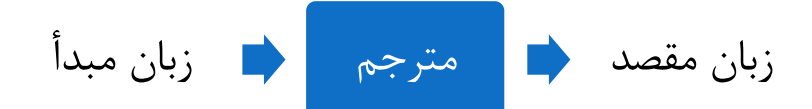

#### <span id="page-5-3"></span>**1.3 تعریف اسمبلر**

مترجمی است که زبان اسمبلی را به زبان ماشین تبدیل میکند.

#### <span id="page-5-4"></span>**1.1 تفاوت مفسر و کامپایلر**

کامپایلر کل برنامه را یکجا و یکباره کامپایل میکند و بارها آن را اجرا میکند، امّا مفسر خط به خط برنامه را ترجمه و اجرا میکند.

« تمرین: تفاوتها و شباهتهای کامپایلر و مفسر را بیان کنید.

كخال بَوَن دَمَمَا مٰه يا رحم

<span id="page-6-0"></span>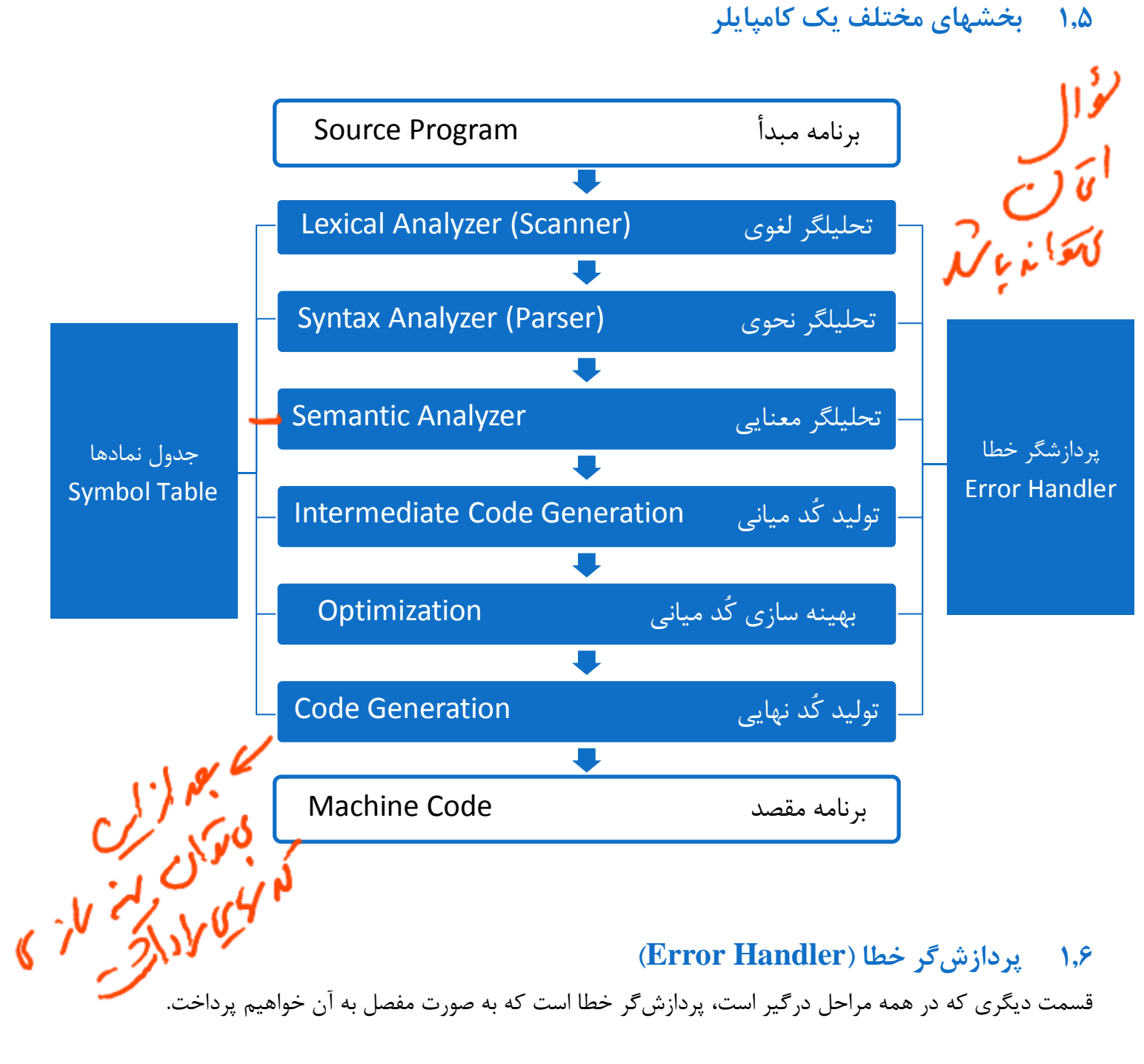

#### <span id="page-6-2"></span><span id="page-6-1"></span>**1.1 جدول نمادها )Table Symbol)** قسمت دیگر کامپایلر جدولی است که در آن نمادها و عالیم کامپایلر قرار دارند.

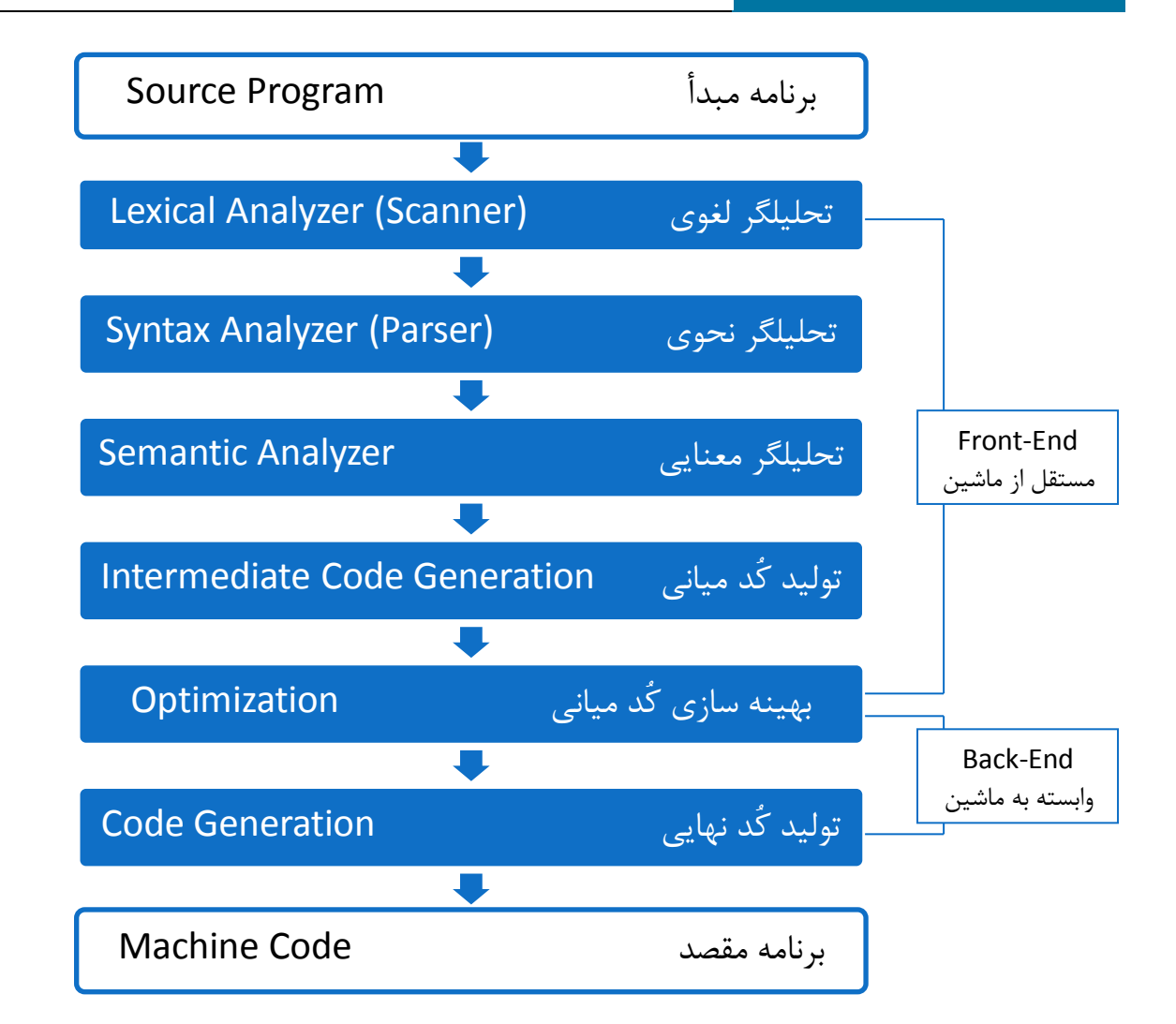

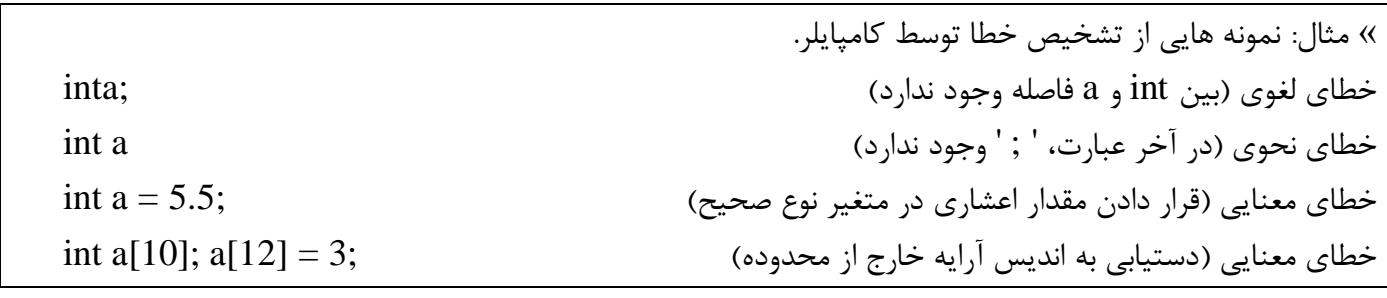

« مثال: گرامر زبان فارسی.  $\langle >$ جمله $\rightarrow$   $\rightarrow$   $\langle$  فاعل $\rangle$   $\langle$  مفعول  $\langle >$  فعل $\rangle$ >فعل< ← خرید | خورد >مفعول< ← سیب | موز >فاعل< ← علی | حسن | تمام کلمات 1 حرفی که با حرف "د" شروع میشوند عباراتی که در هنگام کامپایل باعث بروز خطا میشوند: احمد سیب خورد. < خطا در تحلیلگر لغوی: احمد به عنوان فاعل تعریف نشده است. حسن سیب موز. < خطا در تحلیلگر نحوی: قواعد جمله رعایت نشده است. درخت موز خورد. < خطا در تحلیلگر معنایی: جمله بی معنی است. حسن سیب خرید < خطا در تحلیلگر نحوی: جمله با نقطه به پایان نرسیده است.

« مثال: بررسی مراحل کامپایل. float  $p, i, k$ ;  $p = i + k * 60$ : ابتدا تحلیلگر لغوی وارد عمل شده و تک تک کلمات را از هم جدا کرده )Tokenize )و بررسی میکند. سپس در جدول نمادها قرار میدهد:

#### Symbol Table

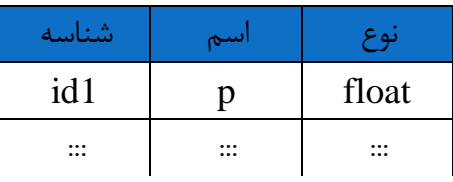

 $p = i + k * 60$ ;  $\rightarrow id1 = id2 + id3 * 60$ ; سپس تحلیلگر نحوی باید تشخیص دهد که این جمله متعلق به زبان است یا نه؟ برای این منظور درخت جمله را تشکیل میدهد:

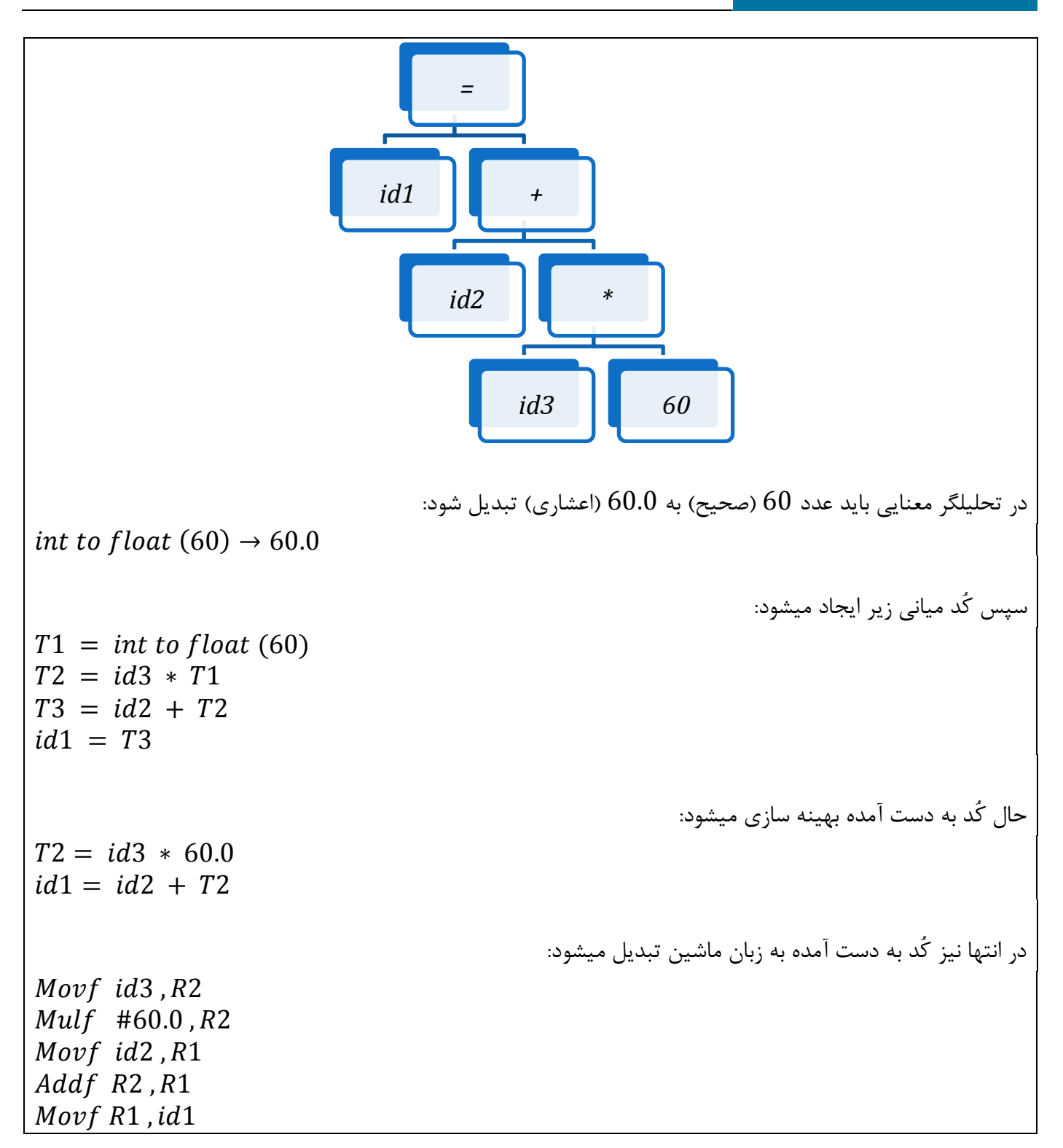

## <span id="page-10-0"></span>**1 فصل دوم : بررسی انواع گرامرها و خواص عمومی زبانها**

#### <span id="page-10-1"></span>**1.1 گرامر**

گرامر شامل فرهنگ لغات زبان و قواعدی راجع به ساخته شدن جمالت از این لغات است.

 $G = \langle N, T, S, P \rangle$ 

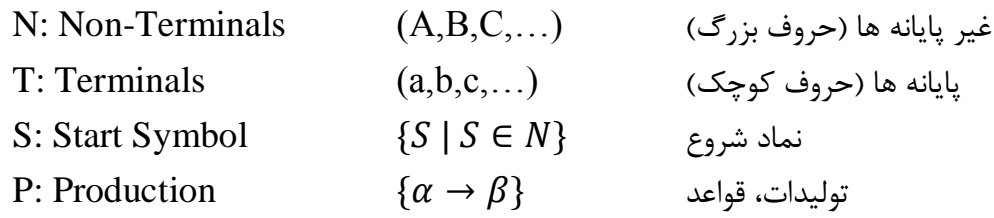

<span id="page-10-3"></span><span id="page-10-2"></span> **Term 1.1** به هر کدام از اجزای گرامر یک Term گفته میشود.

## **1.3 پایانه ها )Terminal)** Termهایی از گرامر هستند که عیناً در جمالت نهایی زبان وجود دارند و خودشان قابل مشتق شدن نیستند.

## **1.1 غیر پایانه ها )Terminal Non )**

Termهایی از گرامر هستند که در جمالت نهایی ظاهر نمیشوند و قابل مشتق شدن هستند.

#### <span id="page-10-5"></span><span id="page-10-4"></span>**1.1 نماد شروع )Symbol Start)**

تمام جمالت زبان از نماد شروع آغاز میشوند. نماد شروع جزو غیر پایانه هاست. معموالً نماد شروع را با S نمایش میدهند.

#### <span id="page-10-6"></span>**1.1 الفبا )Alphabet)**

به مجموعه حروف و عالئم، الفبا میگویند. مانند زیر:

 $L = \{a, b, s ... z\}$  $D = \{0, 1, \dots 9\}$ 

#### <span id="page-10-7"></span>**1.1 رشته )String)**

دنباله محدودی از عالئم مربوط به الفبا

Abc, 012, ali, ...

### **1.2 پیشوند )Prefix)** اگر رشته ای داشته باشیم که از انتهای آن، تعداد صفر یا بیشتر عالمت را حذف کنیم، باقیمانده پیشوند خواهد بود. تهی پیشوند تمام رشته هاست.

#### <span id="page-11-1"></span><span id="page-11-0"></span>**1.9 پسوند )Postfix)**

اگر از ابتدای رشته تعداد صفر یا بیشتر عالمت را حذف کنیم، آنچه بماند پسوند است.

## <span id="page-11-2"></span>**1.12 زیر رشته )SubString)**

اگر از یک رشته، یک پیشوند یا یک پسوند یا هر دو را حذف کنیم، آنچه بماند زیر رشته است.

#### <span id="page-11-3"></span>**1.11 اجتماع (Uninon(**

مجموعه رشته های متعلق به دو زبان که یا متعلق به زبان اوّل یا متعلق به زبان دوّم هستند.  $MUN = \{S \mid S \in M \vee S \in N\}$ 

#### <span id="page-11-4"></span>**1.11 الحاق )Concat)**

$$
M.N = \{ST \mid S\epsilon M \land T\epsilon N\}
$$
تعریف ۴.۱ $\bot$  نعریف ۲.۱) : رشته هایی به طول صفر یا بیشتر از زبان ۲.

<span id="page-11-5"></span> ${\rm L}$  تعریف  ${\rm L}^{+}$  زشته هایی با طول یک یا بیشتر از زبان  ${\rm L}$  تعریف  ${\rm L}^{\rm n}$  : رشته هایی با طول  ${\rm n}$  از زبان

 $L^0 = \{\mathsf{E}\}\,$  $L^*$  =  $L^0$  v  $L^1$  v  $L^2$  v  $\ldots$  $L^+$  =  $L^1$  v  $L^2$  v ...

> **1.13 گرامرهای معادل** اگر زبانی دو گرامر تولید کند که یکسان باشد، آن دو گرامر معادلند:

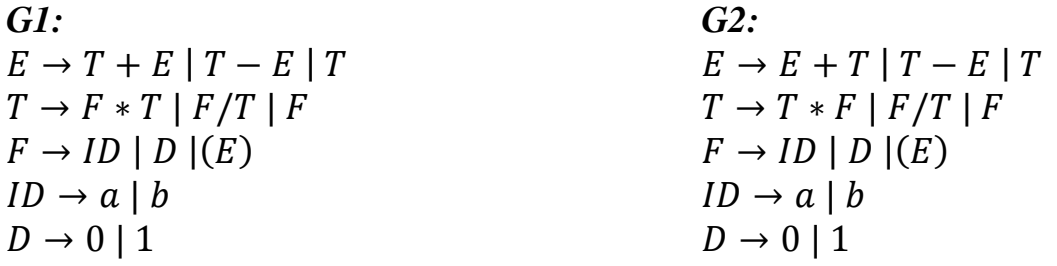

L

 $\boldsymbol{R}$ 

#### <span id="page-12-0"></span>**1.11 زبان )Language)**

به مجموعه ای از رشته های تعریف شده بر روی یک الفبا زبان میگویند. مثلا زبان A روی الفبای L تعریف شده:  $A = \{ali, abc, ...\}$  $B = \{0,1,123,...\}$  $L(G): {\alpha \mid S \rightarrow \alpha, \alpha \in T}$ زبان ترکیبی از پایانه ها و غیر پایانه هاست )ترکیبی از N و T).  $V = T \cup N$ حروف یونانی مانند α ، β ، γ و ... مجموعه ای از پایانه ها و غیر پایانه ها هستند.  $\alpha$  $\rightarrow \beta$ 

« مثال: {  $\mathbf{1}$  $\overline{c}$ 

#### <span id="page-12-1"></span>**1.11 انواع گرامر**

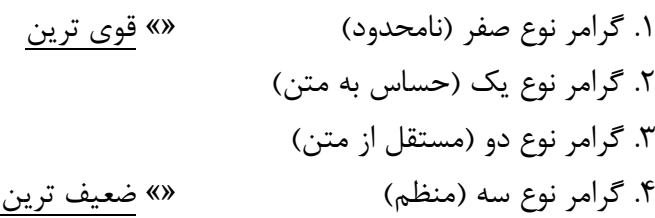

- قوانین گرامر نوع صفر: اگر گرامر به صورت  $\beta \to \alpha \to \alpha$  باشد، تنها شرط ما  $\alpha \neq \alpha$  است.
	- قوانین گرامر نوع یک: سمت چپ باید کوچکتر یا مساوی سمت راست باشد.
		- قوانین گرامر نوع دو: اندازه سمت چپ باید یک باشد.
		- قوانین گرامر نوع سه: منظم از چپ یا راست باشد.

 $\overline{\phantom{a}}$  $|\beta| = 2, \}$  $\beta$  $\beta$ 

 $\alpha \rightarrow \beta$ ,  $\alpha \neq \lambda$ 

 $|\alpha| \leq |\beta|$ ,  $\alpha \neq \lambda$ 

 $|\alpha| = 1$ ,  $\alpha \in N$ 

#### <span id="page-13-0"></span>**1.11 اشتقاق )Derivation)**

دو نوع اشتقاق داریم:

- ا. اشتقاق از چپ (LMD Left Most Derivation): همیشه <u>سمت چپ ترین</u> غیر پایانه اشتقاق داده می شود.
- :)RMD Right Most Derivation( راست از اشتقاق .1 همیشه سمت راست ترین غیر پایانه اشتقاق داده می شود.

« مثال: با توجّه به قواعد داده شده، abc را تولید کنید.  $S \rightarrow AB$  $A \rightarrow ab$ « پاسخ: LMD:  $S \rightarrow AB \rightarrow abB \rightarrow abc$  $\text{RMD}: S \rightarrow AB \rightarrow Ac \rightarrow abc$ 

#### <span id="page-13-1"></span>**1.11 فرم جمله ای**

به هر کدام از فرمهایی که در مراحل اشتقاق ایجاد میشود، یک فرم جمله ای گویند. به عبارت دیگر رشتهای از پایانهها و غیرپایانه ها که در مراحل اشتقاق ایجاد میشود.

 $\{\alpha + | S \rightarrow \alpha, \alpha \in (N \cup T)\}$ 

 $R \rightarrow c$ 

**1.12 استنتاج**  تبدیل یک فرم جمله ای با استفاده از قواعد زبان به یک فرم جمله ای دیگر را استنتاج گویند.

#### <span id="page-13-3"></span><span id="page-13-2"></span>**1.19 انواع استنتاج**

**.1 استنتاج مستقیم )**⇒**(**

اگر با استفاده مستقیم از یکی از قواعد زبان از یک فرم جمله ای به یک فرم جمله ای دیگر برسیم، به آن استنتاج مستقیم گویند.

> **.1 استنتاج نهایی ) )**⇒

اگر طی استفاده یکبار یا بیشتر از قواعد زبان از یک فرم جمله ای به فرم جمله ای دیگر برسیم، به آن استنتاج نهایی گویند.

**.3 استنتاج کلّی ) )**⇒ اگر طی استفاده صفر بار یا بیشتر از قواعد زبان از یک فرم جمله ای به یک فرم جمله ای دیگر برسیم، به آن استنتاج کلّی گویند.

» مثال: نمونه استفاده از استنتاج در مثال قبل  
3 ⇒ *AB* |  
5 ⇒ *abB* |  
5 ⇒ *abB* |  
استنتاج نهايی
$$
S \doteqdot B
$$

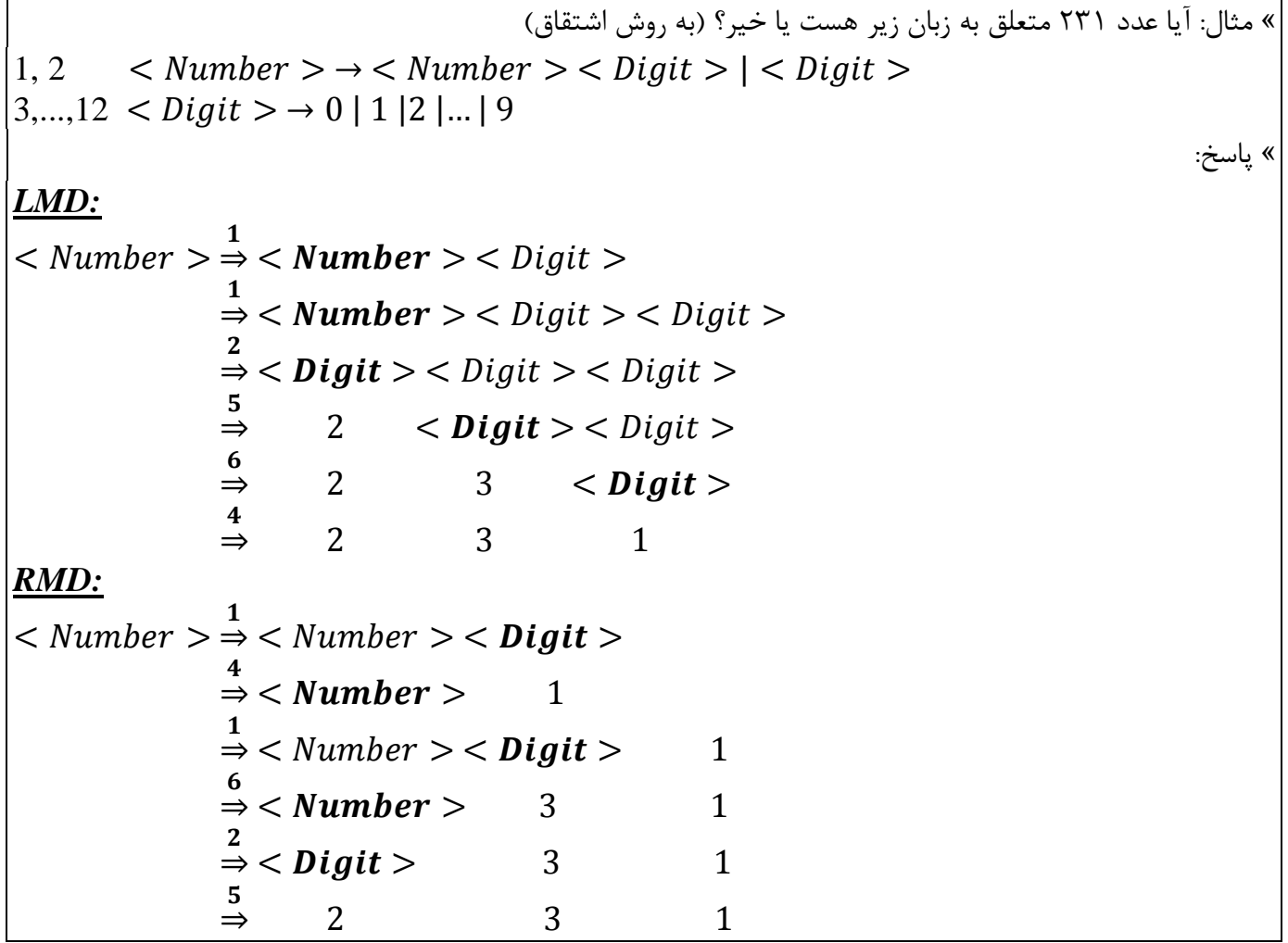

#### <span id="page-14-0"></span>**1.12 گرامر مبهم**

اگر به ازای یک جمله واحد در یک گرامر بتوانیم دو بسط سمت چپ )LMD )متفاوت یا دو بسط سمت راست )RMD ) متفاوت یا دو درخت نحوی (Pars Tree) متفاوت پیدا کنیم، آنگاه گرامر مبهم یا گنگ است.

« مثال: آیا عبارت که توسط گرامر زیر تولید میشود، مبهم است یا خیر؟  $E \rightarrow E + E$  $E \rightarrow E * E$ <br>3  $E \rightarrow (E)$  $E \to (E)$  1,..., 4  $E \to E + E |E * E | (E) | id$  $E \rightarrow id$ 

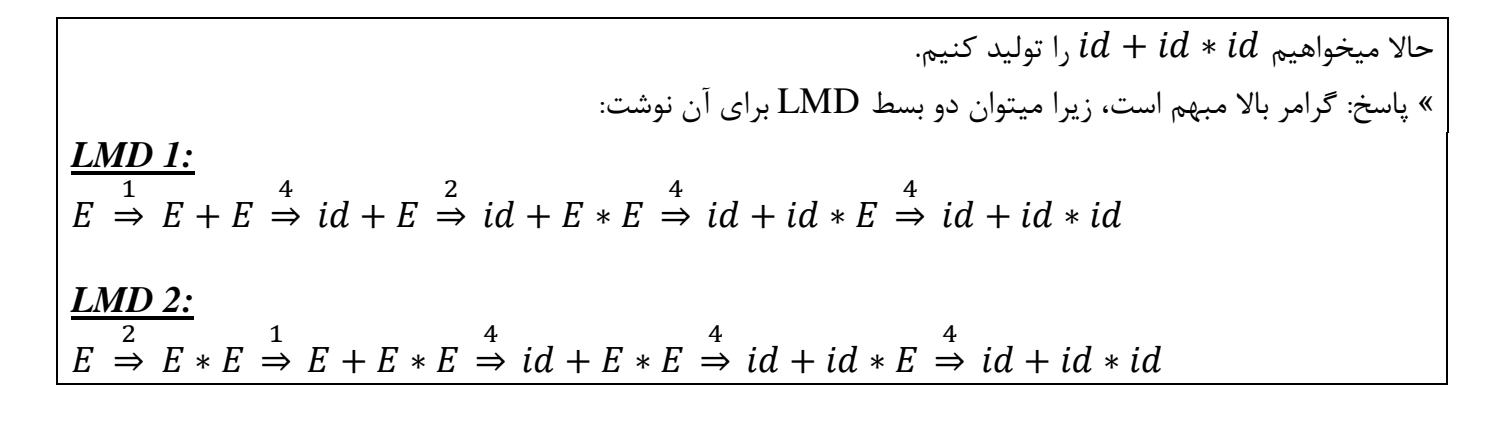

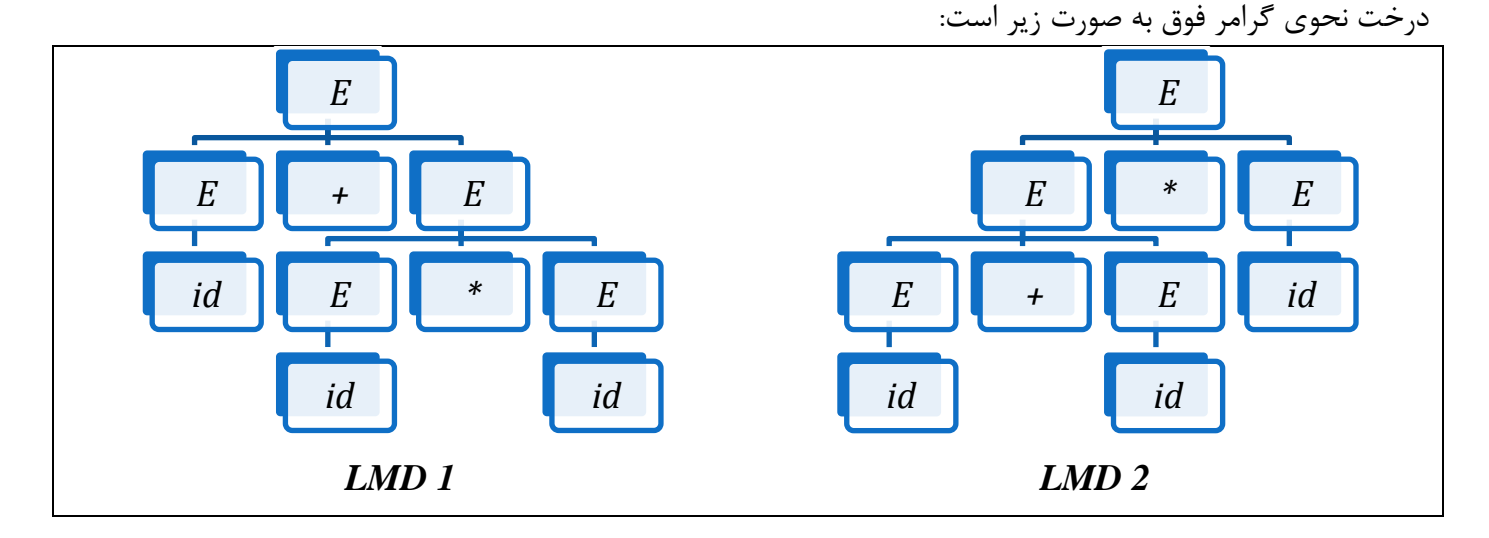

#### گرامر رفع ابهام شده (در این گرامر اولویت به ضرب داده شده است):

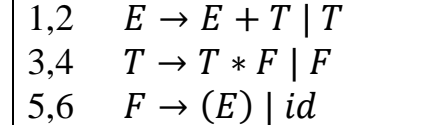

درخت خالصه شده: )نحوه ایجاد درخت خالصه شده در صفحه 15(

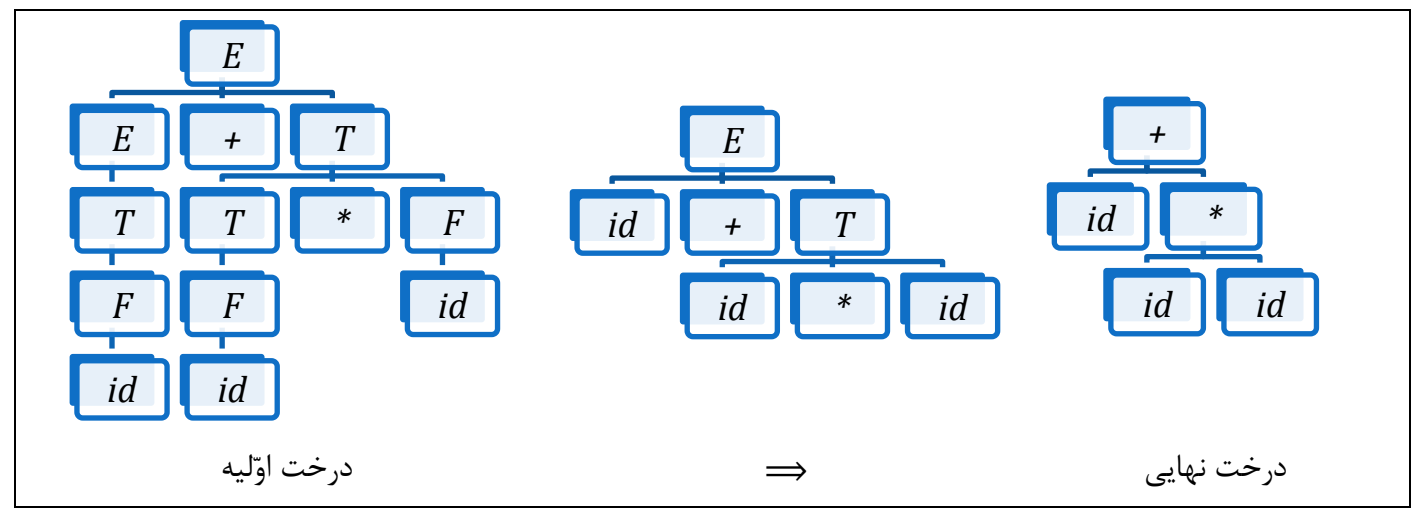

**1.11 گرامرهای مختصر و مفید**  گرامری که سه شرط زیر را داشته باشد، مختصر و مفید خواهد بود: ۰۱ در آن قواعدی به فرم  $A\to A$  وجود نداشته باشد. ۲. در آنها تمام غیر پایانه ها فعال (Active) باشند. مصمع .1 تمام غیر پایانه ها دسترس پذیر )Reachable )باشند. فعال بودن: غیر پایانه ها با استفاده از قواعد به دنباله ای از پایانه ها تبدیل شوند. دسترس پذیر بودن: اگر از نماد شروع آغاز کردیم، بتوانیم به غیر پایانه مورد نظر برسیم.

<span id="page-16-0"></span>\*\* نکته: ترتیب بررسی شرطها مهم است.

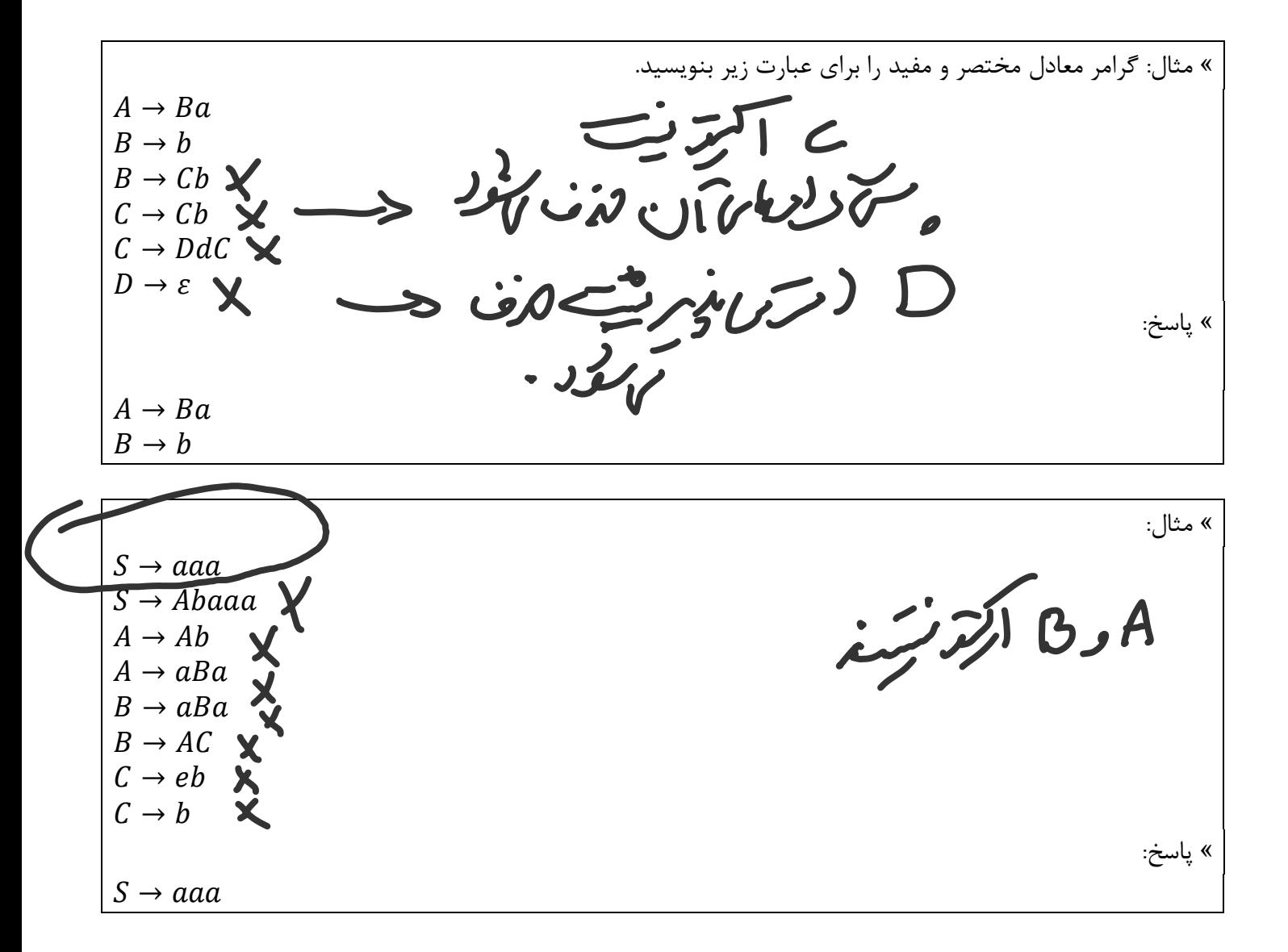

#### <span id="page-17-0"></span>**1.11 عبارتهای منظم**

هر عبارتی با صفر و یک به غیر از تُهی  $(0|1)^{+} = 0, 1, 01, ...$  هر عبارتی با صفر و یک حتی تُهی ( ) هر عبارتی که با 11 شروع شود و با 111 خاتمه یابد و بین آن دو هر ترکیبی از صفر و یک باشد ( )  $(ab|c)^+$  $d=0,1,2,$ ار ۲۰ کیل دارای از ۲۰ کیل میکنند ارقام میکنند ارقا $d=0,1,2,3$  $d^+$  . نمایش عدد صحیح  $d^+$ .  $d^+$  نمایش عدد اعشاری  $d^+(. \, d^+ | \varepsilon) \Leftrightarrow d^+ \, (. \, d^+ \, ?$  نمایش عدد صحیح یا اعشاری  $\hspace{0.5cm}$ نمایش عدد علامتدار (مثبت یا منفی)  $(+|-)d^+$  $(+|-|\varepsilon)d^+ \Leftrightarrow (+|-)?$ نمایش عدد عالمتدار یا بدون عالمت )مثبت یا منفی(  $(+|-)? d^+(d^+)? ((+|-)? ed^+)?$  نمایش اعداد اعشاری با نماد علمی ) \*\* نکته: "?" به معنی وجود یا عدم وجود پرانتز است. モンイ « مثال: فرض کنید بخواهیم برای یک شناسه گرامر بنویسیم و سپس برای آن دیاگرام گذر رسم کنیم. داریم:  $d^+$  $L(L|D)^*$  $1$  < ID >  $\rightarrow$  < L >  $|$  < ID > < L >  $|$  < ID > < D > 2..27  $\lt L > \to a | b | ... | z$  $28.38 < D > \rightarrow 011$  ... | 9 دیاگرام گذر شناسه فوق به صورت زیر است: ، <del>رم</del>غر (بز <sub>7</sub> رن <sub>واه</sub>  $L(L|D)^*$ else Start -

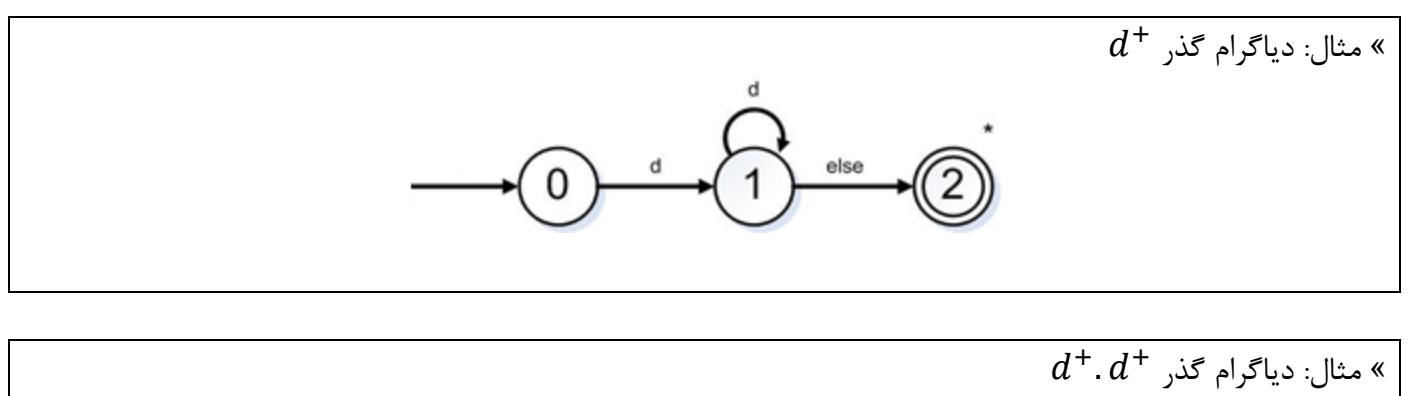

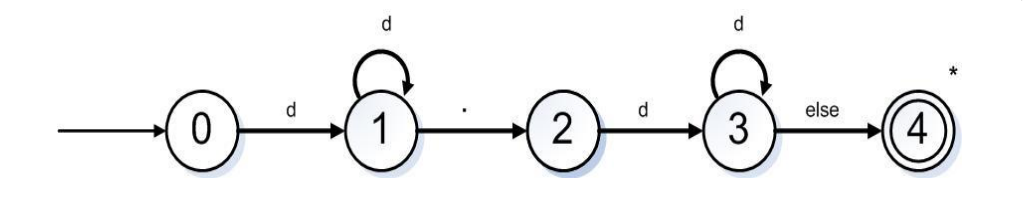

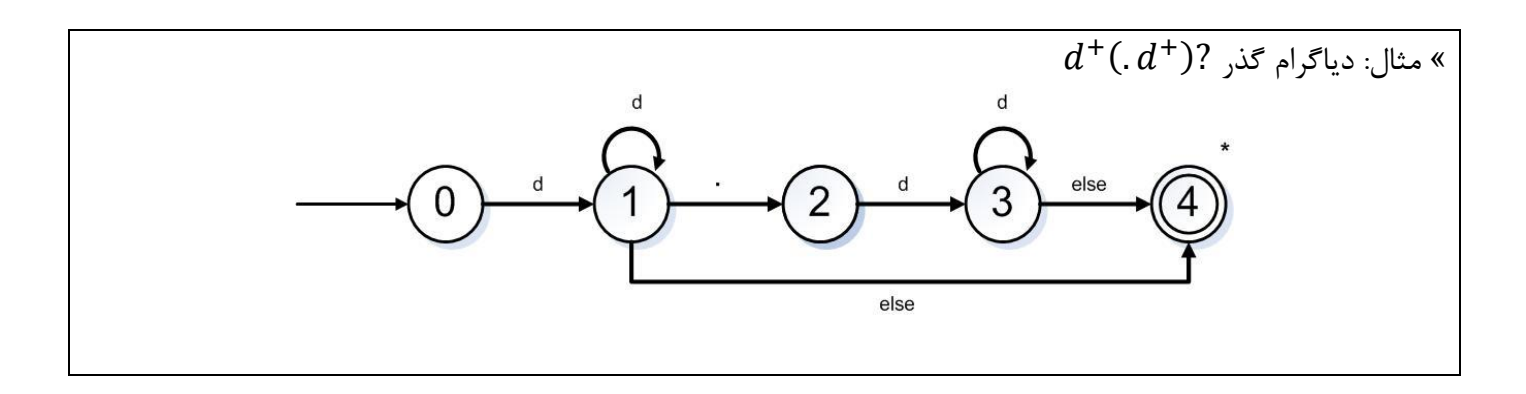

<u>سے رکھال</u> اتحان بورہ

## <span id="page-19-0"></span>**3 فصل سوم : تحلیلگر لغوی**

#### <span id="page-19-1"></span>**3.1 وظایف تحلیلگر لغوی )Scanner)**

- .1 تشخیص توضیحات )Comment )و حذف آنها.
	- .1 ساختن جدول نمادها )Table Symbol).
- .1 مشخص کردن کلمات سازنده )Token )توسط جداکنندهها و تعیین نوع آنها. }مهمترین وظیفه{

4

#### <span id="page-19-2"></span>**3.1 جدا کننده ها )Separator)**

#### جداکنندهها دو دسته هستند:

- .1 فضاهای خالی مانند Space، Tab و غیره.
- .1 نمادهای خاص وابسته به زبان مانند پرانتز باز و بسته، عملگرهای منطقی و عملگرهای محاسباتی و غیره.

#### <span id="page-19-3"></span>**3.3 انواع موجود در زبان )انواع کلمات(**

- .1 شناسهها
- .1 جداکنندهها
	- .1 اعداد
	- .1 رشته ها
- .5 کلمات کلیدی
	- .6 ثابت ها
- .1 عملگرهای منطقی
- .2 عملگرهای محاسباتی

#### <span id="page-20-0"></span>**3.1 شناسه )Identifier)**

به هر جزء که بوسیله برنامهنویس تعریف میشود، شناسه میگویند. به ازاء هر شناسه در برنامه باید یک سری اطالعات در هنگام ترجمه (کامپایل) نگهداری شود چون به آن اطلاعات در این فاز و فازهای بعدی نیاز داریم. به ازاء هر شناسه یک سطر در نظر گرفته میشود و اطالعات آن شناسه از قبیل نام، نوع طول، اولین محل دیده شدن و غیره در آن ذخیره میشود.

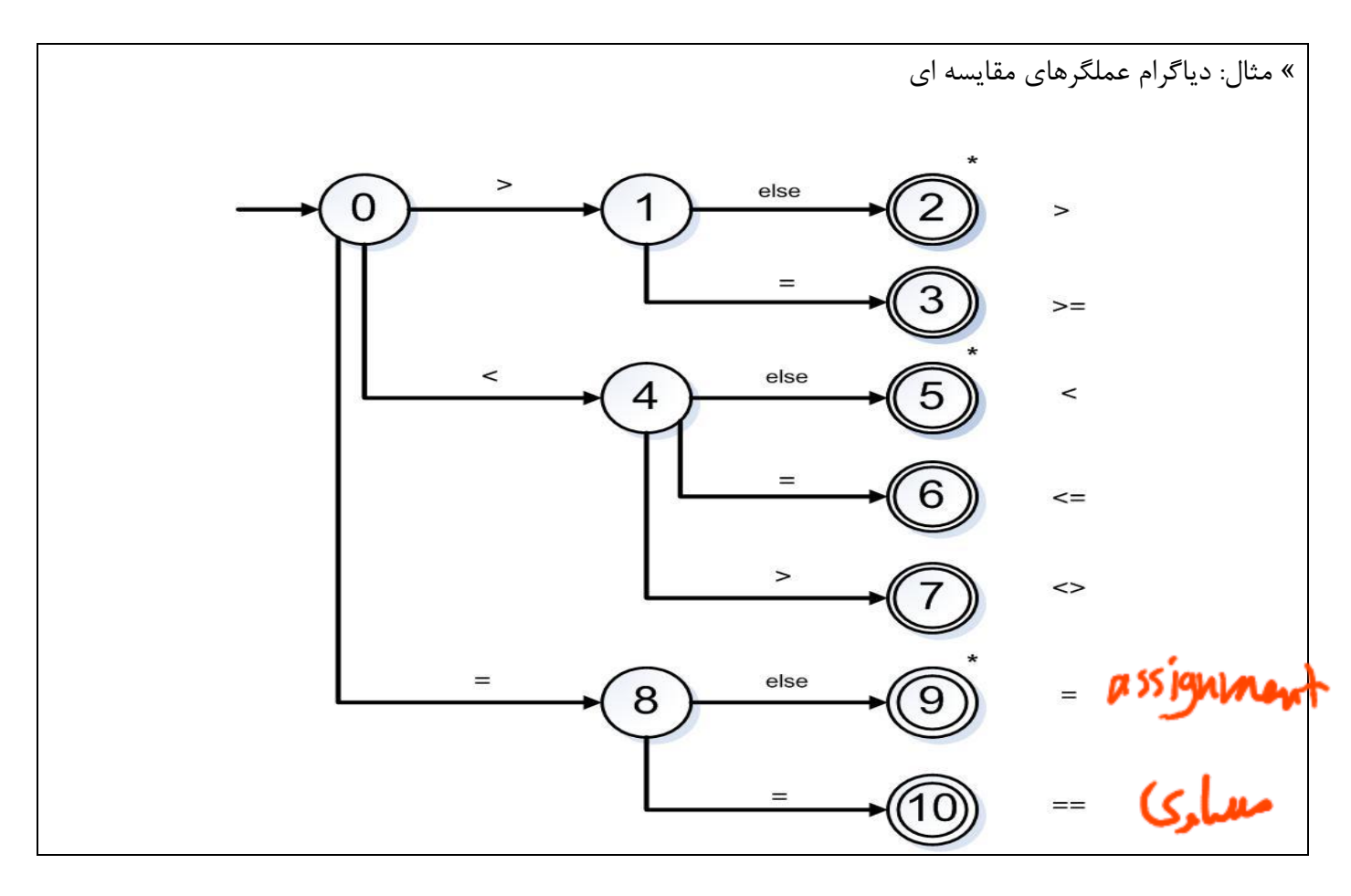

#### <span id="page-20-1"></span>**3.1** ماشینهای خودکار )Automata)

گرافهای جهت داری هستند که برای پیاده سازی قواعد لغوی زبانها بسیار مناسب هستند. این ماشین ها دو نوع هستند: DFA( قطعی یا معین( و NFA( غیرقطعی یا نامعین(.

> دو ویژگی که DFA را از NFA جدا میکند: .1 در DFA برچسب تهی نداریم.

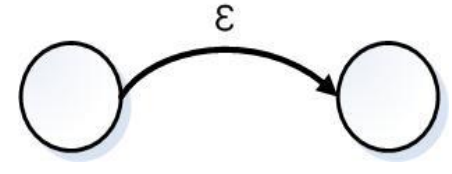

.1 به ازای یک وضعیت یا State دو لبه خارجی با برچسب یکسان نداریم.

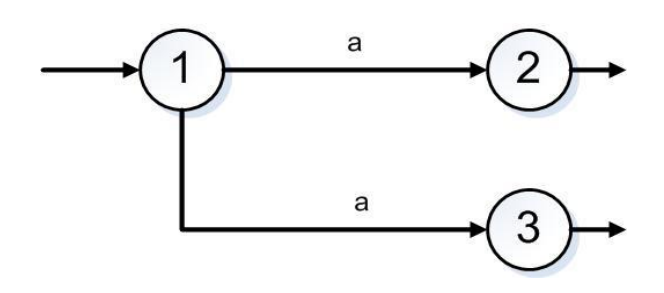

شکل زیر یک NFA است:

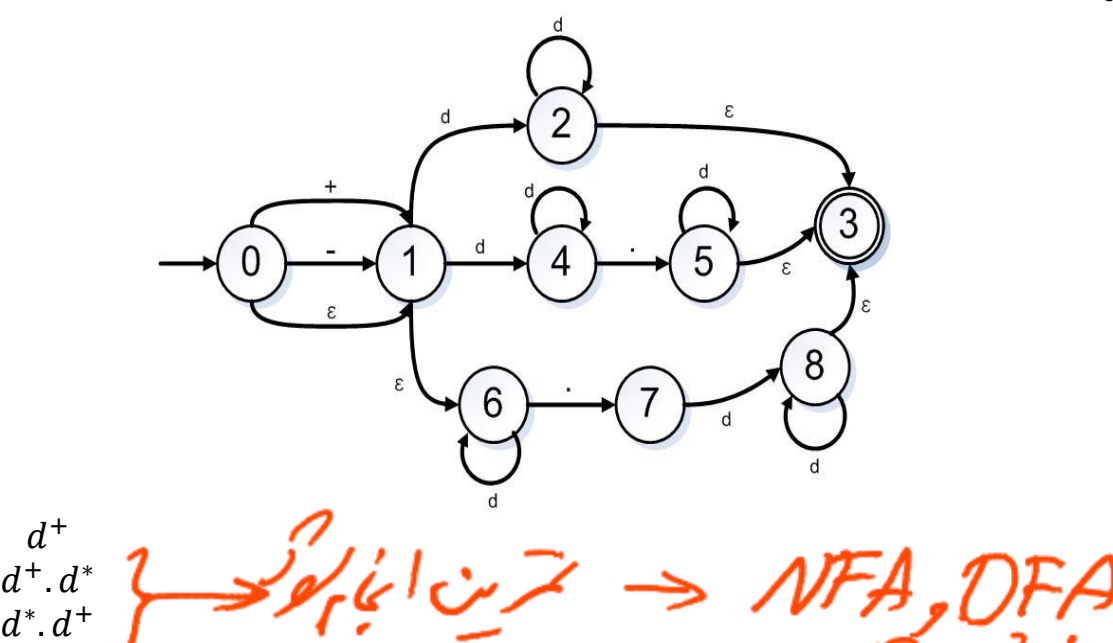

کامپایلرها برای کامپایل از DFA استفاده میکنند. چون NFA به چند حالت میرود و کامپایلر گیج میشود.

 $(+|-|\varepsilon\rangle\}$ 

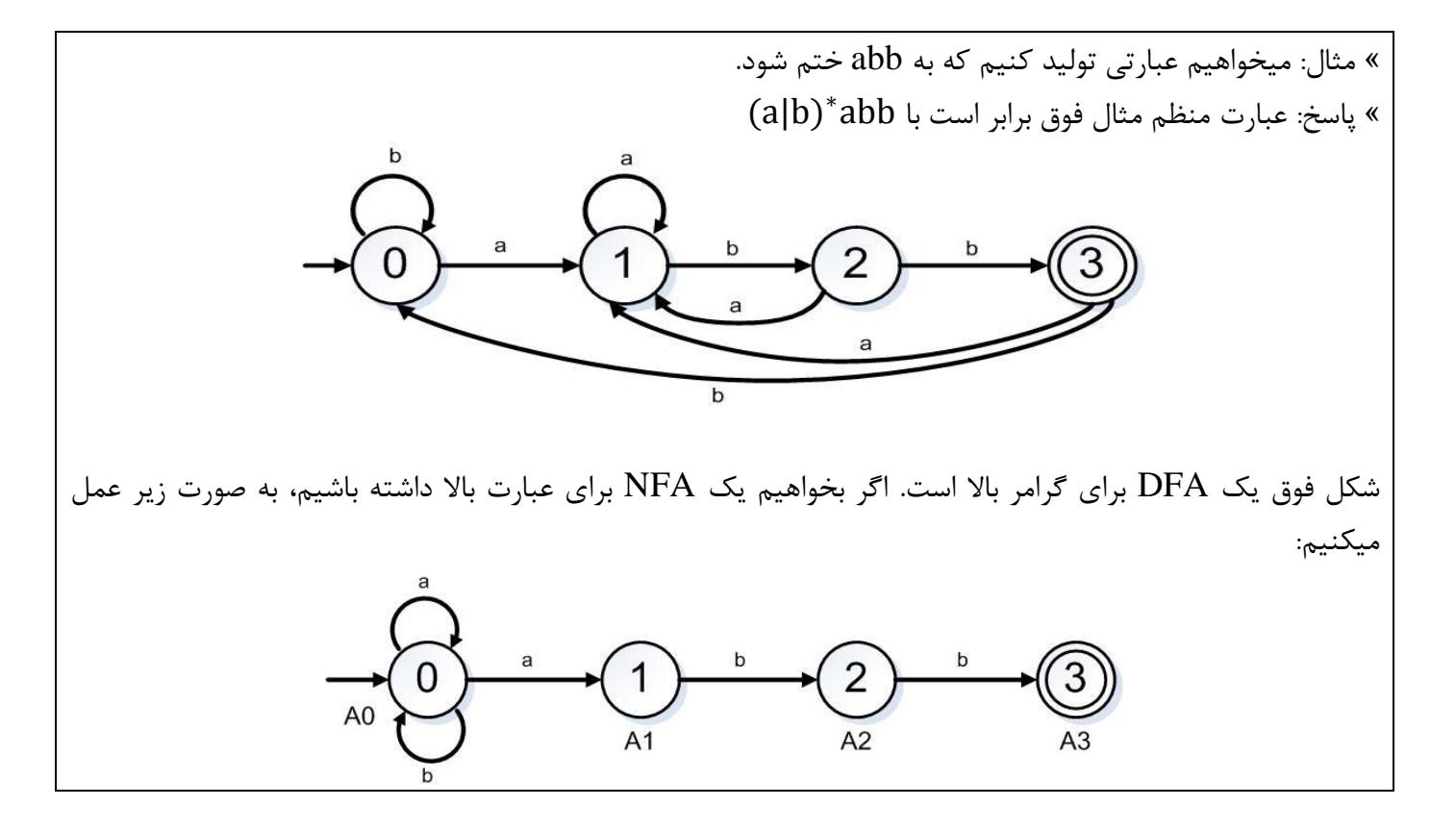

<span id="page-22-0"></span>**3.1 الگوریتم تبدیل یک دیاگرام به گرامر معادلش**

.1 به هرکدام از وضعیتهای داخل ماشین یک غیر پایانه نسبت میدهیم. aAj → A<sup>i</sup> به گرامر اضافه میکنیم. .1 اگر آنگاه Aj → A<sup>i</sup> به گرامر اضافه میکنیم. .1 اگر در شکل فوق به جای a، ε بود، آنگاه .1 به ازای وضعیتهای پایانی، غیر پایانه مربوطه را برابر تهی قرار میدهیم. ε→ A<sup>n</sup> .5 غیر پایانه مربوط به وضعیت شروع را به عنوان نماد شروع گرامر در نظر میگیریم.

$$
A_0 \rightarrow aA_0
$$
\n
$$
A_0 \rightarrow aA_0
$$
\n
$$
A_0 \rightarrow bA_0
$$
\n
$$
A_0 \rightarrow bA_1
$$
\n
$$
A_1 \rightarrow bA_2
$$
\n
$$
A_2 \rightarrow bA_3
$$
\n
$$
A_3 \rightarrow \varepsilon
$$

## <span id="page-23-0"></span>**1 فصل چهارم : روشهای تحلیل نحوی**

۰) نزه[<sub>ز این</sub> مف

اطالعات مربوط به زبان و قواعد زبان به تحلیلگر نحوی داده میشود. ورودی آن Token های متعلق به زبان است. تحلیلگر نحوی جمالت را با گرامر زبان مطابقت میدهد و بررسی میکند که قواعد زبان رعایت شده یا نه. برای این کار دو روش وجود دارد:

.1 اشتقاق )Derivation)

<span id="page-23-1"></span>**1.1 تحلیلگر نحوی )Parser)**

 $\gamma$ . درخت نحو (Syntax Tree)

#### <span id="page-23-2"></span>**1.1 درخت نحوی )Tree Syntax)**

ریشه رخت به عنوان نماد شروع است و با استفاده از قواعد زبان، سطرهای درخت را میسازیم. اگر بتوانیم درختی بسازیم که جمالت نهایی در آن وجود داشته باشد، پس آن درخت به آن زبان تعلق دارد.

\*\* نکته: از روی درخت نمیتوان تشخیص داد که کدام طرف را بسط دادیم. پس از روی درخت نمیتوانیم بگوییم LMD است یا RMD.

\*\* نکته: ترتیب استفاده از قواعد هم از روی درخت مشخص نیست. درختی که در این مرحله تولید میشود برای تحلیلگر معنایی و بقیه مراحل نیز کاربرد دارد.

مهندس شاهپریان | دانشگاه آزاد اسالمی واحد تهران جنوب 11

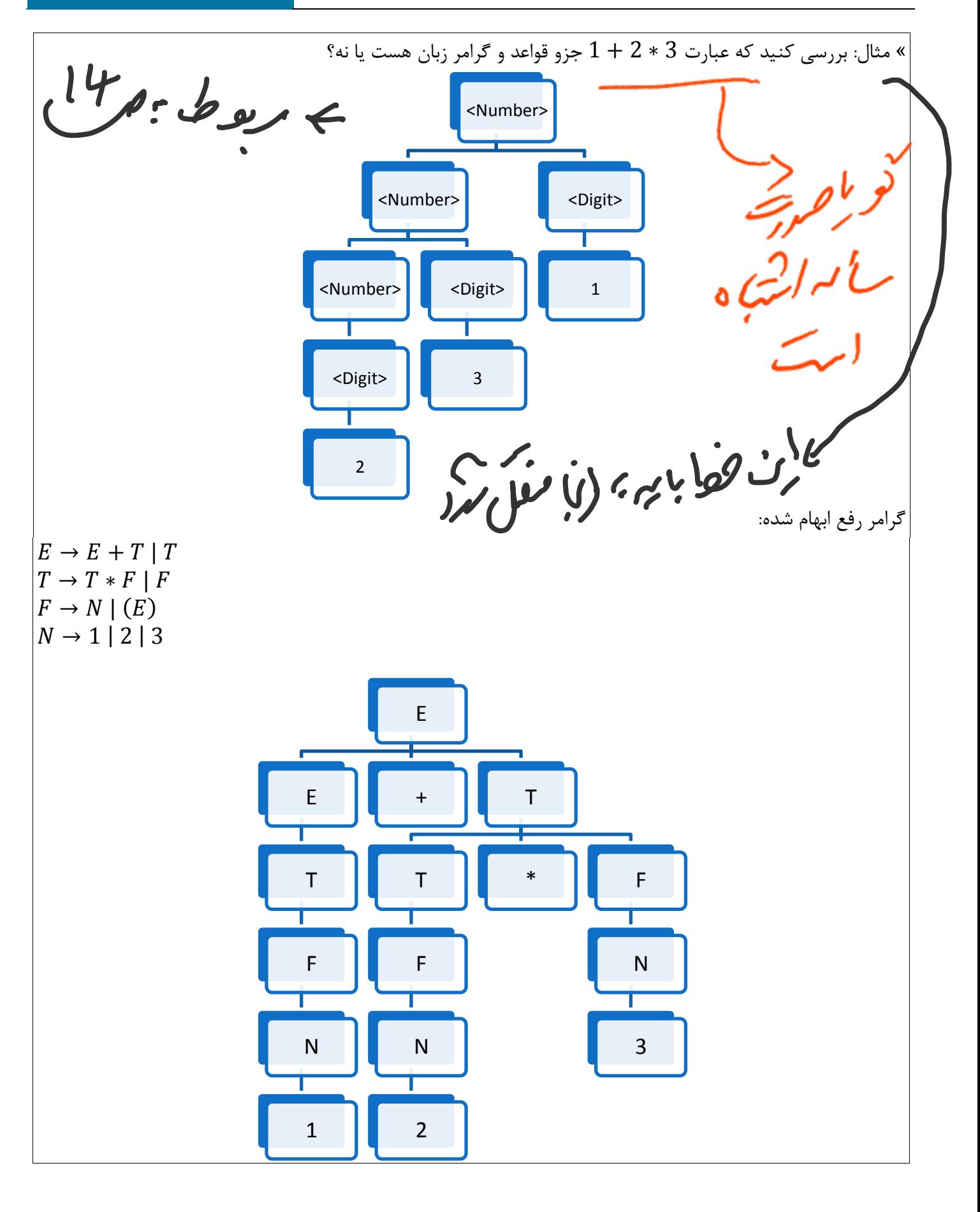

#### <span id="page-25-0"></span>**1.3 نحوه ایجاد درخت خالصه شده**

- .1 اگر گره ای داشته باشیم که تنها یک فرزند داشت، آن گره را با فرزندش جایگزین میکنیم.
- .1 در فازهای بعدی به غیر پایانه هم نیازی نداریم. پس غیرپایانه ها را با عملگرهای مناسب جایگزین میکنیم.

#### <span id="page-25-1"></span>**1.1 وظیفه پارسر**

وظیفه تحلیلگر نحوی این است که جمالت را با قواعد مربوط به زبان مطابقت دهد.

#### <span id="page-25-3"></span><span id="page-25-2"></span>**1.1 گذر )Pass)**

عبارت است از تعداد دفعاتی که فایل ورودی مبدأ یا فایلهای مرتبط با آن از اوّل تا آخر خوانده میشود. در واقع هر بار مرور فایل ورودی مبدا یا فایلهای مرتبط با آن را گذر میگویند.

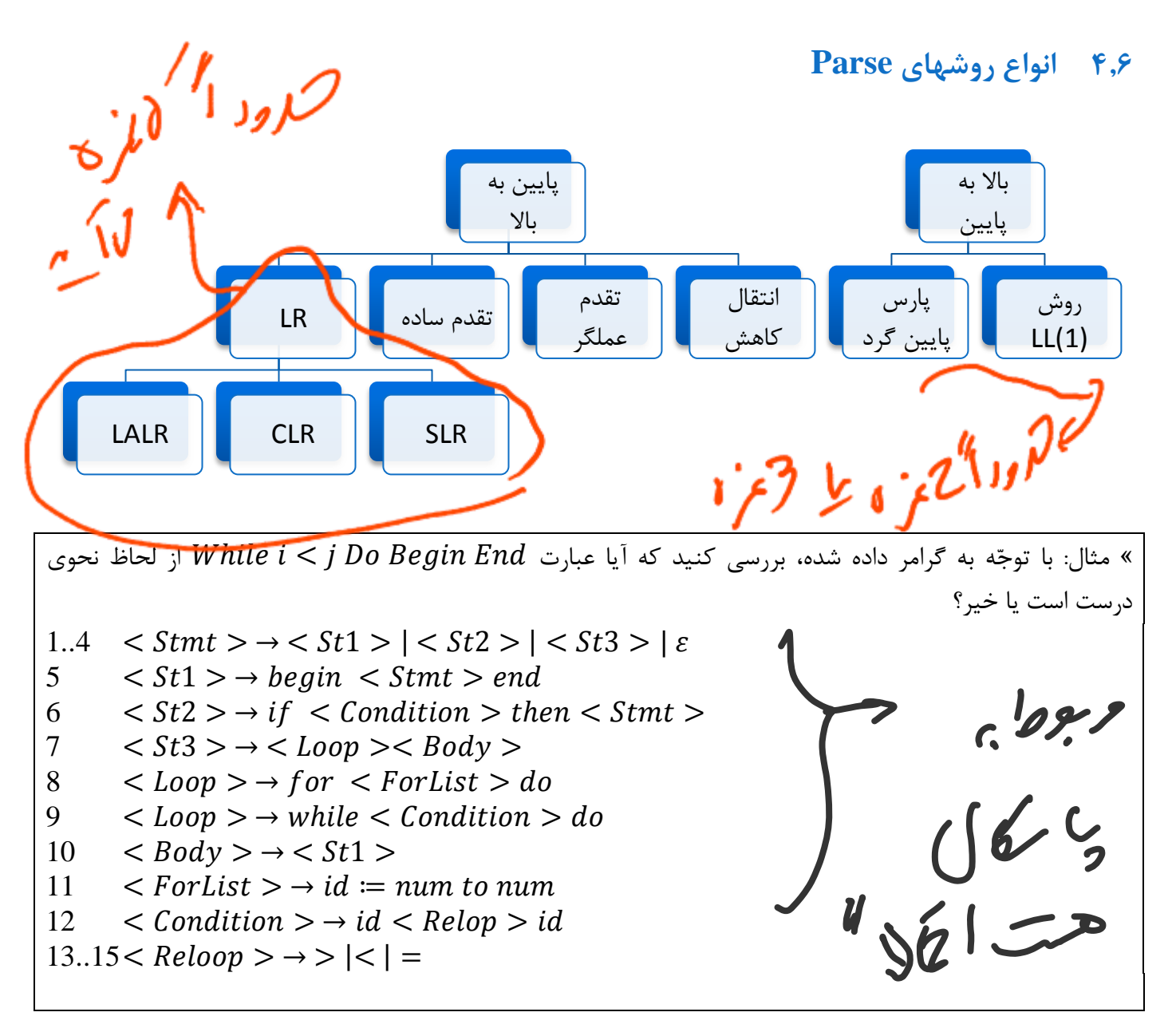

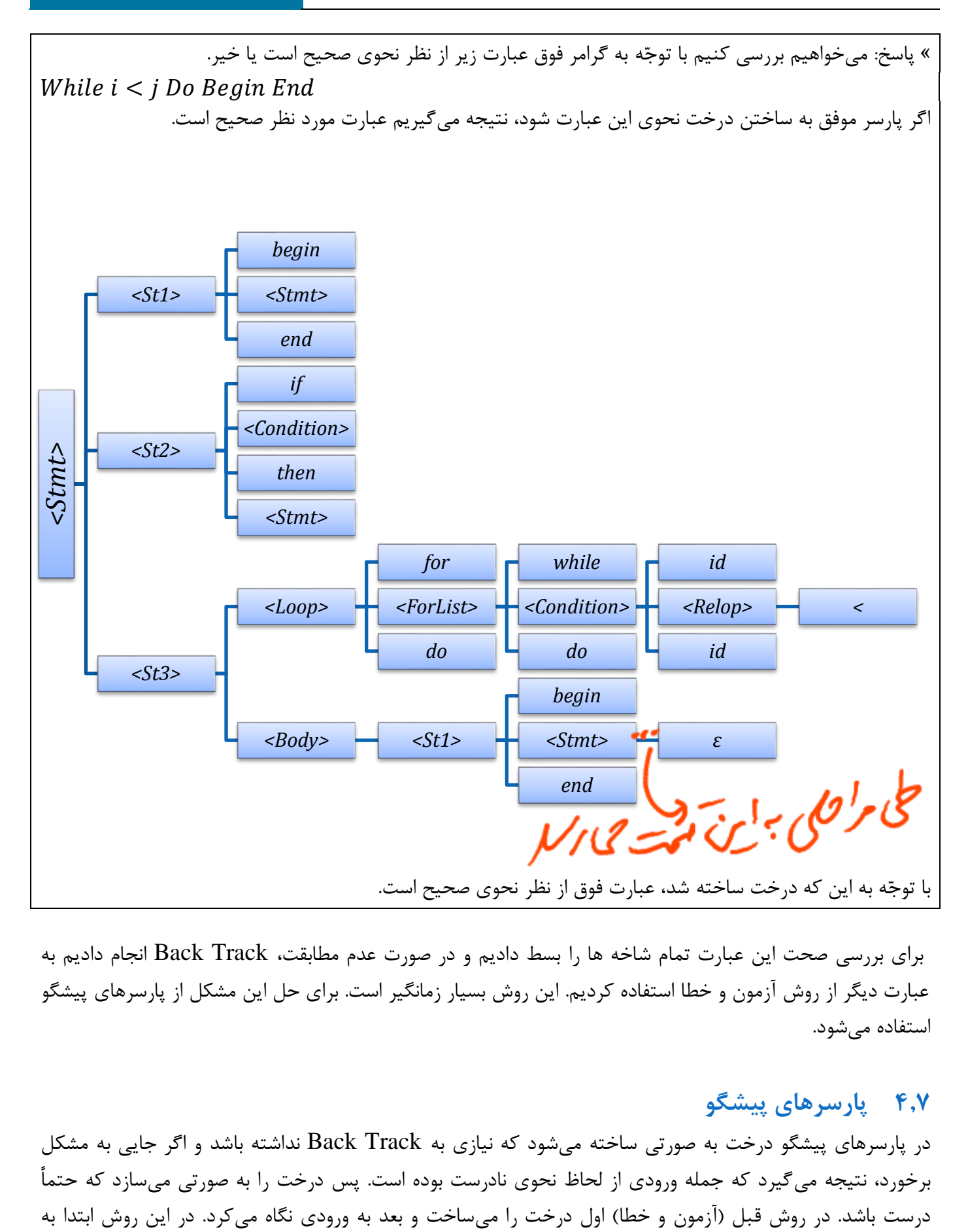

برای بررسی صحت این عبارت تمام شاخه ها را بسط دادیم و در صورت عدم مطابقت، Track Back انجام دادیم به عبارت دیگر از روش آزمون و خطا استفاده کردیم. این روش بسیار زمانگیر است. برای حل این مشکل از پارسرهای پیشگو استفاده میشود.

#### <span id="page-26-0"></span>**1.1 پارسرهای پیشگو**

در پارسرهای پیشگو درخت به صورتی ساخته میشود که نیازی به Track Back نداشته باشد و اگر جایی به مشکل برخورد، نتیجه میگیرد که جمله ورودی از لحاظ نحوی نادرست بوده است. پس درخت را به صورتی میسازد که حتماً  $First(\alpha) = \left\{a \middle| a \stackrel{*}{\Rightarrow} a \beta \right\}, \alpha$ رشته :

ورودی نگاه میکند و بر اساس آن درخت را میسازد. به نمادی که درخت از روی آن ساخته می شود **نماد پیشگویی** )Ahead Look )میگویند و به صورت مخفف با .A.L نشان میدهند. حايمن والمحرار أرد

<span id="page-27-0"></span>**1.2 تابع First**

اولین پایانه ای است که غیر پایانه N میتواند ببیند. N اولین پایانه ای است که غیر پایانه ای $\text{First (N)}$ 

\*\* نکته: خروجی تابع First مجموعه ای از پایانههاست. \*\* نکته: در تابع First هیچگاه \$ نداریم.

#### <span id="page-27-1"></span>**1.9 مراحل به دست آوردن (x (First**

- $.1$  اگر x یک پایانه باشد، آنگاه  $\{x\} = \{x\}$ .
- .1 اگر قاعده ای به فرم داشته باشیم، آنگاه را به مجموعه (x(First اضافه میکنیم.
- اضافه First(x) اگر قاعده ای به فرم  $y_1 \ y_2 \ ... \ y_k$  داشته باشیم، آنگاه  $\ker(y_1) \{\varepsilon\}$  را به  $\text{First}(x)$  اضافه میکنیم.
- اگر  $y_1$  طی صفر مرحله یا بیشتر به  $\varepsilon$  برسد، آنگاه  $First(y_2) \{ \varepsilon \}$  را نیز به  $y_1$  اضافه میکنیم و $y_1$  . همین روند را برای بقیه ادامه میدهیم.
	- ۵.  $\text{First}(X)$  اگر  $\mathcal{Y}_{k-1}$  طی صفر مرحله یا بیشتر به ع برسد، آنگاه  $\text{First}(\mathcal{Y}_k)$  را به  $\text{First}(X)$  اضافه میکنیم.

« مثال: با توجّه به گرامر زیر (A(First را بیابید:  $A \rightarrow BCDa$  $B \rightarrow b \mid \varepsilon$  $C \rightarrow e \mid \varepsilon$  $D \rightarrow f \mid \varepsilon$ « پاسخ:  $First(A) = First(BCDa) = First(B) - \{\varepsilon\} + First(C) - \{\varepsilon\} + First(D) - \{\varepsilon\} + \{a\}$  $First(B) = \{b, \varepsilon\}$  $First(C) = \{e, \varepsilon\}$  $First(D) = {f, \varepsilon}$  $\rightarrow$  First(A) = {b, e, f, a}  $\epsilon$  تذکر: اگر در  $BCDa\rightarrow BCD$  ، a نبود، به رشته حاصل ع $*$  اضافه میکردیم.

#### <span id="page-27-2"></span>**1.12 تابع Follow**

پایانهای که بعد از غیرپایانه میتواند دیده شود.

$$
Follow(A) = \{b \mid S \stackrel{*}{\Rightarrow} \alpha Ab\beta\}
$$

مهندس شاهپریان | دانشگاه آزاد اسالمی واحد تهران جنوب 11

\*\* نکته: خروجی تابع Follow مجموعه ای از پایانههاست. \*\* نکته: در تابع Follow هیچگاه ε نداریم.

#### <span id="page-28-0"></span>**1.11 مراحل یافتن (A (Follow**

- .1 اگر A عالمت شروع گرامر باشد، آنگاه عالمت {\$} را به (A(Follow اضافه میکنیم.
- 1. اگر قاعده ای به فرم  $\alpha A\beta \rightarrow X \rightarrow \alpha A\beta$  داشته باشیم، در آن صورت  $\text{s}(\beta) \text{first}(\beta)$  اضافه میکنیم.
- $\beta \stackrel{*}{\Rightarrow} \varepsilon$  . اگر قاعده ای به فرم  $\alpha A$   $\alpha A$  داشته باشیم یا قاعده ای به فرم  $\alpha A$   $\beta$  داشته باشیم که در آن  $\beta$ ، آنگاه (X(Follow را به مجموعه (A(Follow اضافه میکنیم.

« مثال: Follow تمام غیر پایانه های گرامر زیر را بیابید. 0  $\hat{A} \rightarrow A\hat{S}$ 1  $A \rightarrow BCDa$ 2,3,4  $B \rightarrow CD \mid b \mid \varepsilon$ 5,6  $C \rightarrow e \mid \varepsilon$ 7.8  $D \rightarrow f \mid \varepsilon$ لدرا. برا « پاسخ:  $Follow(A) = \{\$\}$  $Follow(B) = First(C) + First(D) + \{a\}$  $\text{Follow}(C) = \text{First}(D) + \{a\} + \text{Follow}(B) = \{f\} + \{a\} + \{e, f, a\} = \{f, a, e\}$  $Follow(D) = {a} + Follow(B) = {a, e, f}$ **1.11 پارس به روش (1)LL**  $f_{\text{blow}}(\beta)$  *1250* اول (Left): یعنی عبارت ورودی از چپ به راست بررسی میشود.  $L$  $L$  دوم ( $\underline{L}$ MD): اشتقاق چپ ترین ( 1): یعنی نماد پیشگویی ما یک عنصر است )تک عضوی(.

<span id="page-28-1"></span>البته روش (1)LL قابل تعمیم به (2)LL،) 3(LL تا (k(LL نیز هست، ولی کاربرد کمتری دارد.

12 دانشگاه آزاد اسالمی واحد تهران جنوب | مهندس شاهپریان « مثال: گرامر زیر (1)LL نیست ولی (2)LL هست.  $A \rightarrow abc$  $B \rightarrow \text{ad}e$ Www.jozve.org

#### <span id="page-29-0"></span>**1.13 جدول پارس (1)LL**

در ستونهای جدول، پایانه ها قرار میگیرند به اضافه \$ و در سطرهای جدول، غیر پایانه ها قرار میگیرند.

-<br>اندازه جدول : تعداد غیر پایانه ها \* (تعداد پایانه ها + ۱)

Table Size =  $|N| * (|T| + 1)$ 

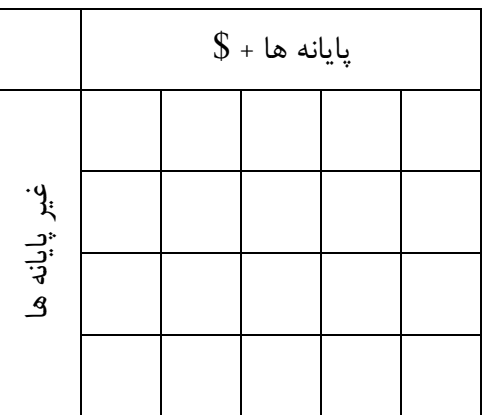

#### <span id="page-29-1"></span>**1.11 نحوه تشکیل جدول پارس (1) LL**

- ا. برای کلیه قواعد غیر تهی به فرم  $\alpha$   $\alpha \rightarrow A$  ، شماره این قاعده را مقابل غیرپایانه  $A$  و زیر عناصر مجموعه  $First(\alpha)$  مینویسیم.
- .1 اگر α، طی صفر مرحله یا بیشتر به Ɛ برود، شماره قاعده مربوطه را مقابل غیرپایانه A و زیر عناصر مجموعه .منویسیم Follow $(A)$

« مثال: جدول پارس (1)LL برای مثال Stmt بکشید.  $0 \leq ST \geq \rightarrow \leq 5tmt \geq$ خط 1 را به ابتدای مثال اضافه میکنیم. « پاسخ: First را برای همه غیر پایانه ها و Follow را برای غیر پایانههایی که به تهی ختم میشوند، محاسبه میکنیم:  $First(Stmt) = First(St1) + First(St2) + First(St3) + \{ \varepsilon \}$  $First(St1) = {begin}$  =  $First(Body)$  $First(St2) = \{if\}$  $1.4 < S \text{trn} t > \rightarrow$  |  $< St2>$  |  $< St3>$  |  $\epsilon$  $\langle St1 \rangle \rightarrow begin \langle Stmt \rangle$  and  $\overline{\phantom{a}}$  $First(St3) = First(Loop) = \{ for, while \}$  $\overline{6}$  $<$  St2 >  $\rightarrow$  if  $\leq$  Condition > then  $<$  Stmt >  $\vert$  7  $First(ForList) = \{id\}$ | 8 ۱o  $First(Condition) = \{id\}$  $\leq Body \rightarrow \leq St1 >$  $\vert$  10  $11$  $\langle$  ForList  $\rangle \rightarrow id := num$  to num  $First(Relop) = \{ >, <, = \}$  $<$  Condition  $>$   $\rightarrow$  id  $<$  Relop  $>$  id  $13..15 <$  Reloop >  $\rightarrow$  >  $|$  <  $|$  =  $Follow(Strat) = \{\$, end\}$ 

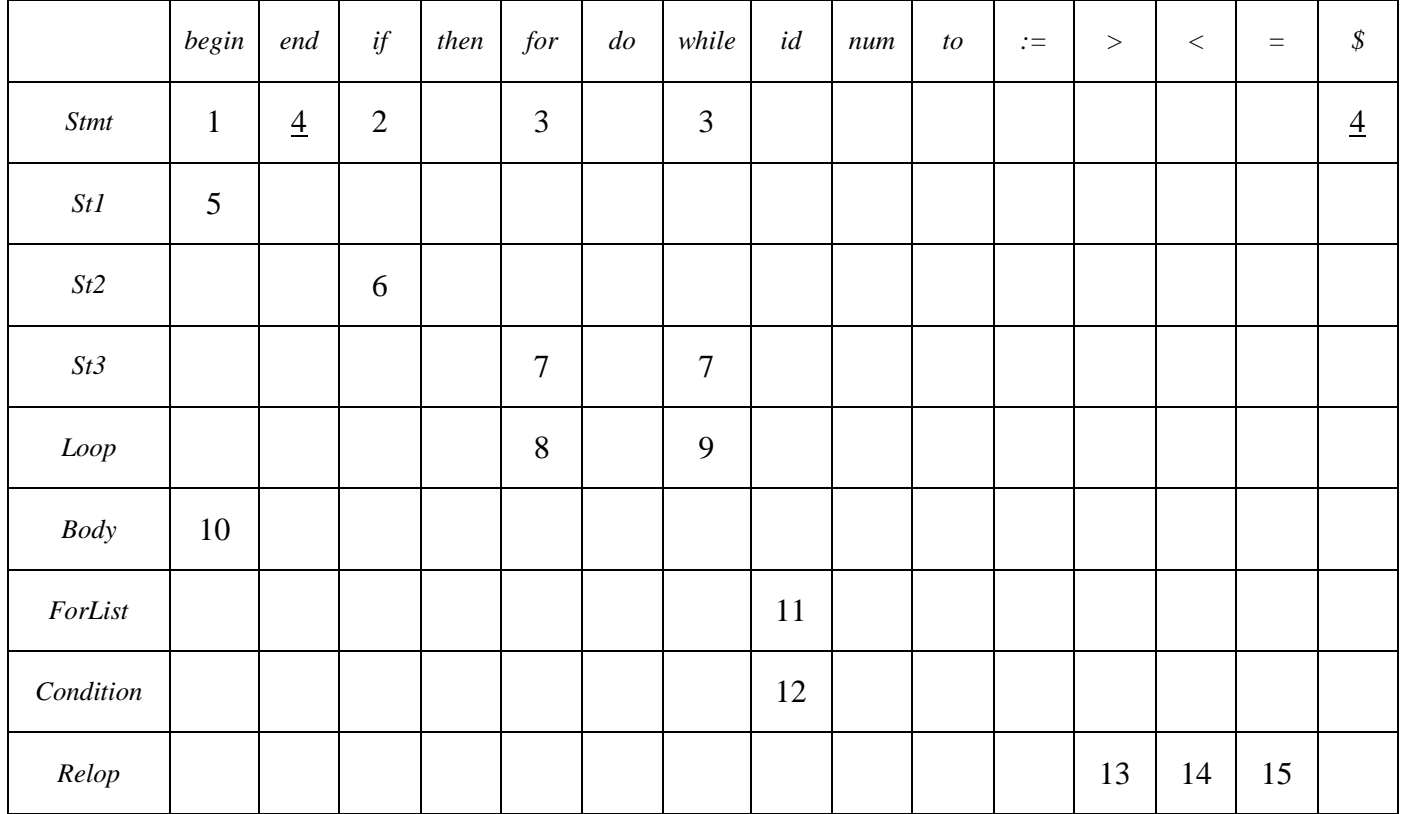

$$
E'' \rightarrow E\$\n\n1 \nE \rightarrow TE'
$$
\n  
\n2   
\nE' \rightarrow +TE'\n  
\n3   
\nE' \rightarrow \varepsilon\n4   
\n
$$
T \rightarrow FT'
$$
\n5   
\n
$$
T' \rightarrow *FT'
$$
\n6   
\n
$$
T' \rightarrow \varepsilon
$$
\n7   
\n
$$
F \rightarrow (E)
$$
\n8   
\n
$$
F \rightarrow id
$$
\n  
\nFirst(E) = First(T) = First(F) = { ( , id )  
\nFirst(E') = { + , \varepsilon }  
\nFirst(F') = { + , \varepsilon }  
\nFirst(T') = { \* , \varepsilon }  
\nFirst(T') = { \* , \varepsilon }  
\nFirst(T') = { \* , \varepsilon }  
\nFirst(T') = { \* , \varepsilon }  
\nFind(W(E') = Follow(E) = Follow(E) = First(E') + Follow(E) + Follow(E') = { + , \varepsilon }  
\n**Following the way**

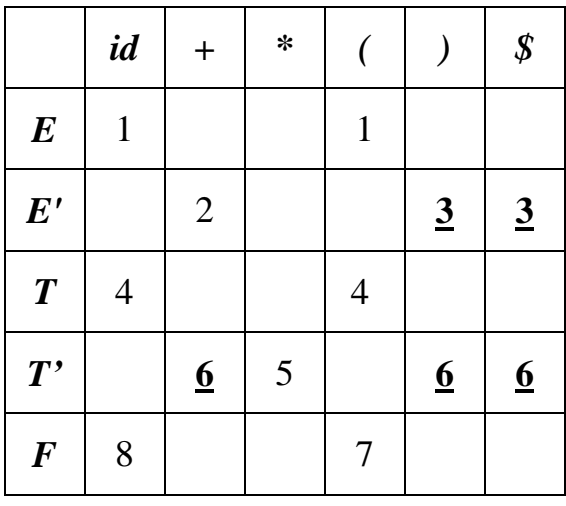

#### <span id="page-31-0"></span>**1.11 پارس با استفاده از روش (1) LL**

\*\* نکته: پارسر در هر مرحله به Token باالی انباره )Stack )و عنصر اوّل عبارت یا Token جاری نگاه میکند.

**مرحله صفر )شرایط آغازین(**

یک \$ به انتهای رشته ورودی اضافه میکنیم و یک \$S به صورت معکوس وارد انباره میکنیم. )S یعنی نماد شروع(

- **مرحله اول**  اگر  $X=L.A.=$ بود، عمل پارس خاتمه میابد.
	- **مرحله دوم**

اگر \$ $L.A. \neq \mathrm{K}$  بعد را پیدا کند و X از بالای انباره حذف Token بعد را پیدا کند و X از بالای انباره حذف میشود. اگر X پایانه باشد، ولی مخالف .L.A باشد، یک خطای نحوی رخ داده است. همیشه یک اشتقاق به صورت برعکس در انباره (1)LL قرار میگیرد که عنصر روی انباره که عنصر سمت چپ عبارت است، باالی انباره قرار خواهد گرفت.

 **مرحله سوم** اگر  ${\rm X}$  غیر پایانه باشد، پارسر به خانه  $P T_{X,L,A}$  مراجعه می کند که دو حالت ممکن است پیش بیاید: : .1 حالت اول: اگر  $\alpha\to X\to P$  باشد،  $X$  را از بالای انباره حذف و به جای آن  $\alpha$  را به صورت معکوس وارد انباره میکنیم. ۲. حالت دوم: اگر  $PT_{X, L.A.}$  خالی باشد، یک خطای نحوی رخ داده است.

» مثال: آیا عبارت  $id + id + id + id + id$  با پارسر  $\text{LL}(1)$ از لحاظ نحوی درست است؟

« پاسخ: اگر پذیرش رخ دهد، یعنی عبارت فوق با این گرامر همخوانی دارد و از نظر نحوی درست است. اگر به طور مثال T خانه خالی ببیند، یعنی این عبارت جزء گرامر نبوده است.

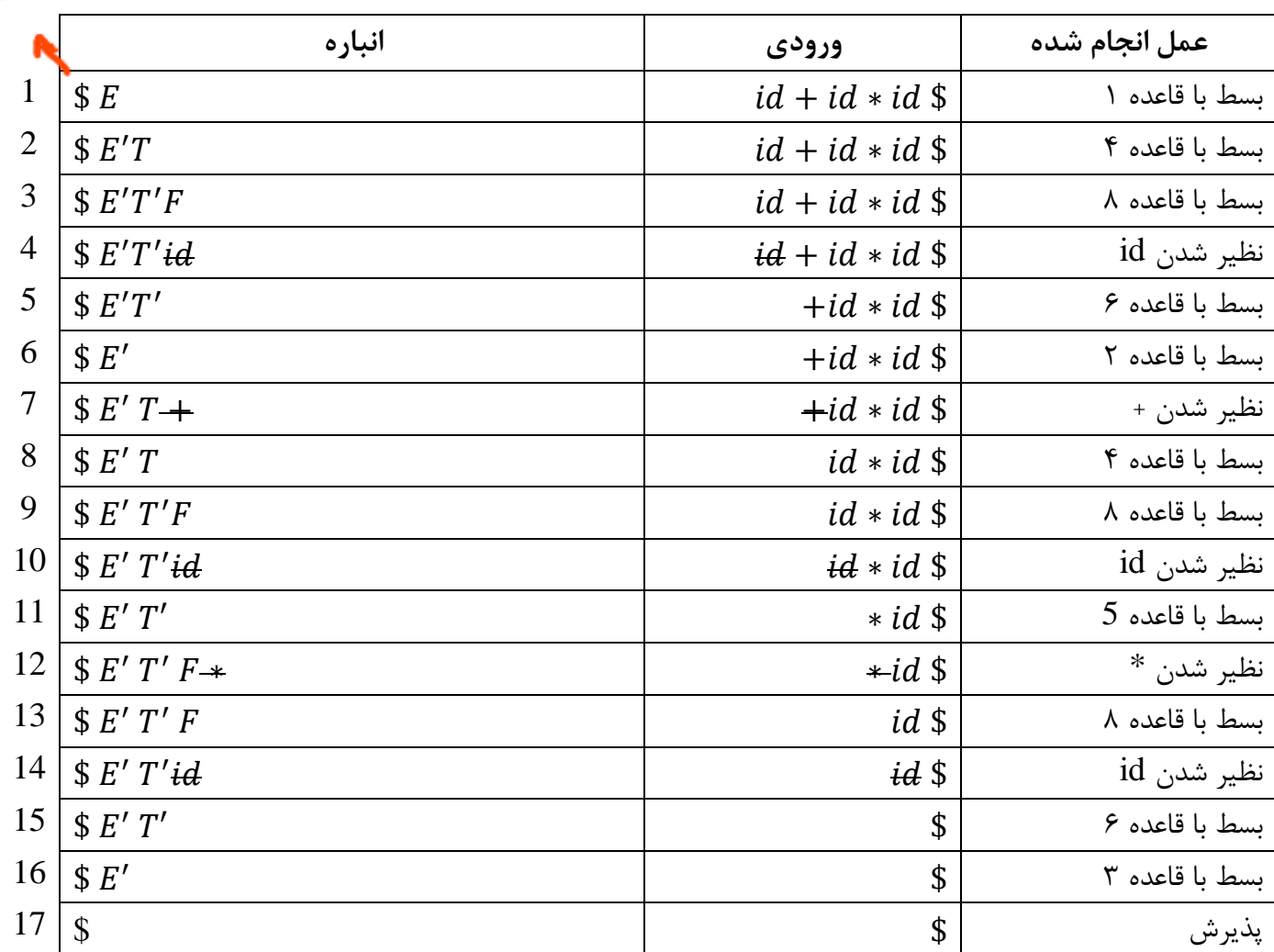

شرط قبول جمله ورودی این است که در نهایت در ورودی فقط عالمت \$ و در انباره هم فقط عالمت \$ وجود داشته باشد.

« مثال: (1)LL بودن گرامر زیر را بررسی کنید.

 $0 E'$ 1,2  $E \rightarrow aAbEF \mid e$ 3,4  $F \rightarrow fE \mid \varepsilon$ 5  $A \rightarrow g$ 

 $First(E) = \{a, e\}$  $First(F) = \{f, \varepsilon\}$  $First(A) = \{g\}$ 

<span id="page-33-0"></span> $Follow(E) = \{\$\} + First(F) + Follow(E) + Follow(F)$  $Follow(F) = Follow(E)$  $Follow(A) = \{b\}$  $\rightarrow$  Follow(E) = { $\$(f] =$  Follow(F) *a b e f g \$*  $E$  1 2  $\frac{3}{2}$ *F*  $\frac{2}{4}$  |  $\frac{4}{4}$ *A* 5 با توجّه به جدول، این گرامر  $\mathrm{LL}(1)$  نیست (یعنی با روش  $\mathrm{LL}(1)$  قابل پارس کردن نیست). چون در یک خانه دو حالت وجود دارد. ې **ت**مکو (نه پا **1.11 شرایط (1) LL بودن یک گرامر** دو روش وجود دارد: .1 روش اول: کشیدن جدول پارس (1)LL اگر در خانه های جدول هیچ تداخلی وجود نداشت، گرامر (1)LL است و در غیر این صورت (1)LL نیست. \*\* نکته: تداخل یعنی در یک خانه بیش از یک عدد باشد. .1 روش دوم: گرامری (1)LL است که سه شرط زیر را داشته باشد: ه شرط اول: اگر سمت چپ قواعد یکسان بود (مثل ... |  $\beta$  |  $\beta$  |  $\alpha$  +  $\alpha$ )، First هیچ کدام از آنها نباید اشتراک داشته باشند، یا به عبارت دیگر اشتراک First آنها باید تهی باشد:  $First(\alpha) \cap First(\beta) \cap ... = \emptyset$ « مثال: آیا گرامر زیر (1)LL است؟  $A \rightarrow aB$  $|aC$  $\alpha$ β « پاسخ:  $First(\alpha) \cap First(\beta) = \{a\}$ پس (1)LL هم نیست. تداخل دارد.

مهندس شاهپریان | دانشگاه آزاد اسالمی واحد تهران جنوب 11

 $\boldsymbol{A}$ 

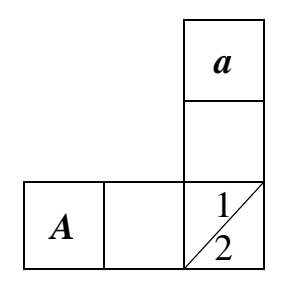

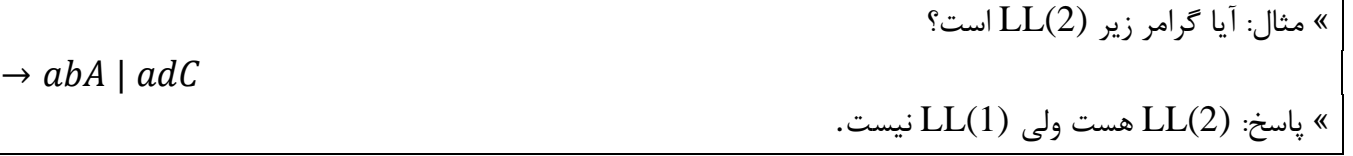

\*\* نکته: گاهی اوقات ممکن است قوانین طوری طراحی شده باشند که به صورت غیر مستقیم First مشترک داشته باشند.

« مثال: آیا گرامر زیر (1)LL است؟  $A \rightarrow B \mid C$  $B \rightarrow ab$  $C \rightarrow ad$ « پاسخ: (1)LL نیست، چون First مشترک دارند.

 شرط دوم: قواعدی که سمت چپ یکسانی دارند، اگر غیرپایانه مورد نظر سمت چپ به تهی برود، عالوه بر نداشتن اشتراک در First هایشان، اشتراک First و Follow آنها هم باید تهی باشد.

 $A \rightarrow \alpha \mid \beta \mid \gamma \mid ... \mid \varepsilon$ {  $(First(\alpha) \cap First(\beta) \cap ... = \emptyset)$  $First(A) \cap Follow(A) =$ 

 شرط سوم: قواعدی که سمت چپ یکسانی دارند، نباید دو قاعده به صورت همزمان به تهی بروند.  $A \rightarrow \alpha \mid \beta \mid \gamma \mid ... \mid \varepsilon$  $\alpha \rightarrow \varepsilon$  $\beta \rightarrow \varepsilon$ \*\* یادآوری: حروف یونانی رشتهاند، یعنی میتوانند ترکیبی از پایانه ها و غیر پایانه ها باشند.

ه مثال: آیا گرامر زیر (LL(1) است؟ ( به هر دو روش بررسی کنید)  $\blacksquare$ 

 $0 S'$ 1,2  $^{\prime}$  | 3,4  $S' \rightarrow eS \mid \varepsilon$ 5  $E \rightarrow b$ 

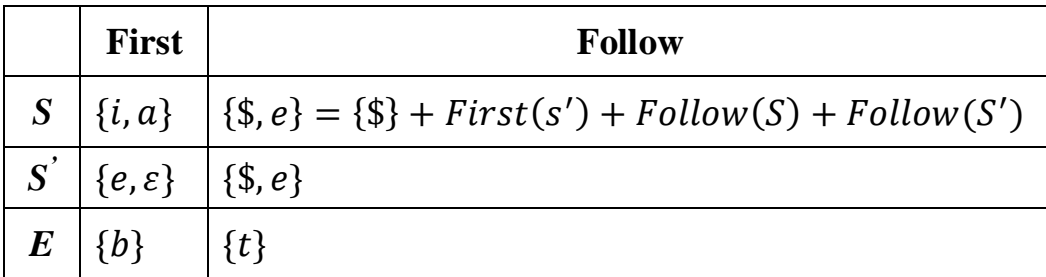

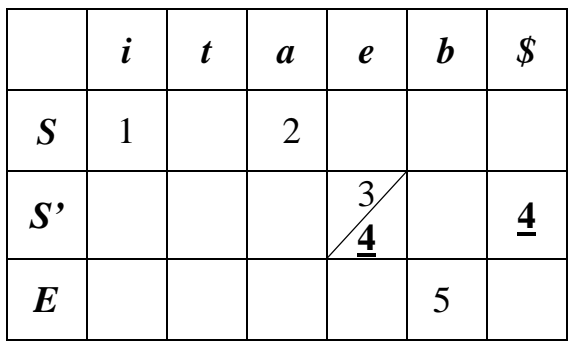

(1)LL نیست زیرا بین First و Follow اشتراک وجود دارد.

<span id="page-35-0"></span>**1.11 فاکتورگیری**

با استفاده از روش فاکتورگیری میتوان گرامر غیر (1)LL که First مشترک دارند را به گرامر (1)LL تبدیل کرد.

« مثال: با استفاده از روش فاکتورگیری، گرامر زیر را به (1)LL تبدیل کنید.  $A \rightarrow aB \mid aC \mid d$  $B \rightarrow g \mid l$  $C \rightarrow e$ « پاسخ:  $A \rightarrow aE \mid d$  $E \rightarrow B \mid C$  $B \rightarrow g \mid l$  $C \rightarrow e$ 

به طور کلی در روش فاکتورگیری برای رشتههای دلخواه α و β داریم:

 $A \rightarrow a \alpha \mid a \beta$ 

 $A \rightarrow \bullet B$  $B \to \alpha \mid \beta$  و پس از فاکتورگیری داریم:

مهندس شاهپریان | دانشگاه آزاد اسالمی واحد تهران جنوب 15
« مثال: پارسر (1)LL را برای گرامر زیر تشکیل دهید. 1..5 6 7 8 9 10 ( ) 11 12 13 14 15, 16 ( ) 17..19 20 « پاسخ: قاعده 2 )<4St )<و قاعده 11 )<5St )<دارای First مشترک id هستند. همچنین قاعده 15 و 16 )<List-Parameters )<هم دارای First مشترک id هستند. 9 10 ( ) 15 16 ( )

**1.12 چپگردی** اگر در گرامر قاعدهای داشته باشیم که در آن غیرپایانه سمت چپ به عنوان اولین Term سمت راست ظاهر شده باشد، گرامر را چپگرد میگوییم.

\*\* نکته: اگر در گرامر چپگردی داشته باشیم، گرامر (1)LL نیست.

« مثال:

 $A \rightarrow Ab$  $A \rightarrow Ab \rightarrow Abb$ 

« مثال:

 $E \rightarrow E\alpha \mid b$  $E \rightarrow Ea \rightarrow Eaa \rightarrow Eaaa \dots a \mid baaa \dots a$  $First(Ea) \cap First(b) = \{b\}$ 

**1.19 حذف چپگردی**

$$
A \rightarrow \underbrace{A\alpha_1 \mid A\alpha_2 \mid \dots \mid A\alpha_n}_{\text{size}} \mid \underbrace{\beta_1 \mid \beta_2 \mid \dots \mid \beta_m}_{\text{space}}
$$

با حذف چپگردی داریم:

{  $A \rightarrow \beta_1 A' | \beta_2 A' | ... | \beta_m A'$  $A' \rightarrow \alpha_1 A' \mid \alpha_2 A' \mid ... \mid \alpha_n A' \mid$ 

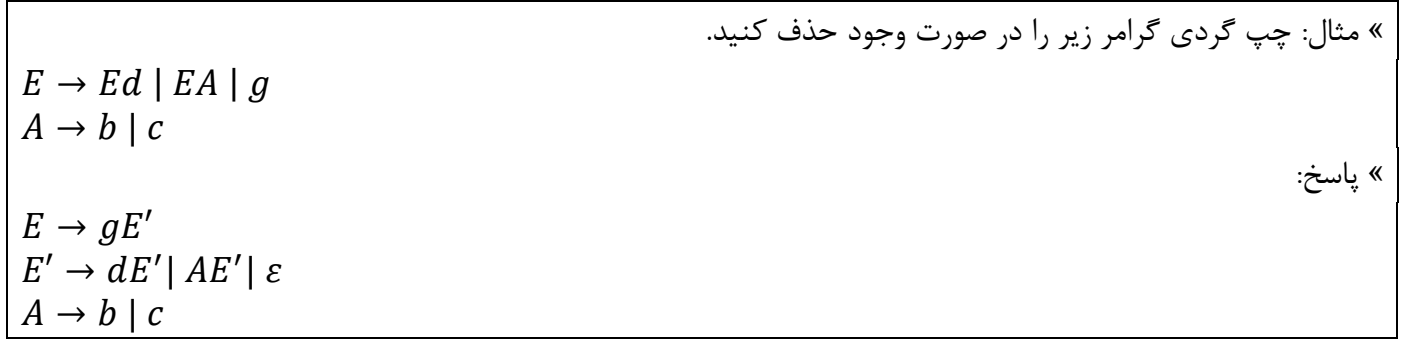

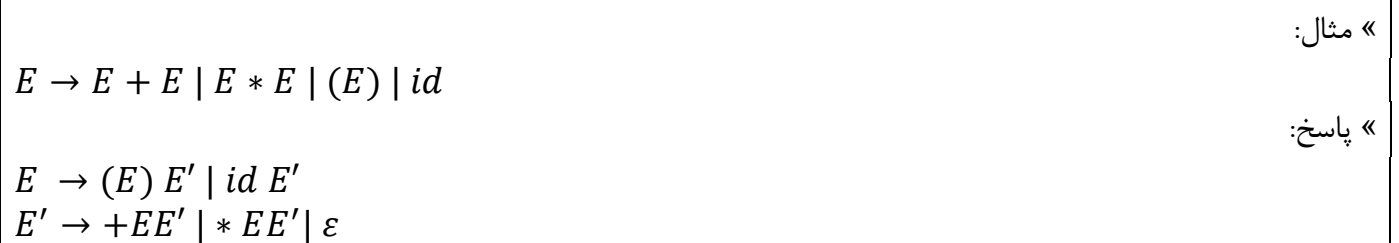

**1.12 چپگردی غیر صریح** گرامر زیر را در نظر بگیرید:

 $E \rightarrow Ab \mid c$  $A \rightarrow Ed \mid g$ 

ابتدا آن را به چپگردی صریح تبدیل میکنیم:

 $E \rightarrow Edb \mid gb \mid c$ 

 $E \rightarrow g b E' \mid c E'$  $E' \rightarrow dbE' \mid \varepsilon$ 

پس از حذف چپگردی:

## **1 فصل پنجم : روشهای اصالح خطای نحوی**

**1.1 انواع خطا**

چهار نوع خطا داریم:

- .1 **خطای لغوی:** یعنی در جایی قوانین لغوی زبان را رعایت نکنیم.
- .1 **خطای نحوی:** به دلیل رعایت نکردن قواعد نحوی )دستور زبان( به وجود میآید. )Error Syntax)
- .1 **خطای معنایی:** مانند نسبت دادن یک عدد اعشاری به یک متغیر صحیح یا درخواست دسترسی به خانه پانزدهم یک آرایه دهتایی در صورتی که قواعد دستوری رعایت شده است.
- .1 **خطای منطقی:** یعنی برنامه از لحاظ منطقی اشکال داشته باشد. به عبارت دیگر الگوریتم اشتباه پیادهسازی شده باشد. کامپایلر نمیتواند این نوع خطا را تشخیص دهد و تشخیص و اصالح آن به عهده برنامهنویس است.

سه خطای اول را خطاهای اصلی مینامند و کامپایلر توانایی تشخیص آنها را دارد.

## روشهای اصالح خطا عبارتند از:

- Panic Mode (1)
- Phrase Level (٢
- Error Production  $(\tau)$
- Global Correction (\*

دلیل اصلاح خطا: به خاطر اینکه کامپایلر در هنگام کامپایل کردن برنامه به محض برخورد با خطا متوقف نشود و تا انتهای کُد را کامپایل کند و در پایان، لیست خطاها را نمایش دهد.

## **Panic Mode روش 1.1**

پایه این روش بر اساس حذف است. یعنی هرجا به خطا برخورد کرد، از ورودی حذف میکند. آنقدر حذف میکند تا به عنصری از مجموعه هماهنگ ساز برسد. عناصر مجموعه هماهنگ ساز به نحوی نشان دهنده مقاطعی از برنامه هستند. سادگی این روش در پیاده سازی آن است و هیچ وقت در حلقه نامحدود نمیافتد، چون حداکثر این است که همه را حذف میکند.

## **Phrase Level روش 1.3**

با توجّه به محلی که خطا رخ داده و چیزی که در ورودی دیده می شود و چیزی که انتظار دارد ببیند، یک حدس میزند و بر اساس آن حدس، تغییری در برنامه ایجاد میکند تا خطا را رفع کند. اگر حدس درست باشد، پیغام مناسب صادر میشود. پس خطا رفع شده و عبور میکند.

« مثال:

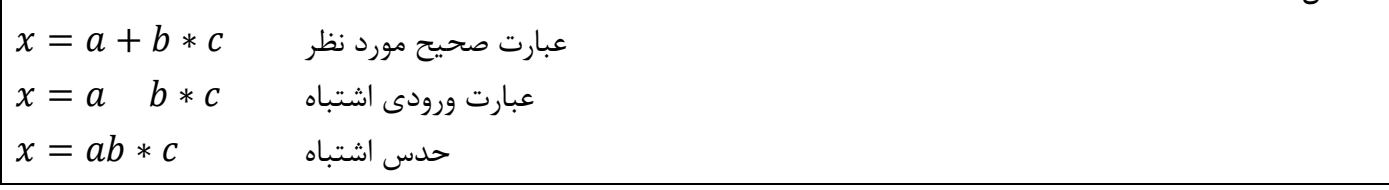

\*\* نکته: حدس اشتباه باعث میشود که نتیجه محاسبه اشتباه در عبارات دیگر هم تاثیر بگذارد و نتیجه آنها نیز اشتباه حساب شود. به این نوع خطا، خطای آبشاری گفته میشود.

### **Error Production روش 1.1**

یک بررسی آماری روی خطاهایی که در یک زبان خاص، برنامهنویسان بیشتر مرتکب می شوند، انجام میدهند. سپس خطاها را به شکل قواعد همراه با عالمتی که از بقیه قواعد تفکیک شود، به زبان اضافه میکنند. اگر برنامه ای از یکی از این قواعد استفاده کند، یعنی برنامه از خطا استفاده کرده و پیغامی میدهد که مناسب آن خطا باشد.

- مزیّت این روش:
- .1 پیغامی که میدهد مناسب است، چون خطا را میشناسد.
- .1 به سادگی میتواند از روی خطاها عبور کند، چون قاعدهاش در گرامر وجود دارد.

« مثال: مثالً عبارت b+a به صورت ab وارد شده و این خطا از قبل پیش بینی شده است.  $E \rightarrow F + T$ :::  $\boxtimes$   $E \rightarrow FT$ 

### **Global Correction روش 1.1**

یک روش تصحیح عمومی است. روشهای قبلی به صورت محلی به خطا نگاه میکردند. در این روش، همه برنامه را به صورت کلی بررسی میکنیم. سپس حداقل تعداد تغییرات و اصالحات که در برنامه باید انجام شود را اعمال میکنیم تا کل برنامه درست شود. این روش یک روش تئوری و آزمایشگاهی است و جنبه عملی پیدا نکرده است. این روش باید 1 خصوصیت مهّم داشته باشد:

- .1 پیغامی که به کاربر میدهد باید مناسب و درست باشد و به کاربر در اصالح خطا کمک کند.
	- .1 باید سرعت باالیی داشته باشد.
	- .1 حجم پردازشها نباید زیاد باشد تا برنامه های درست زیاد معطل و کُند نشوند.

\*\* نکته: معموالً پارسرهای باال به پایین از دو روش اوّل استفاده میشود.

**1.1 اصالح خطا به روش Mode Panic در پارسرهای (1)LL** در روش Mode Panic به ازای هر غیر پایانه مجموعه هماهنگ ساز را مشخص میکنیم که همان Follow غیرپایانه مورد نظر است. البته در صورتیکه خانه مورد نظر خالی باشد. \* اگر پایانه روی انباره با ورودی تطبیق نداشت، پایانه روی انباره را حذف میکنیم. امّا اگر عنصر روی انباره غیرپایانه بود، سه حالت دارد: .1 یا با یک شماره قاعده پر شده که با همان شماره قاعده بسط میدهیم. .1 یا آن خانه خالی است که از ورودی حذف میکنیم. .1 یا خانه مورد نظر عنصر هماهنگ ساز )Synch )است که از انباره حذف میکنیم. \*\* نکته: )حالت استثناء( به شرطی حذف از انباره صورت میگیرد که نماد شروع نباشد. اگر نماد شروع در موقعیت حذف قرار گیرد، آنوقت این نماد حذف نمیشود و به جای آن از ورودی حذف میکنیم. « مثال: گرامر زیر را در نظر بگیرید. با استفاده از پارسر (1)LL و روش Mode Panic عبارت " ( " را پارس و خطاهای موجود را اعالم کنید. 0 1 2 3 4 5 6 7 ( ) 8 « پاسخ: ابتدا تمامی First ها و Follow ها را مییابیم: ( ) ( ) ( ) ( ( ) ( ) ► ( ) ) ( ) ( ) ) ► ( ) ( ) ( ) ( ) ) ( ) ( ) ) ► ( ) ( ) ( ) ( ) ) سپس جدول پارس (1)LL را تشکیل میدهیم: \*\* توجّه: Synch عناصر مجموعه هماهنگ ساز است.

|                  | id | $\pm$           | ∗     |                 |                | \$              |
|------------------|----|-----------------|-------|-----------------|----------------|-----------------|
| $\bm E$          |    |                 |       | $\mathbf{1}$    | Synch          | Synch           |
| E'               |    | $\overline{2}$  |       |                 | $\overline{3}$ | $\overline{3}$  |
| $\boldsymbol{T}$ | 4  | Synch           |       | 4               | Synch          | Synch           |
| T'               |    | $\underline{6}$ | 5     |                 | <u>6</u>       | $\underline{6}$ |
| $\bm{F}$         | 8  | Synch           | Synch | $7\phantom{.0}$ | Synch          | Synch           |

 $+$  )  $id * + id :$  عبارت مورد نظر:  $+$   $*$ 

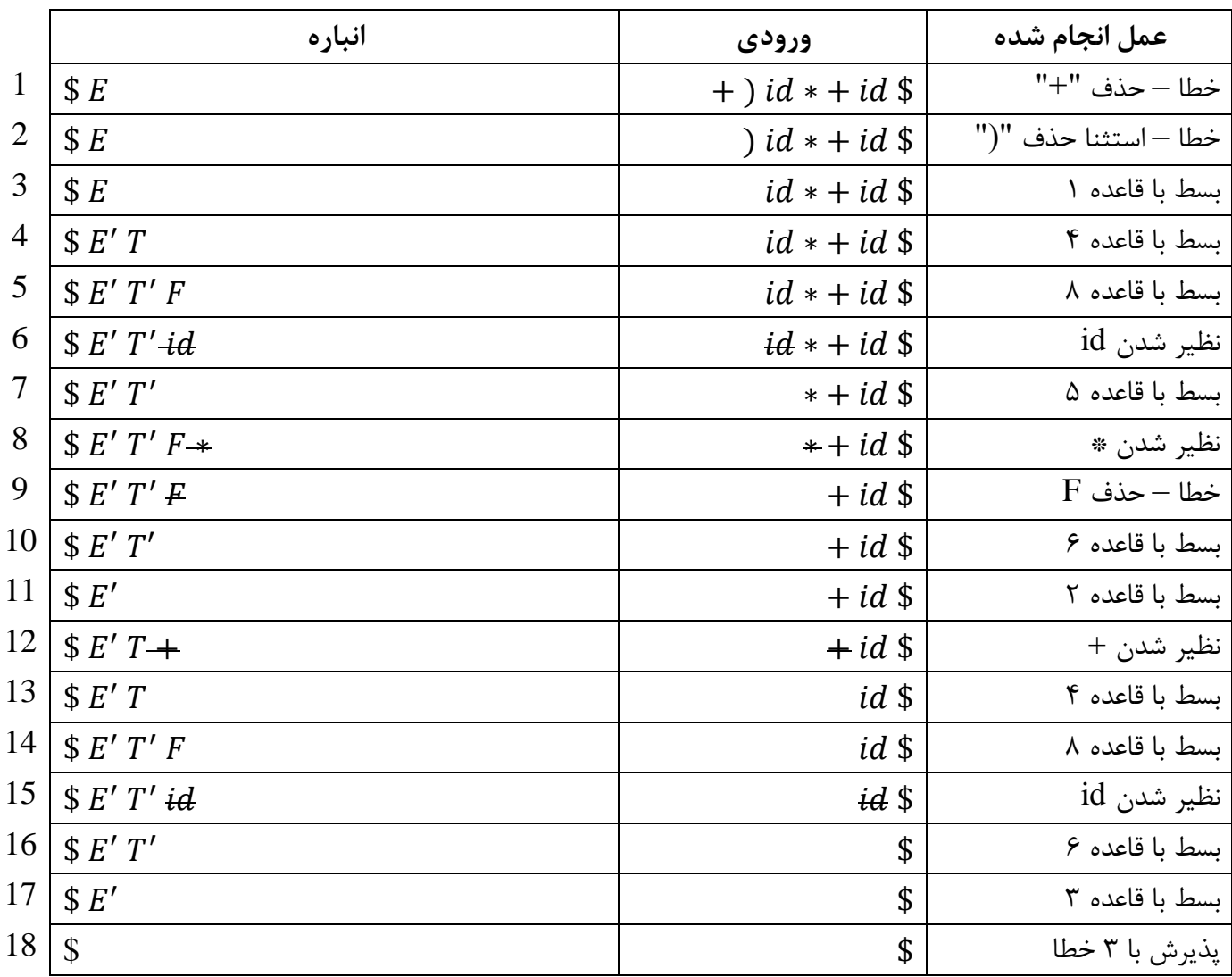

**1.1 روش پارس پایین گرد**

در این روش به ازای هر کدام از غیر پایانه ها یک تابع داریم.

- .1 اگر غیر پایانه چند بسط مختلف داشته باشد، با مقایسه نماد پیشگویی با مجموعه First آن بسط، یکی از بسطهای آن را انتخاب میکنیم.
- .1 سعی میکنیم سمت راست آن قاعده ای که برای بسط انتخاب شده در ورودی پیدا کنیم )توسط پارسر انجام میشود). اگر سمت راست شامل پایانه و غیرپایانه باشد، به ازای پایانه ها باید آنها را عیناً در ورودی داشته باشیم و اگر غیر پایانه باشد باید تابع مربوطه را صدا کنیم.

برای توضیح این قسمت گرامر زیر را به عنوان مثال در نظر بگیرید:

1,2  $E \rightarrow abc \mid c e FD$  $3 \t D \rightarrow be$ 4,5,6  $F \rightarrow a \mid be \mid eD$ 

دیاگرام گذر گرامر پیشین، به صورت زیر است:

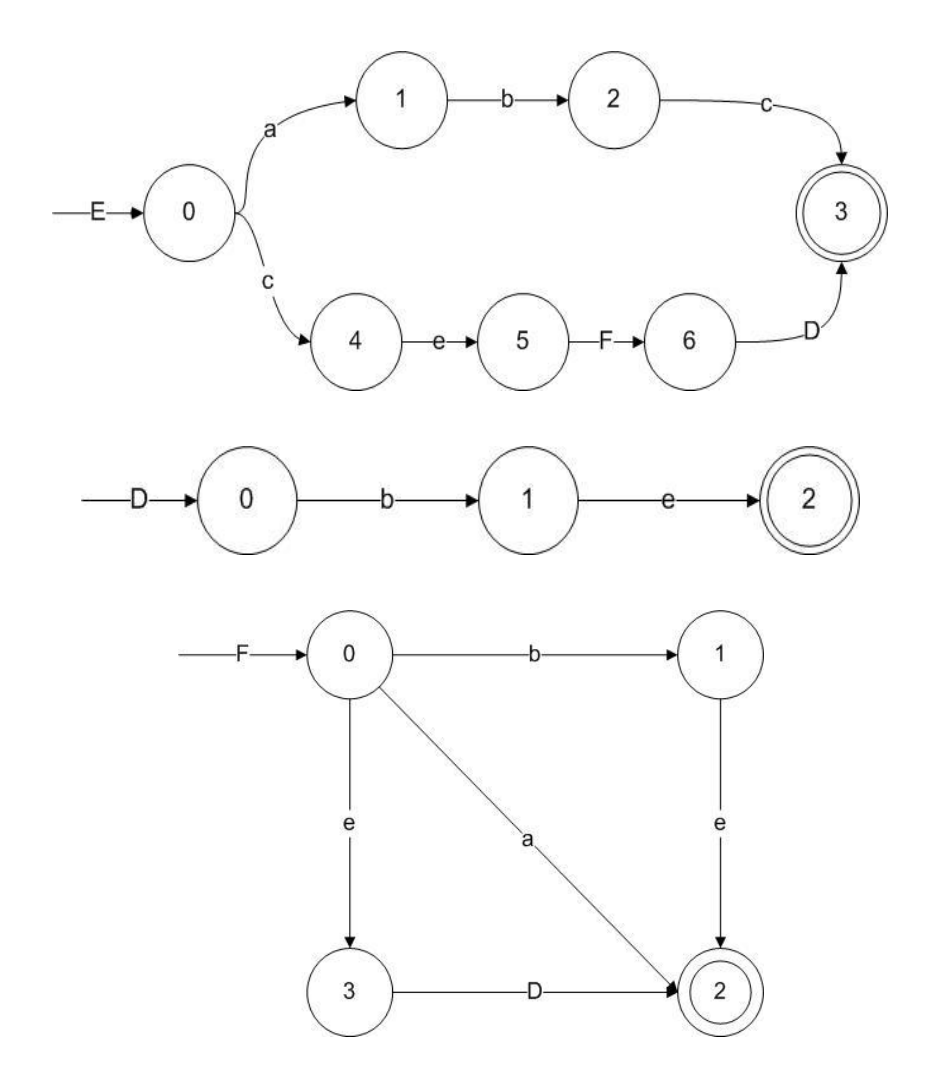

*{*

*}*

*{*

*}*

*{*

*}*

*{*

*}*

*{*

شبه کد گرامری که در باال گفته شد، به صورت زیر است:

```
Proc E ( )
      if L.A. = a then 1
      else if L.A. = c then 2
      else error;
Proc D ( )
      if L.A. = b then 3
      else error;
Proc F ( )
      if L.A. = a then 4
      else if L.A. = b then 5
      else if L.A. = e then 6
      else error;
Proc Match ( i : token)
      if L.A. = i then L.A. = next\_token( )else error;
** نکته: به جای پایانه ها، Match میگذاریم و به جای غیرپایانه ها، توابع آنها را فراخوانی میکنیم. پس اگر بخواهیم 
Proc E ( )
      If L.A. = a then Match(a); Match(b); Match(c);
      else if L.A. = c then Match(c); Match(e); Proc F(); Proc D();
      else error;
Proc D ( )
```
*}*

*}*

```
if L.A. = b then Match(b); Match(e);
else error;
```
توابع قبل را کاملتر بنویسیم داریم:

*<sup>{</sup>*

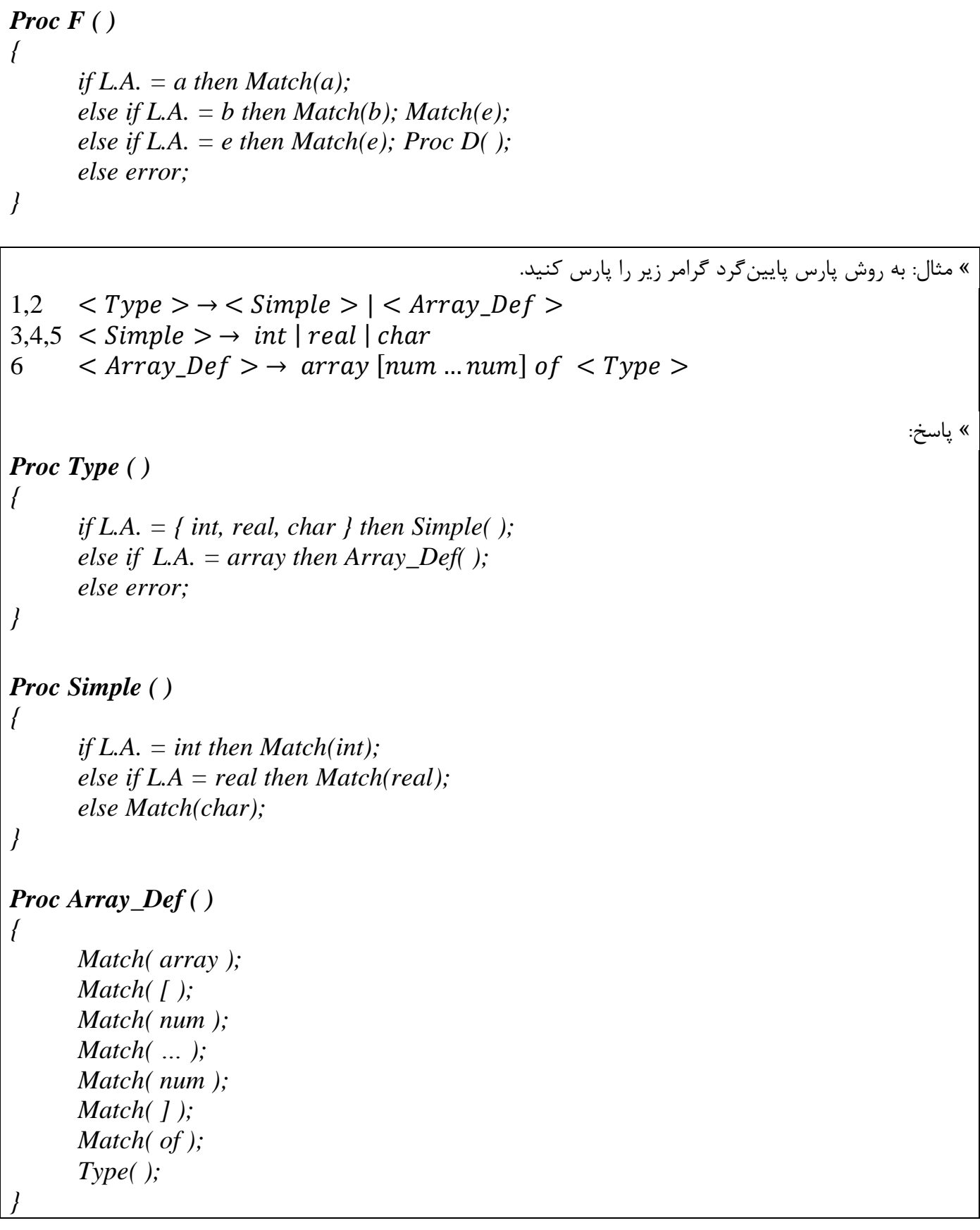

\*\* نکته: روش پارس پایین گرد بهسادگی قابل پیادهسازی است، امّا به دلیل فراخوانیهای بازگشتی متعددی که دارد، روش کندی است و معموالً در کامپایلرها مورد استفاده قرار نمیگیرد. اگر حجم برنامه زیاد باشد، عملیات کامپایلر کُند خواهد شد.

#### **1.2 پارسرهای پایین به باال**

عکس پارسرهای باال به پایین عمل میکنند. فرض میکنیم جمله ای که میخواهیم بدانیم متعلق به زبان است، وجود دارد و هرکدام از اجزای آن برگهای یک درخت هستند. از پایین به باالی درخت حرکت میکنیم تا به نماد شروع برسیم. اگر به نماد شروع رسیدیم، یعنی جمله متعلق به زبان است. چند روش گوناگون برای این نوع پارسرها وجود دارد.

> \*\* نکته: وضعیت شروع در پارسرهای پایین به باال معادل وضعیت پایان در پارسرهای باال به پایین است. \*\* نکته: وضعیت پایان در پارسرهای پایین به باال معادل وضعیت شروع در پارسرهای باال به پایین است.

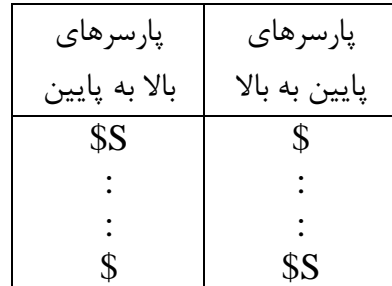

## **1.9 روش انتقال-کاهش )Reduce-Shift)**

**تعریف انتقال**

انتقال یعنی پایانه ای را از ورودی بخوانیم و آن را در انباره قرار دهیم.

**تعریف کاهش**

کاهش یعنی اگر در باالی انباره یک دستگیره ظاهر شد، آن را با معادل سمت چپش در گرامر جایگزین کنیم.

**تعریف دستگیره**

دستگیره به جزئی از ورودی میگویند که برای جایگذاری انتخاب میشود.

**تعریف عبارت**

به قسمتی از یک فرم جمله ای که در یک مرحله یا بیشتر، از یک غیرپایانه بدست آمده باشد، عبارت میگویند.

 $\alpha A\beta \stackrel{+}{\Rightarrow} \alpha$  $A \stackrel{+}{\Rightarrow} \delta$ 

## **تعریف عبارت ساده**

عبارتی که در یک مرحله از غیرپایانه مربوطه بدست آمده باشد.

 $\alpha A\beta \Rightarrow \alpha \delta \beta$  $A \Rightarrow \delta$ 

## **تعریف دیگری از دستگیره**

دستگیره عبارت ساده ای است که در جهت عکس بسط سمت راست ترین )عکس عمل RMD )به وجود آمده باشد.

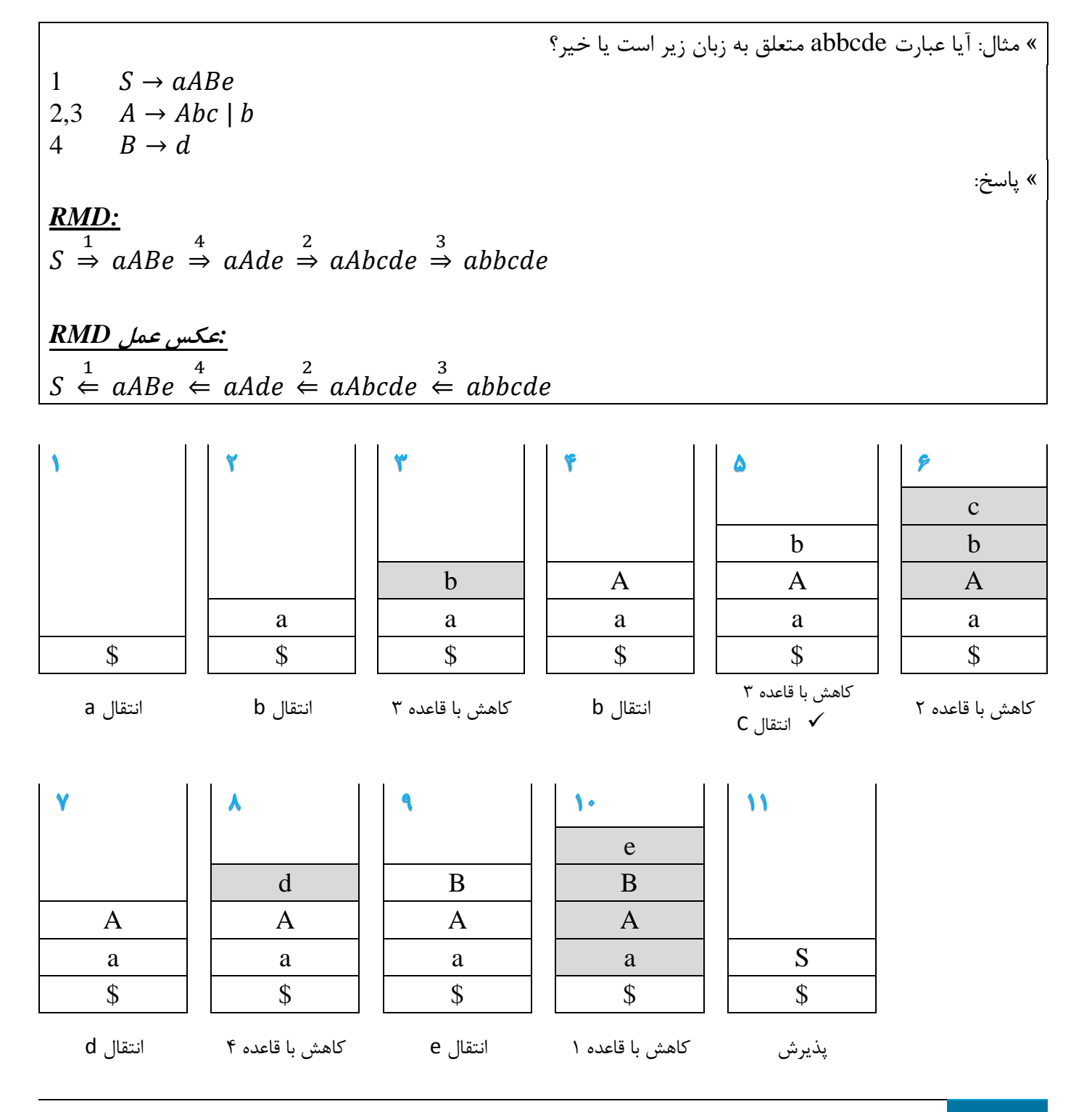

16 دانشگاه آزاد اسالمی واحد تهران جنوب | مهندس شاهپریان

\*\* نکته: مشکل روش انتقال-کاهش این است که انتخاب دستگیره صحیح دشوار است و بین دو قاعده که سمت راست یکسان دارند، یافتن دستگیره مناسبتر دشوار است.

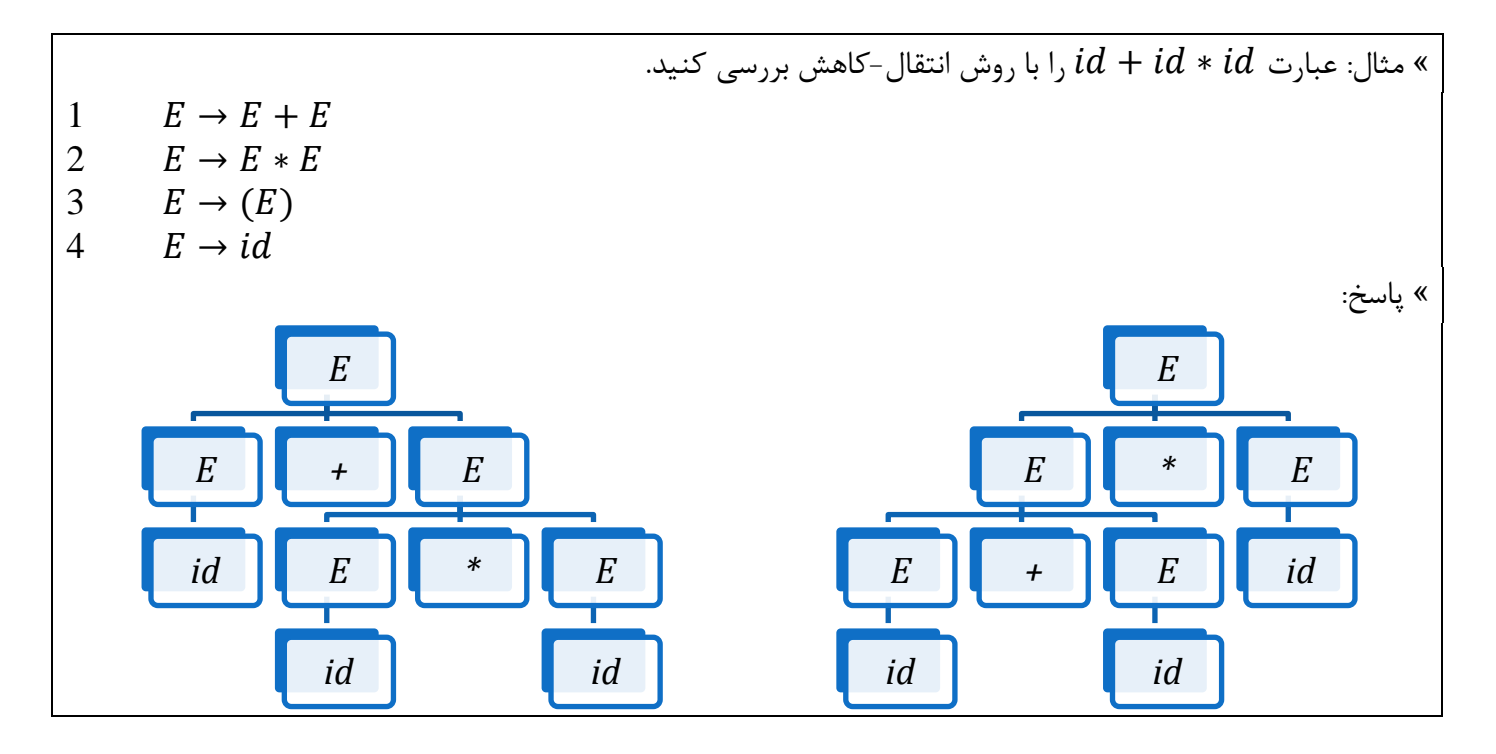

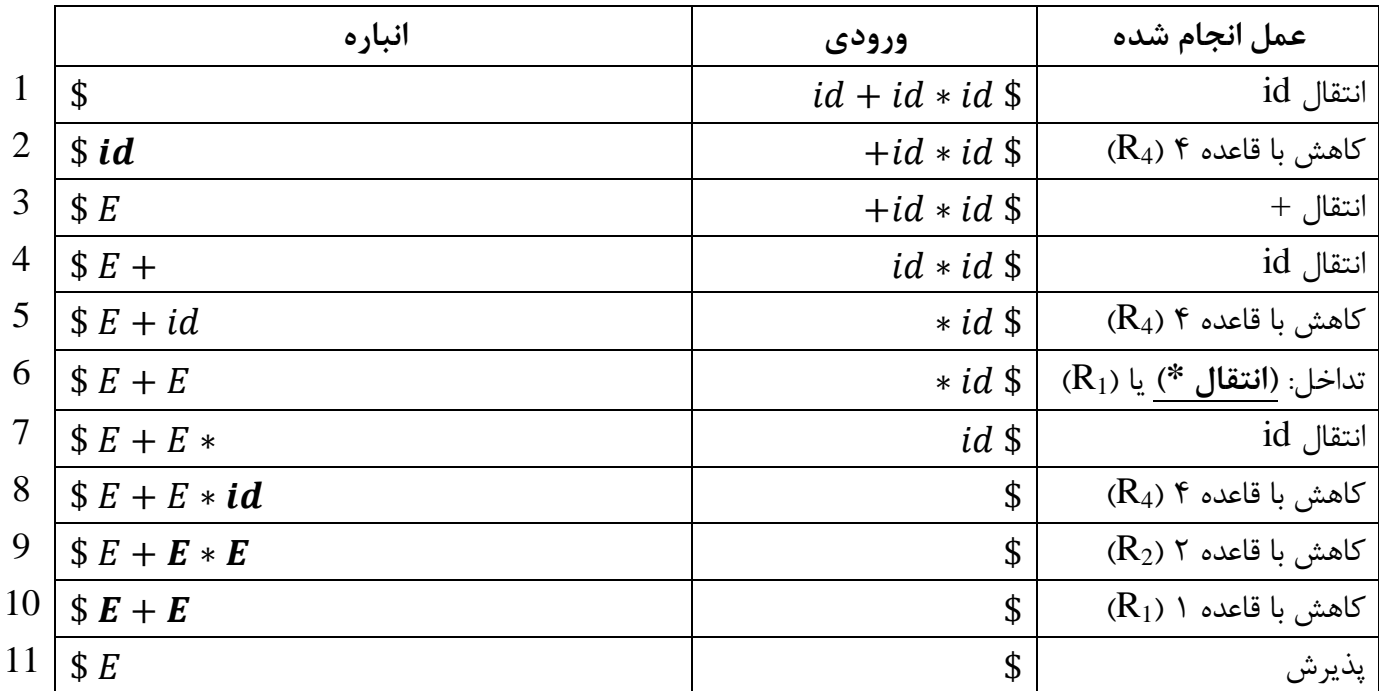

## **1.12 انواع تداخل**

- .1 تداخل انتقال کاهش )Reduce-Shift): زمانیکه پارسر نمیداند باید انتقال دهد یا کاهش.
- .1 تداخل کاهش کاهش )Reduce-Reduce): زمانیکه پارسر نمیداند با کدام قاعده باید کاهش دهد.

« مثال: تداخل انتقال - کاهش

## 1  $\lt$  Stmt >  $\rightarrow$  if  $\lt$  Condition > then  $\lt$  Stmt > 2  $\lt$  Stmt >  $\rightarrow$  if  $\lt$  Condition > then  $\lt$  Stmt > else  $\lt$  Stmt >

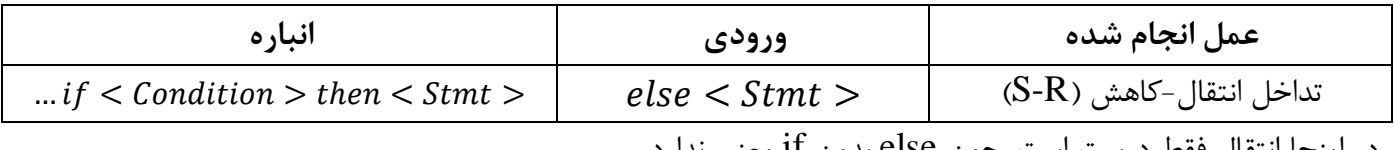

در اینجا انتقال فقط درست است. چون else بدون if معنی ندارد.

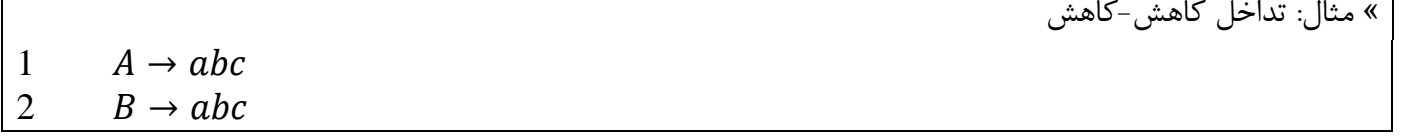

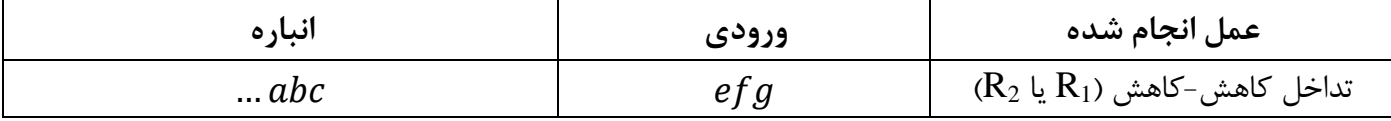

## **1.11 روشهای LR**

این روشها جزء قویترین روشهای پارس پایین به باال هستند که به سه دسته تقسیم می شود:

- .1 SLR (از همه ساده تر)
- .<br>۲.  $CLR$  (از همه قوی تر)
- .1 LALR) بین دو مورد بالا)

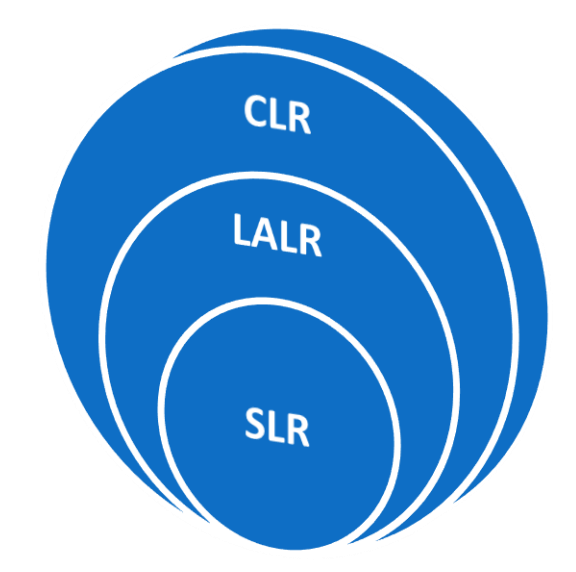

- **1.11 چهار مزیت اصلی روشهای LR**
- .1 کلّی ترین روش پارس پایین به باال هستند و معموالً آنها را میتوان به کارایی روشهای دیگر پیاده سازی کرد.
	- .1 بیشتر ساختارهای زبانهای برنامهنویسی را پشتیبانی میکند.
- .1 مجموعه گرامرهایی که توسط روشهای LR پارس میشوند، یک مجموعه کامل از گرامرهایی هستند که توسط انواع پارسرهای دیگر پوشش داده میشود.
	- .1 خطاها را از همه پارسرهای دیگر سریعتر و صحیحتر پیدا میکنند.

## $LR(0).$ item  $\Delta$ .17

سمت راست یک قاعده یک نقطه (.) می|فزاییم. وقتی نقطه قبل از یک عبارت است، یعنی پارسر اگر آن عبارت را ببیند چه میکند. وقتی نقطه به انتهای عبارتی برسد، یعنی هنگام کاهش است.

 $A \rightarrow xyz$  $A \to xyz \stackrel{x}{\Rightarrow} A \to x, yz \stackrel{y}{\Rightarrow} A \to xy. z \stackrel{z}{\Rightarrow} A \to xyz.$  (زمان کاهش است)

مهندس شاهپریان | دانشگاه آزاد اسالمی واحد تهران جنوب 12

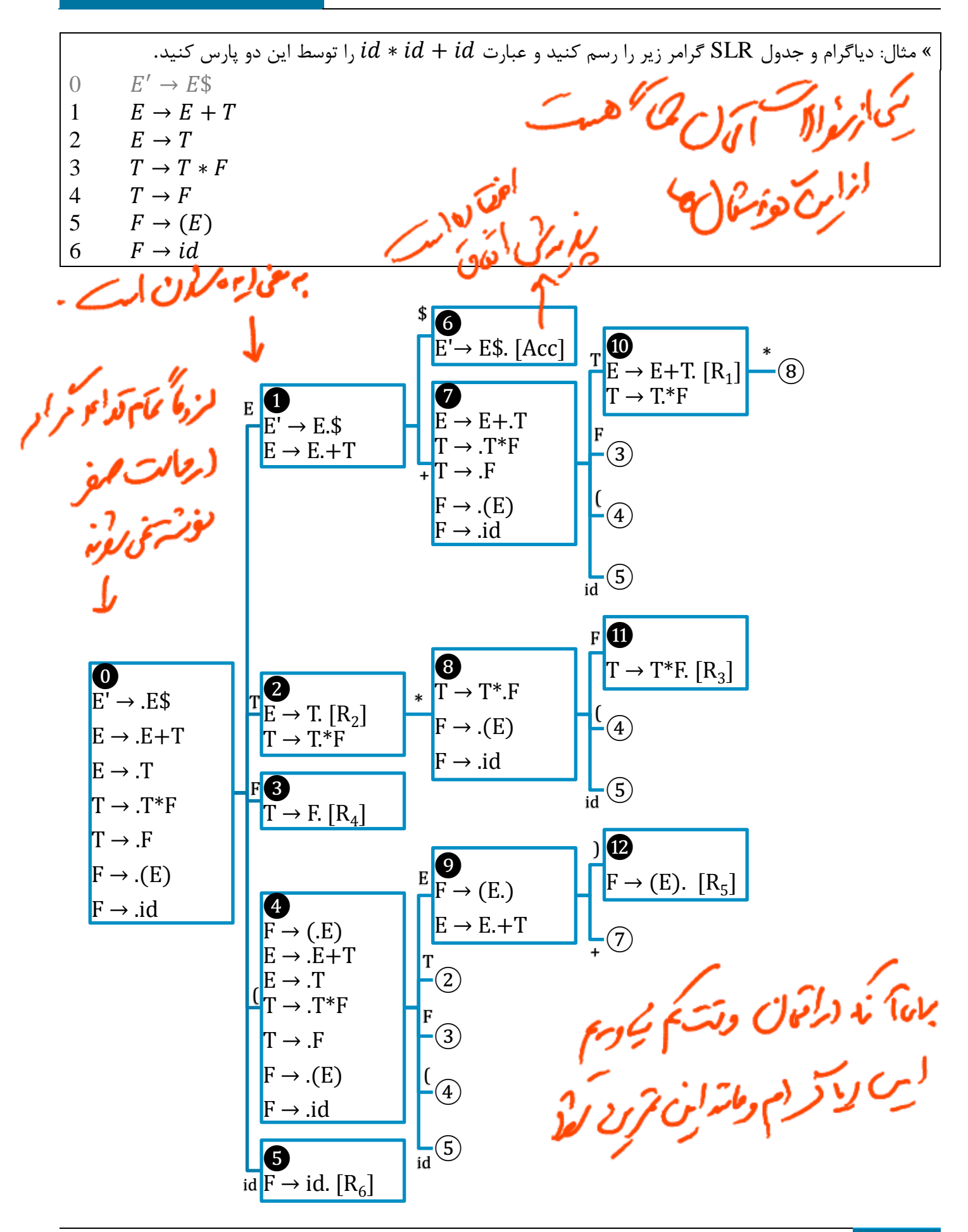

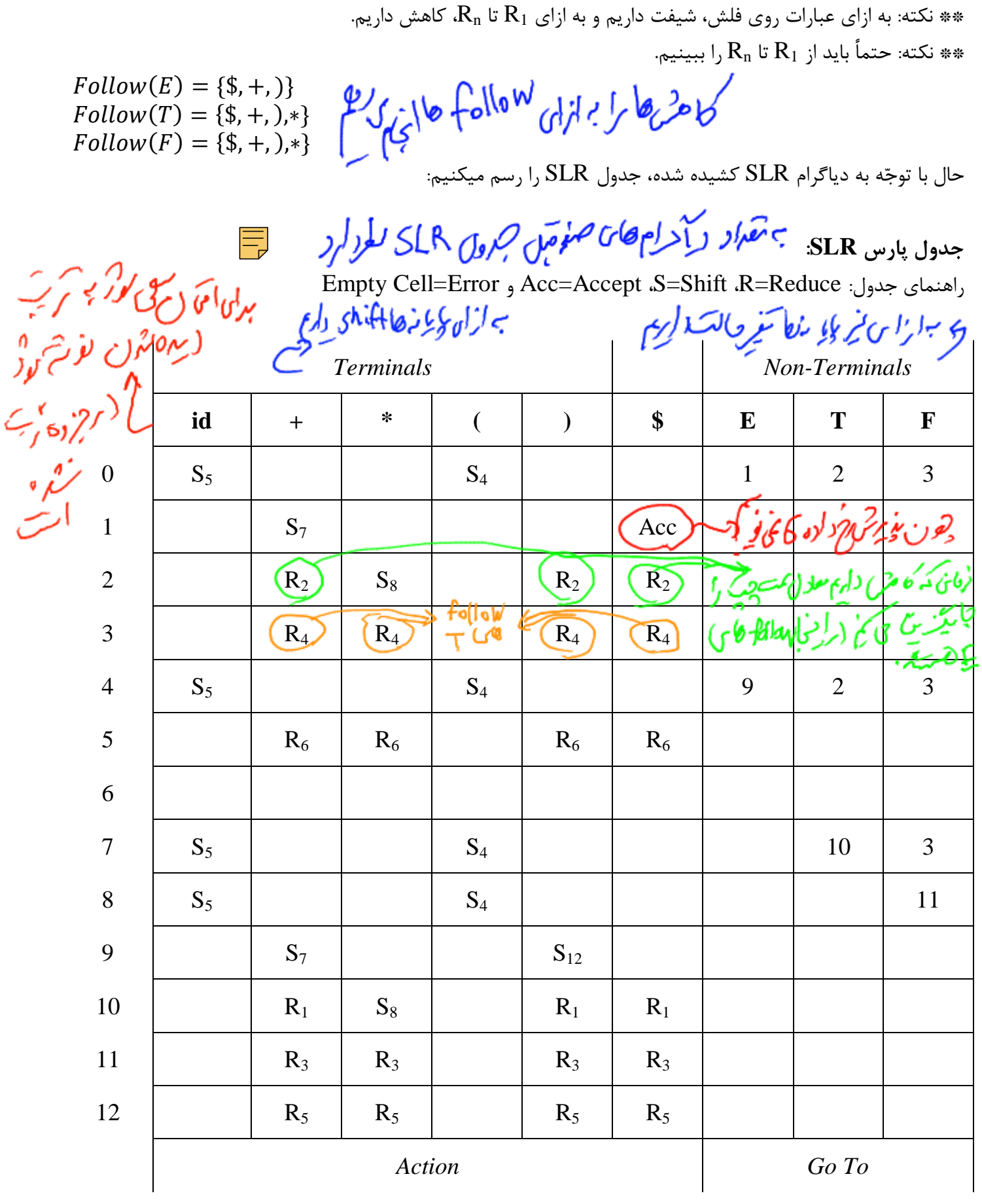

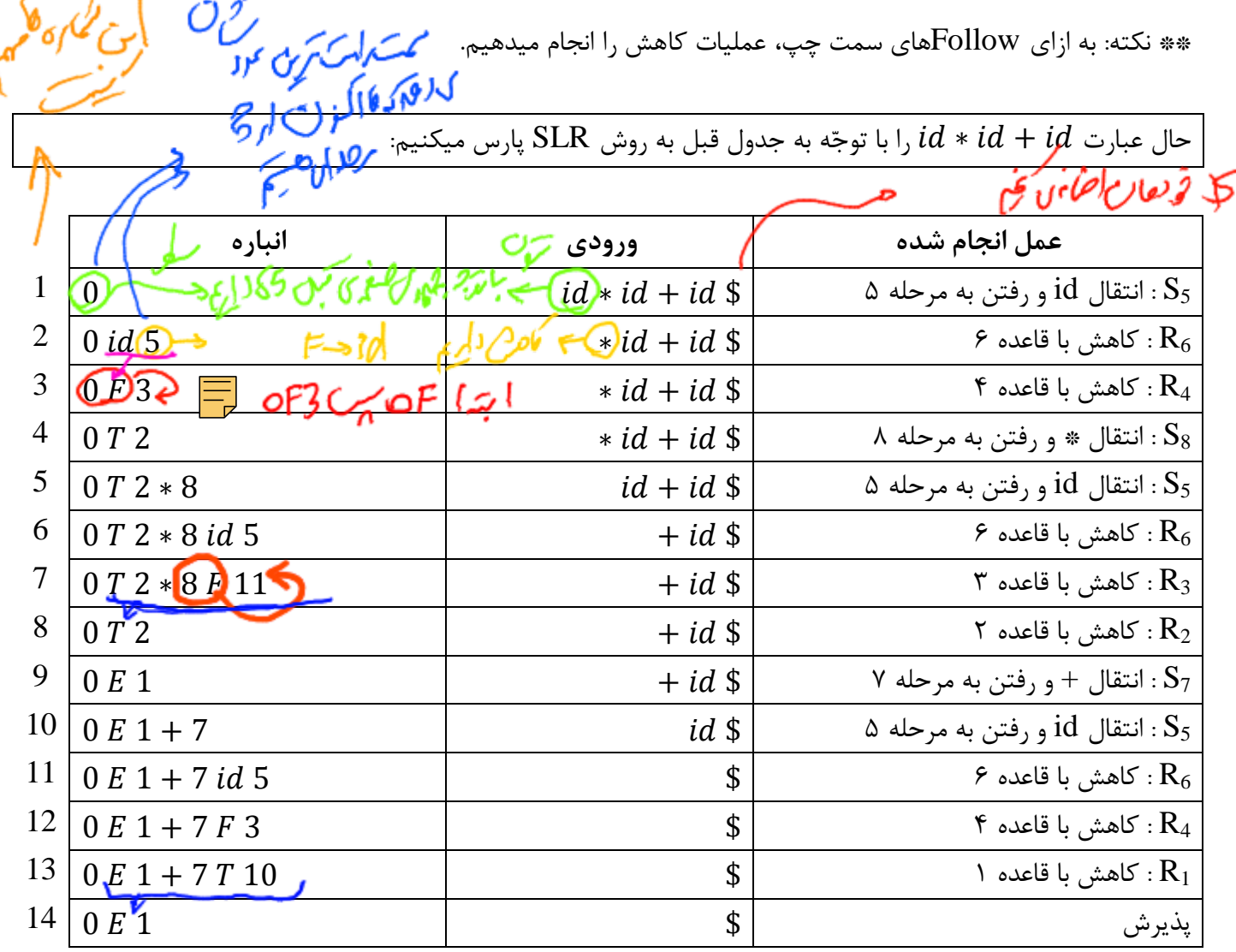

« مثال: جدول پارس SLR را برای گرامر زیر رسم کنید.

 $0 S'$  $S \rightarrow L = R$  $S \rightarrow R$  $L \rightarrow *R$ 

- 4  $L \rightarrow id$
- 5  $R \rightarrow L$

 $Follow(S) = \{\$\}$  $Follow(L) = \{=\} + Follow(R) = \{\$, =\}$  $Follow(R) = Follow(S) + Follow(L) = \{\$, =\}$ 

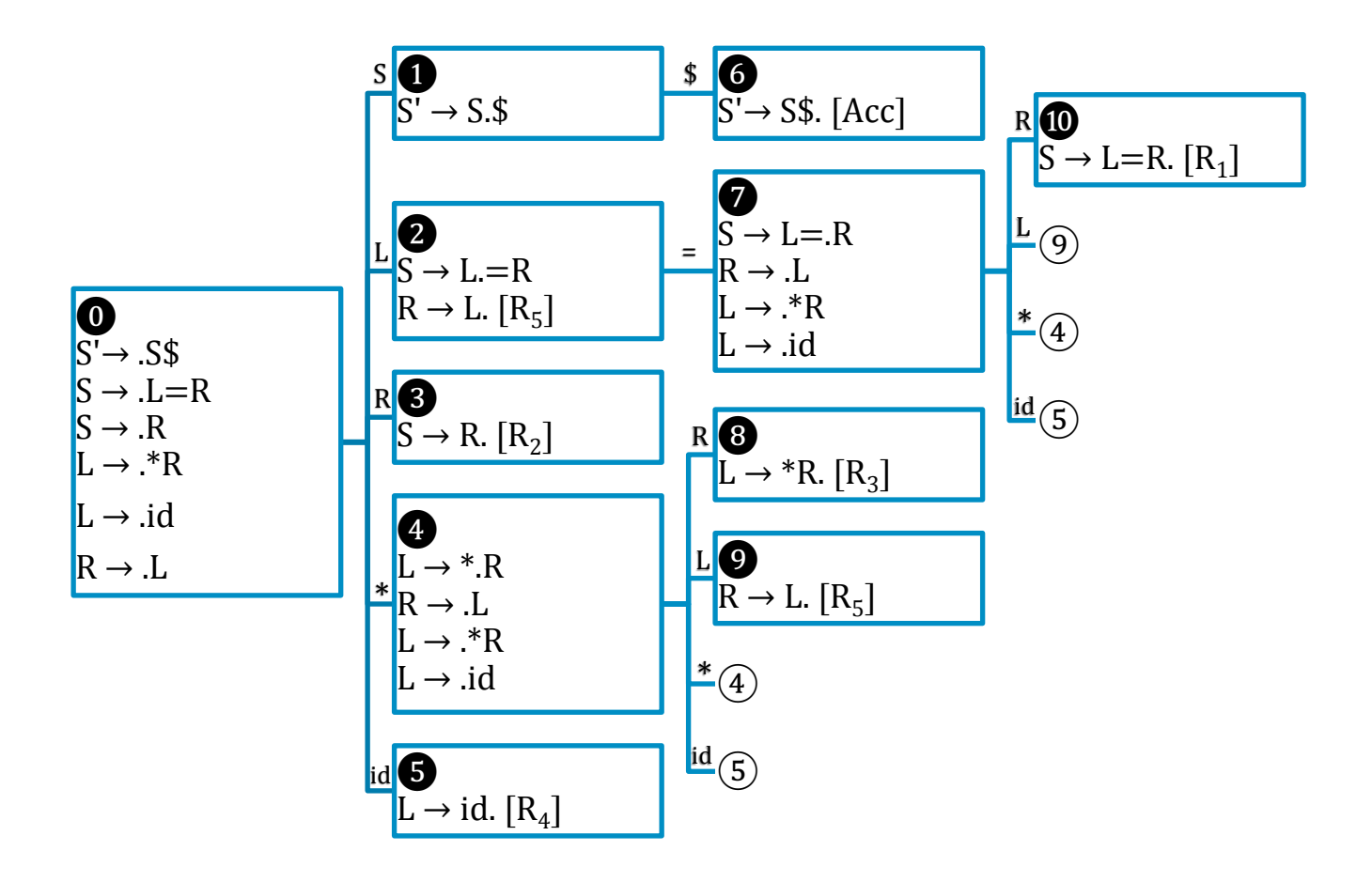

 $\ddot{\phantom{a}}$ 

 $\angle$  : 12

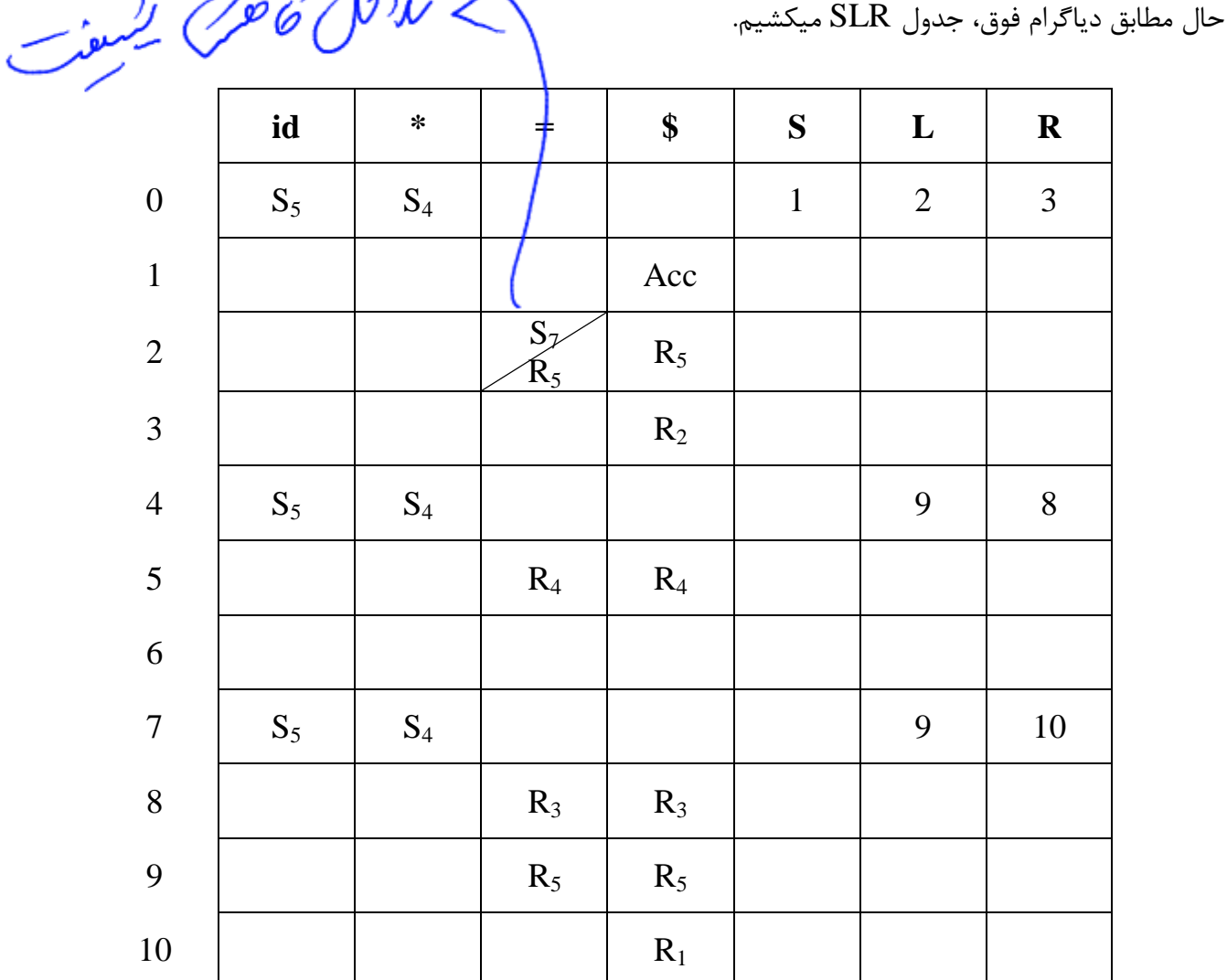

\*\* توجّه: همانطور که شاهد هستیم در 2 State تداخل انتقال-کاهش داریم. پس گرامر فوق SLR نیست. این تداخل به ازای Followهای R به وجود آمده است. برای حل این مشکل از روشهای دیگری استفاده میکنیم. در ادامه با روش CLR آشنا میشویم.

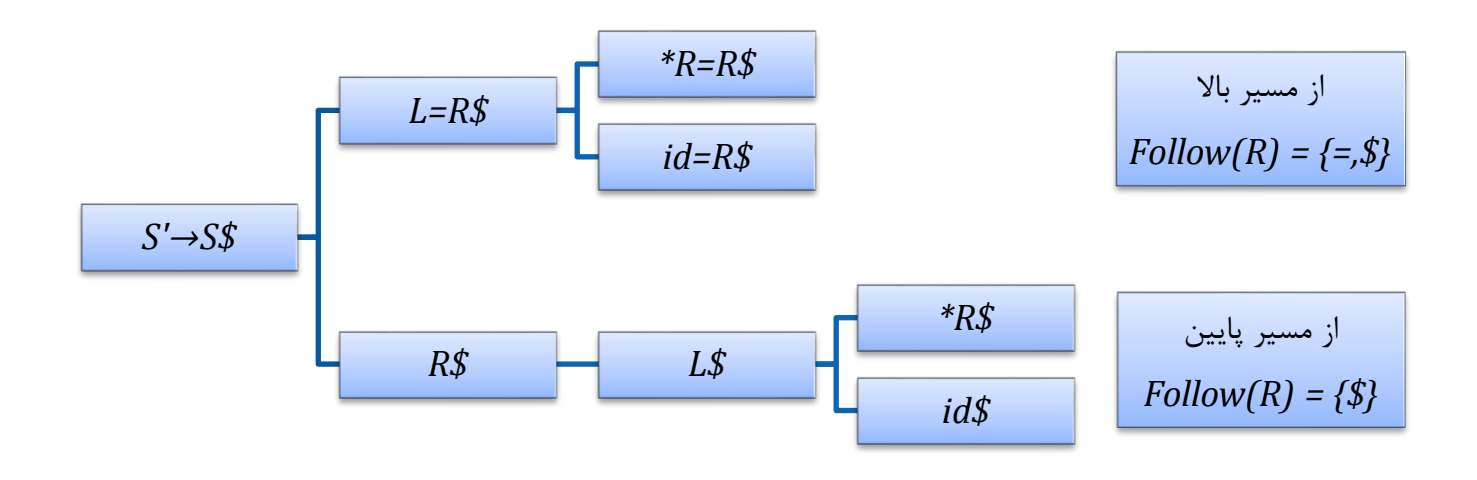

روش باال که با توجّه به مسیر Follow را تعیین میکند، روش CLR میگویند. با توجّه به این روش اگر بخواهیم تداخل از بین برود، در State 2 به ازای مساوی (=) فقط  $S_7$  میماند.

« تمرین: برای گرامر زیر جدول پارس SLR بکشید و عبارت cacbdb را به وسیله آن پارس کنید. 1  $S \rightarrow AB$ 2,3  $A \rightarrow aBd \mid \varepsilon$ 4  $B \rightarrow cacbdb$ 

#### **1.11 روش CLR**

در این روش سعی میشود برای حل مشکل تداخل-کاهش، از همه Follow ها استفاده نشود، بلکه بسته به مسیر از Followها استفاده کنیم.

 $LR(0) + L.A.$ 

0  $S' \rightarrow S\$ 1  $S \rightarrow DD$ 2,3  $D \rightarrow cD \mid d$  « مثال: دیاگرام گرامر زیر را به روش CLR رسم کنید.

 $Follow(S) = \{\$\}$  $Follow(D) = {c, d, $}$ 

مهندس شاهپریان | دانشگاه آزاد اسالمی واحد تهران جنوب 55

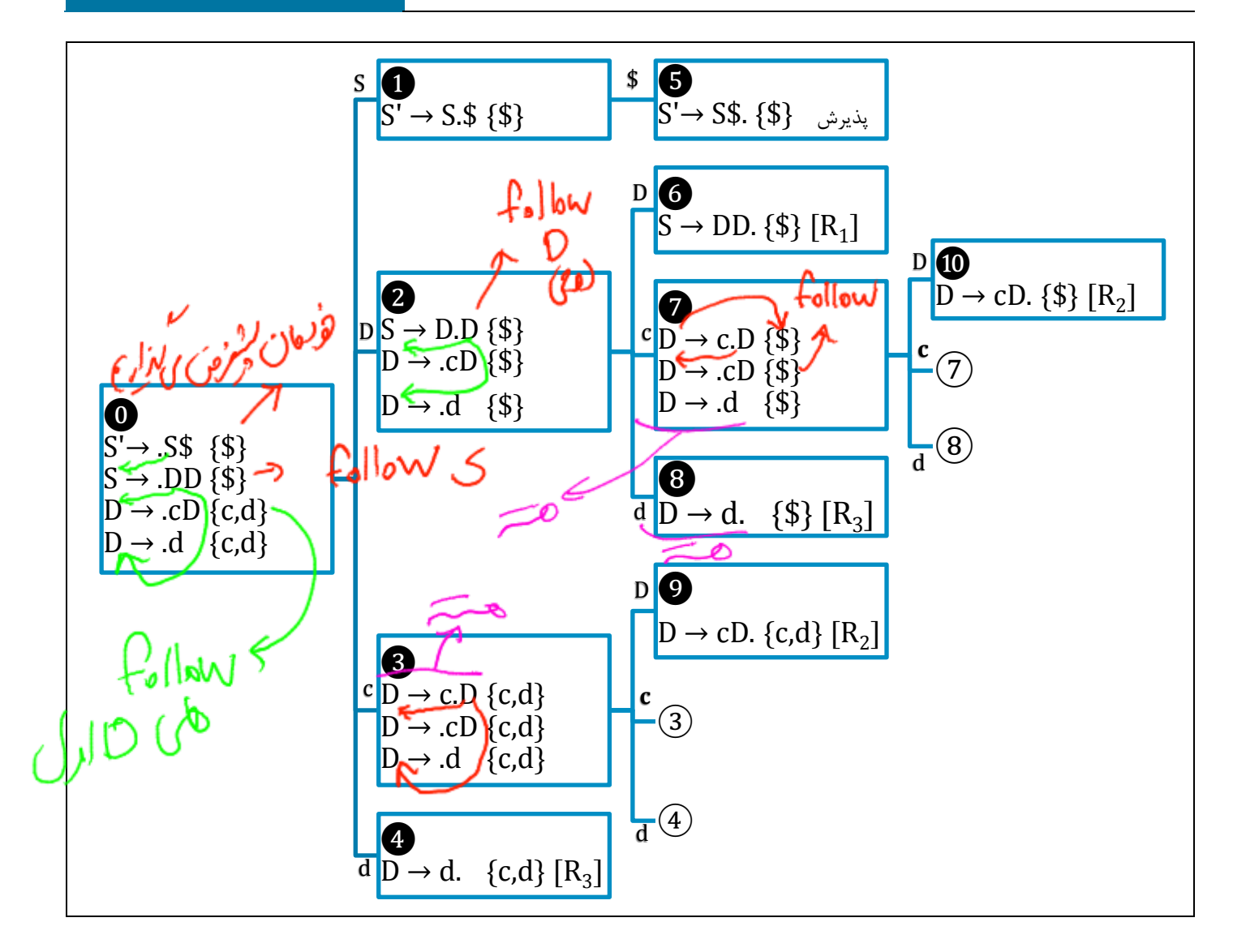

\*\* تذکر: تفاوت دیاگرام CLR در این است که Follow چون کاهش را وقتی نقطه به آخر رسید به ازای Follow سمت چپ انجام میدهیم، پس Follow سمت چپ هر گرامر را در جلوی آن مینویسیم.

 $\text{CLR} > \text{SLR}$ ) هم از لحاظ حافظه و هم از لحاظ قدرت از  $\text{SLR}$  بیشتر است. (

\*\* نکته: اگر گرامری CLR باشد، لزوماً SLR نیست. \*\* نکته: اگر گرامری CLR نباشد، حتماً SLR هم نیست. \*\* نکته: اگر گرامری SLR باشد، حتماً CLR هم هست. \*\* نکته: اگر گرامری SLR نباشد، نمیتوان گفت که CLR هم نیست.

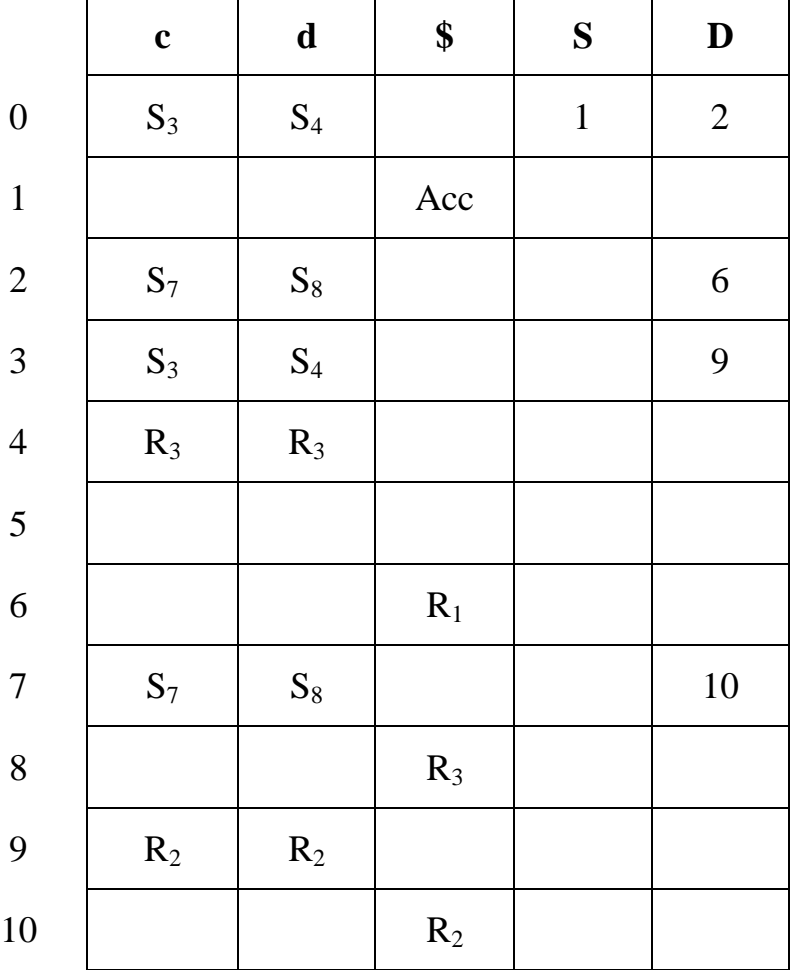

**1.11** روش LALR

از روی CLR به دست میاید. در روش LALR وضعیتهایی که هسته یکسانی دارند را ادغام کرده و .A.L یا Followها را اجتماع میگیریم. هسته: در یک وضعیت تمام قسمتها به جزء .A.L یا Follow ها را هسته میگوییم.

« مثال: دیاگرام گرامر زیر را به روش LALR رسم کنید.

1  $S \rightarrow DD$ 2,3  $D \rightarrow cD \mid d$ 

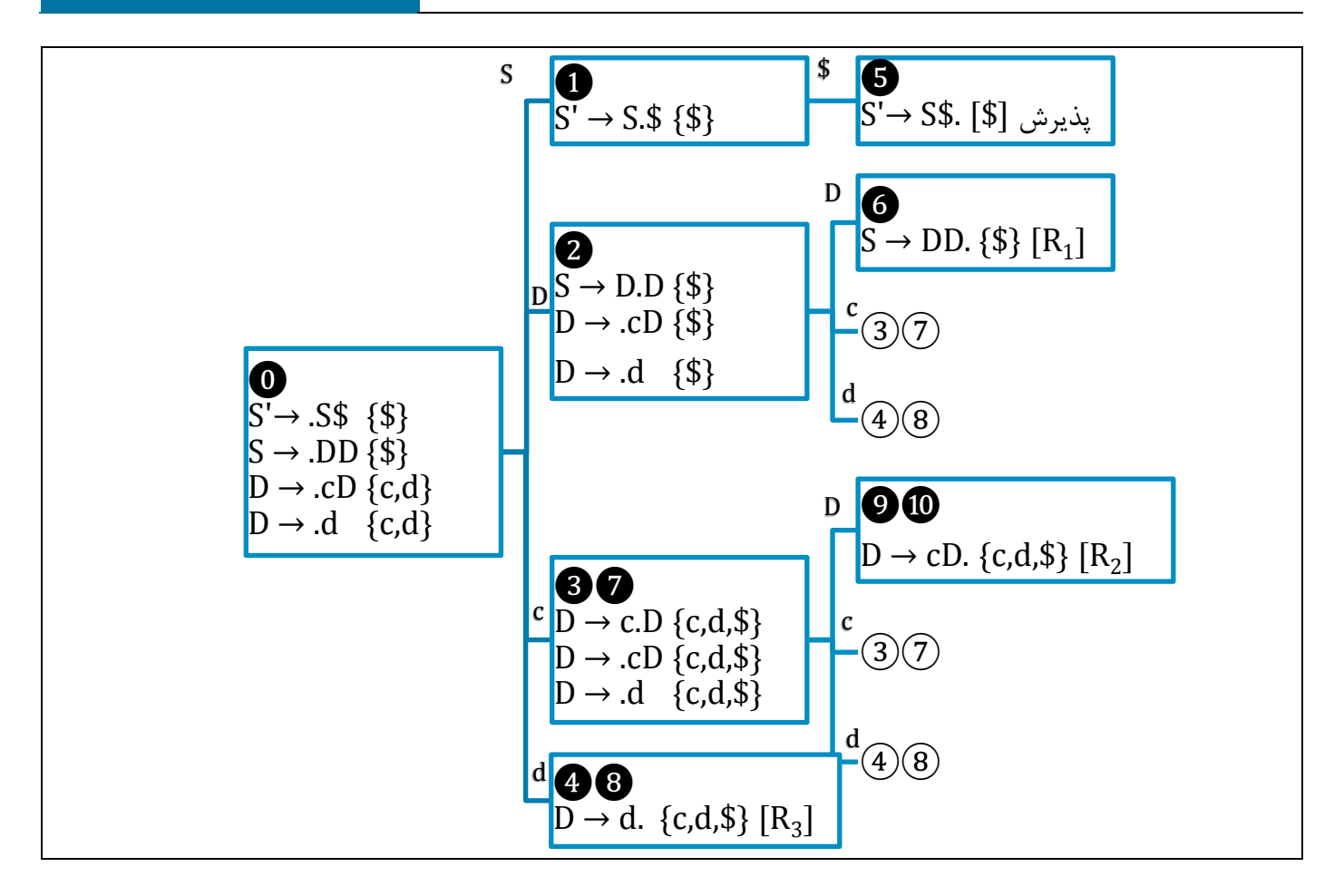

وضعیتهای 1 و 1 چون هسته یکسان دارند با هم ادغام میشوند و وضعیت جدید به صورت 11 نشان داده میشود. )وضعیت 1 را نیز حذف میکنیم( و Follow وضعیت 11 میشود {,\$d,c{. وضعیتهای 1و 2 و وضعیتهای 2 و 11 هم همینطور هستند.

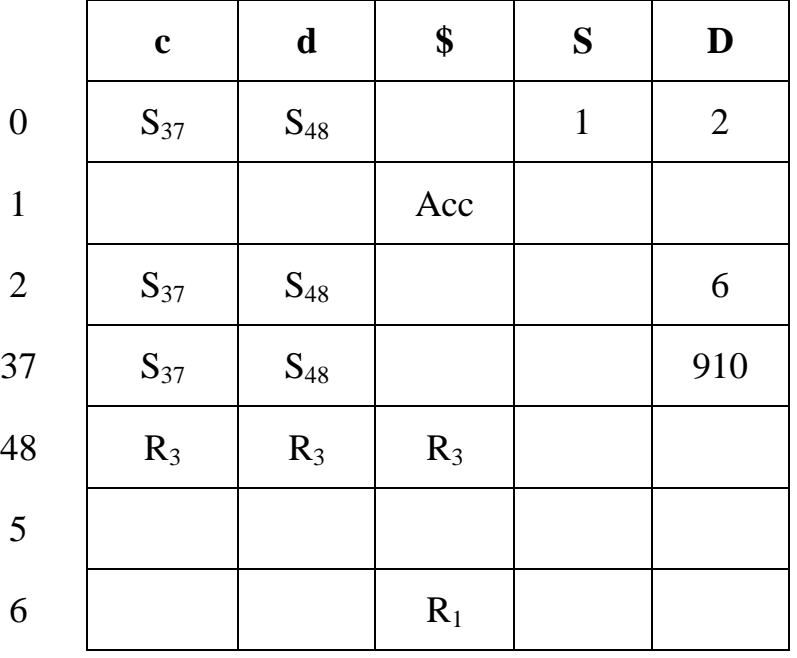

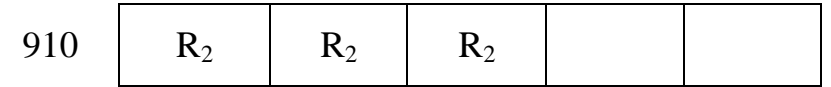

\*\* نکته: CLR از SLR آمده بود و تداخل نداشت. در LALR چون Follow ها ادغام میشوند و به ازای Follow ها کاهش داریم، پس امکان تداخل کاهش-کاهش وجود دارد.

\*\* تذکر: مقایسه روشهای LR از لحاظ قدرت و حافظه: )CLR < LALR < SLR)

« مثال: عبارت ccd را با LALR و CLR پارس کنید.

پارس به روش LALR

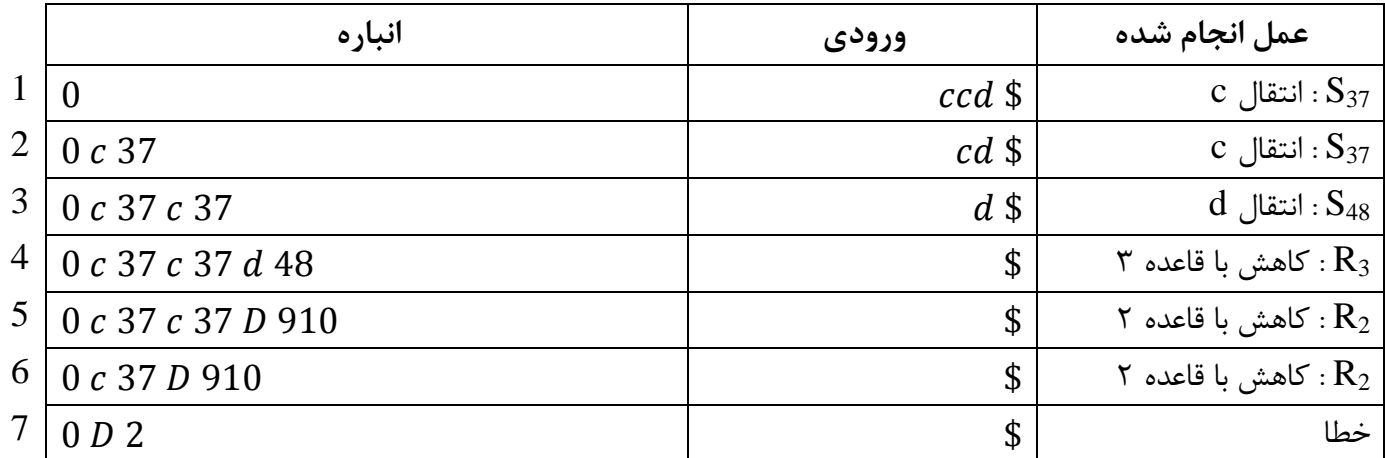

پارس به روش CLR

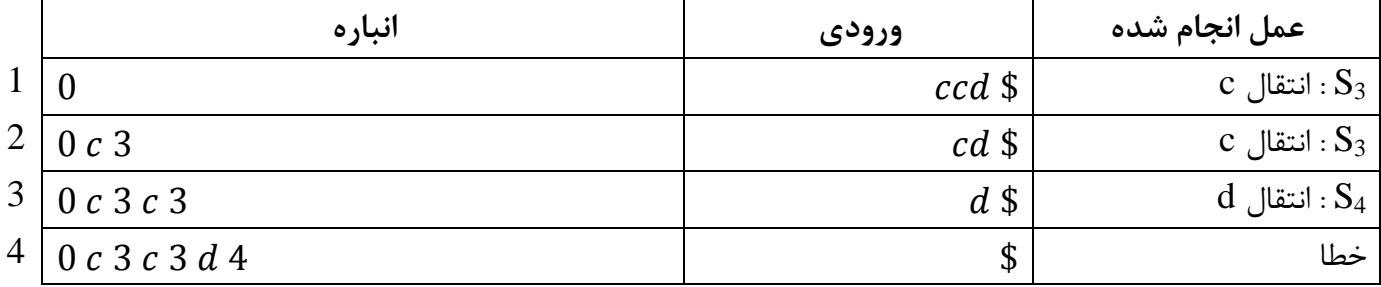

\*\* نکته: همانطور که مشاهده میشود روش CLR زودتر خطا را شناسایی میکند.

\*\* تذکر: در اینجا ممکن است این سوال مطرح شود که اگر گرامری CLR باشد، بعد از اینکه به LALR تبدیل شود، آیا در آن احتمال بروز خطا وجود دارد یا نه؟

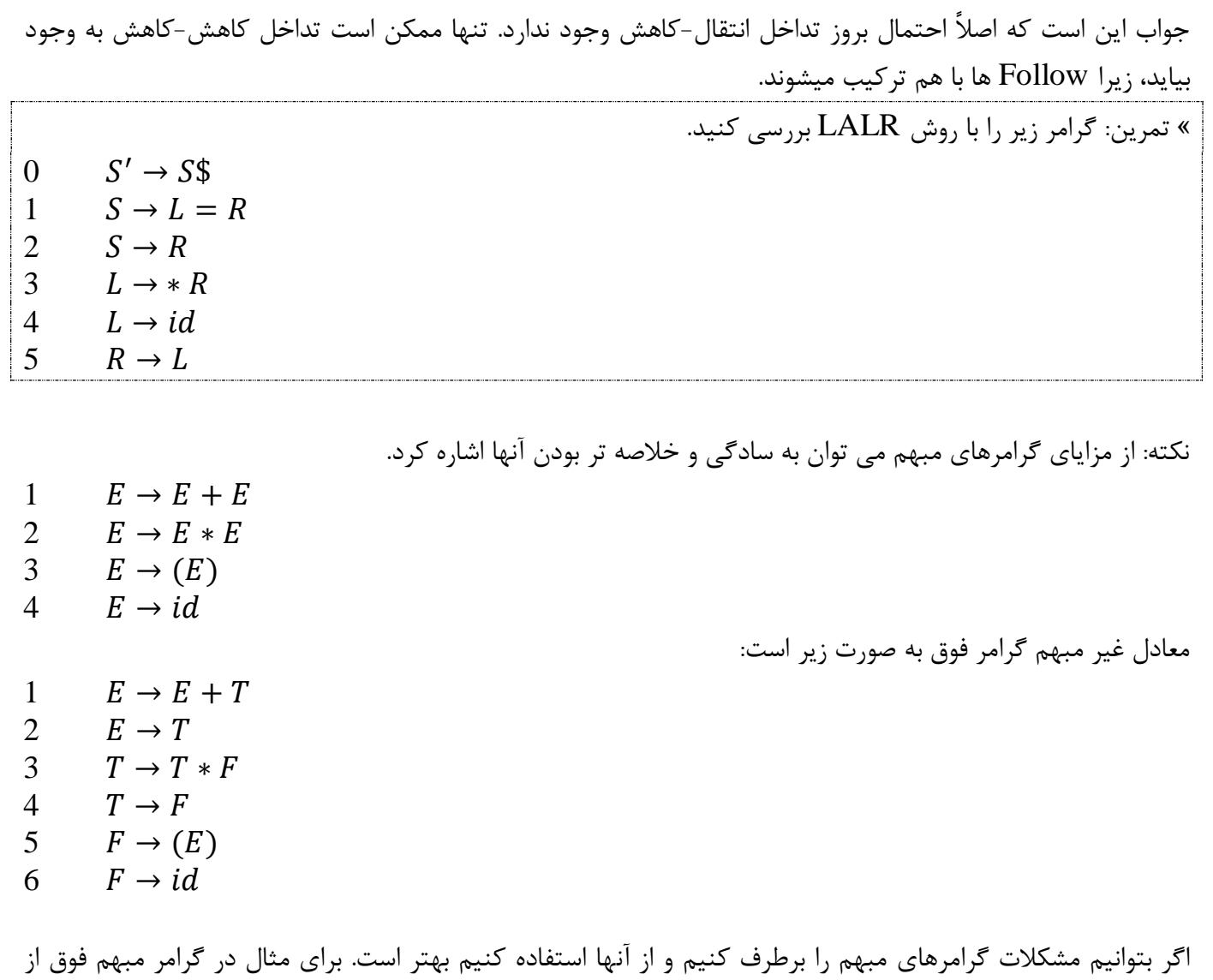

قاعده ۴ مستقیماً نتیجه میگیریم  $\rm\, \dot{E} \rightarrow \dot{d}$  ولی در گرامر غیر مبهم داریم:

 $E \rightarrow T$  $T \rightarrow F$  $F \rightarrow id$ 

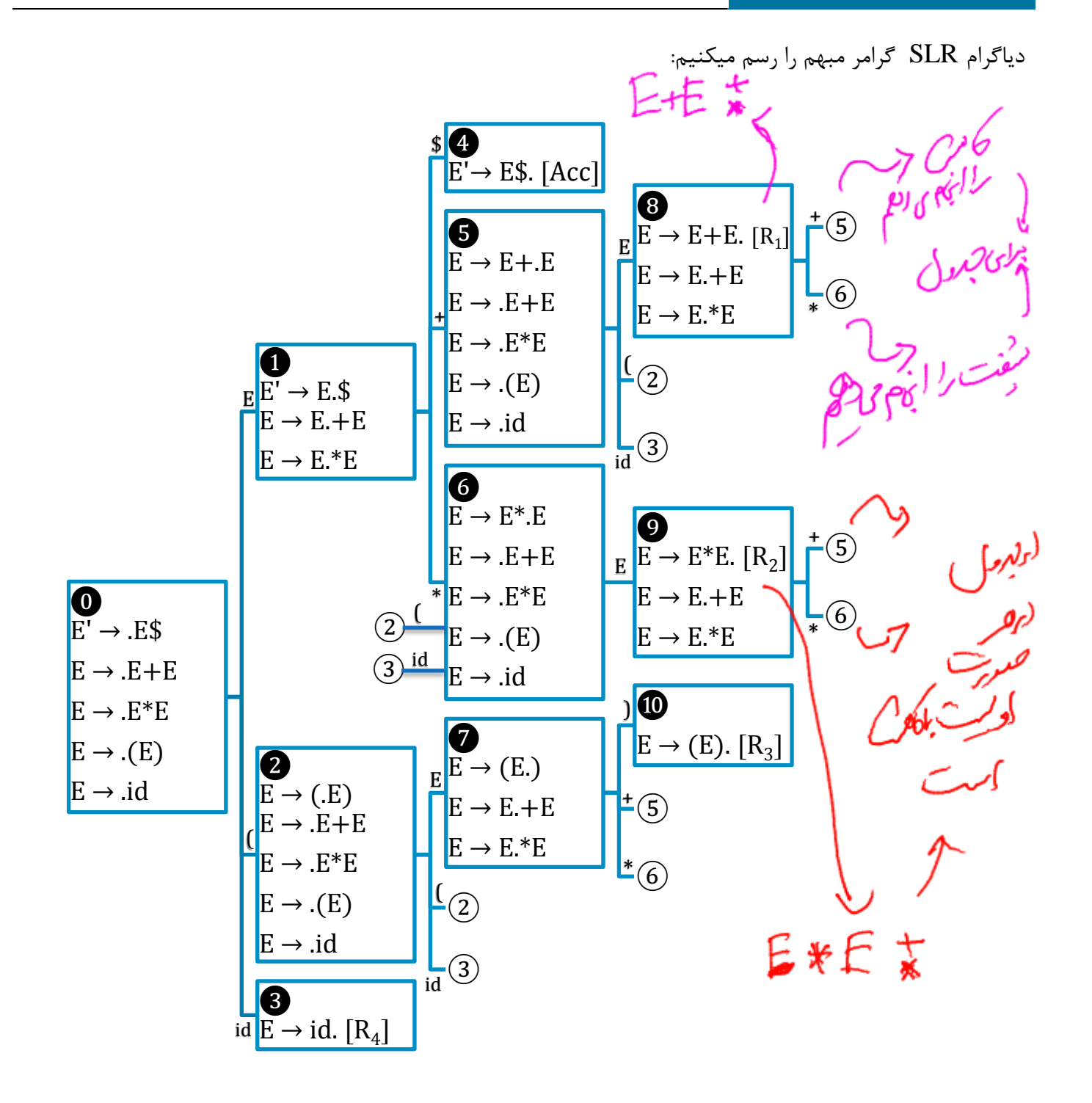

 $Follow(E) = \{\$, +, *, \}$ 

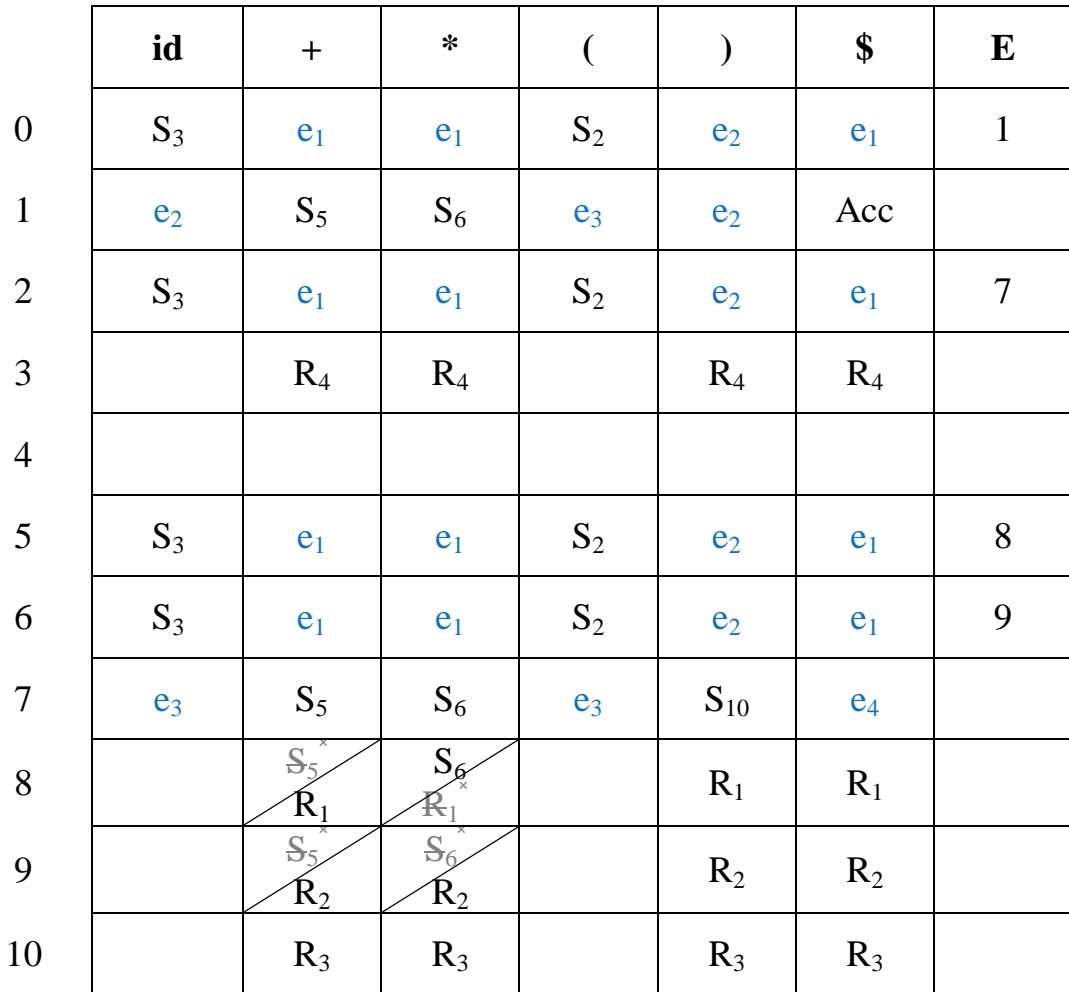

خانههایی را که در آنها تداخل داریم را بررسی کرده و سعی میکنیم تداخل آنها را رفع کنیم.

 $E + E + E$  در تقاطع خانه  $\wedge$  و + داریم:  $\rightarrow$ 

با توجّه به این که عبارت از چپ به راست بررسی میشود، ابتدا باید (+) اوّل اعمال شود، سپس (+) دوّم؛ به عبارت دیگر اولویت با عمل کاهش است.

 $E +$ E  $+ E \rightarrow 1 +$ 3  $\ddag$ 

 $E + E * E$  و \* داریم:  $\setminus E + E$  + 5

در اینجا ابتدا باید عمل ضرب (\*) اعمال شود، چرا که عمل ضرب (\*) نسبت به عمل جمع (+) تقدّم دارد؛ به عبارت دیگر اولویت با عمل انتقال است.

 $E + E *$ E  $\rightarrow$  1 + 2  $*$  3 6

- $E * E + E$ : در تقاطع خانه ۹ و + داریم: در این حالت مشخص است که اولویت با عمل ضرب (\*) است و سپس عمل جمع (+) اعمال میشود؛ به عبارت دیگر اولویت با عمل کاهش است.  $\boldsymbol{E}$  \* E  $+ E \rightarrow 1 * 2$  $\overline{c}$  $\ddot{}$
- در تقاطع خانه 2 و \* داریم: همانطور که میبینیم هر دو عمل ضرب )\*( دارای اولویت یکسان هستند، پس از چپ شروع میکنیم؛ به عبارت دیگر اولویت با عمل کاهش است.

 $\boldsymbol{E}$  \* E  $E \rightarrow 1 * 2$  $\overline{c}$  $\ast$ 

پس جدول صحیح به صورت زیر است:

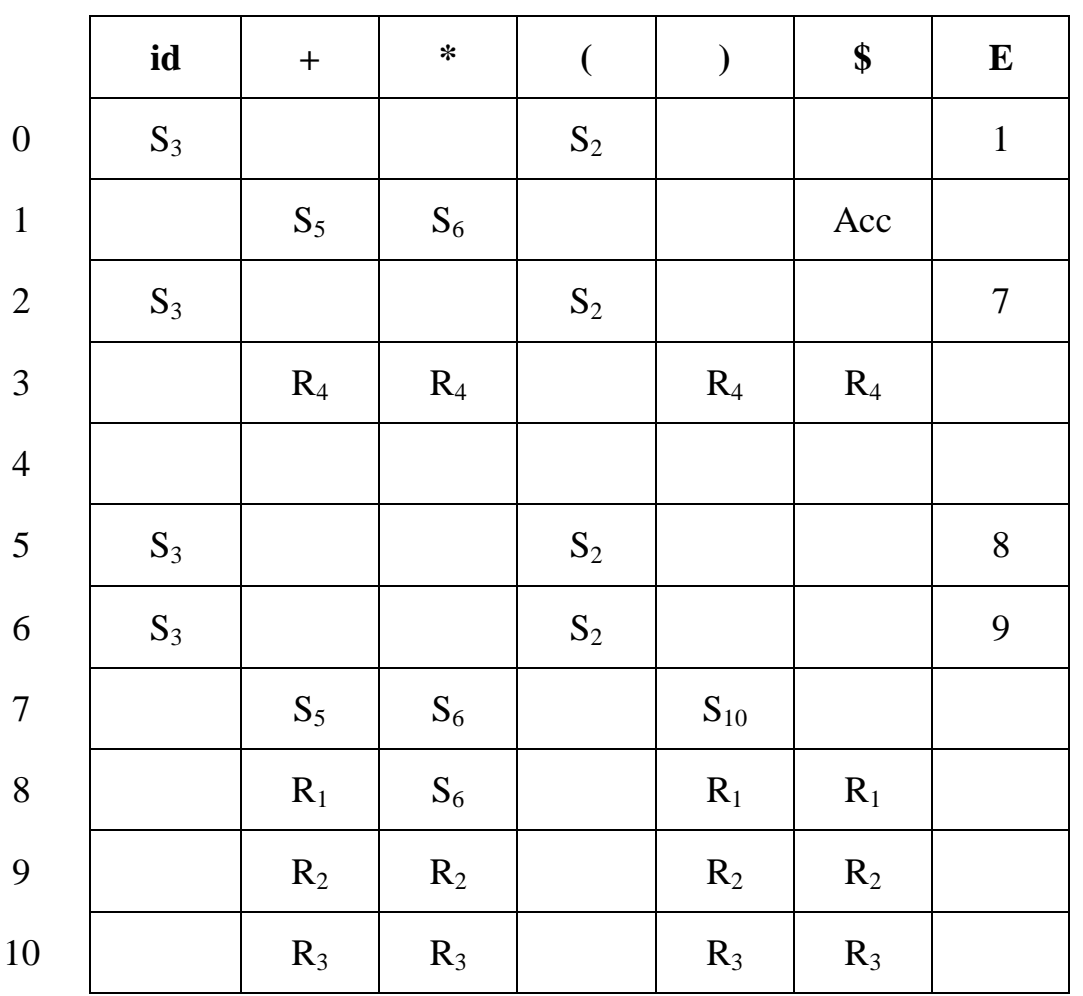

« تمرین: مثال قبل را با روش LALR بررسی کنید.

سی میں اپنے برناس<del>ے</del> مندساست 50°

## **1.11 اصالح خطا به روش Level Phrase در پارسرهای LR**

خانه های خالی در جدول پارسر که نشانه خطا هستند را با استفاده از توابع پر میکنیم. این توابع خطاها را درست کرده و پیام مناسب چاپ میکنند.

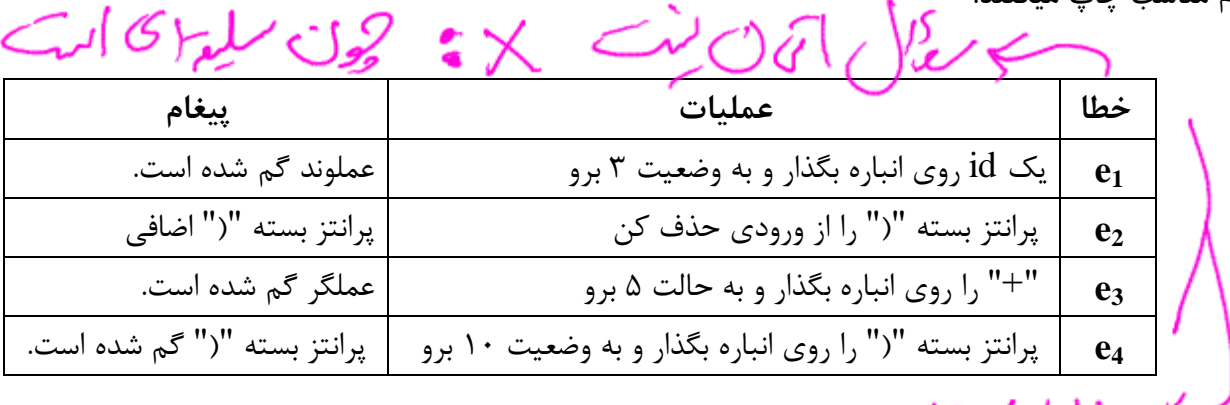

# كا تطلاد كارارك.

سثال: عبارت \$ ( $\rm d + id$  را پارس کنید. \*

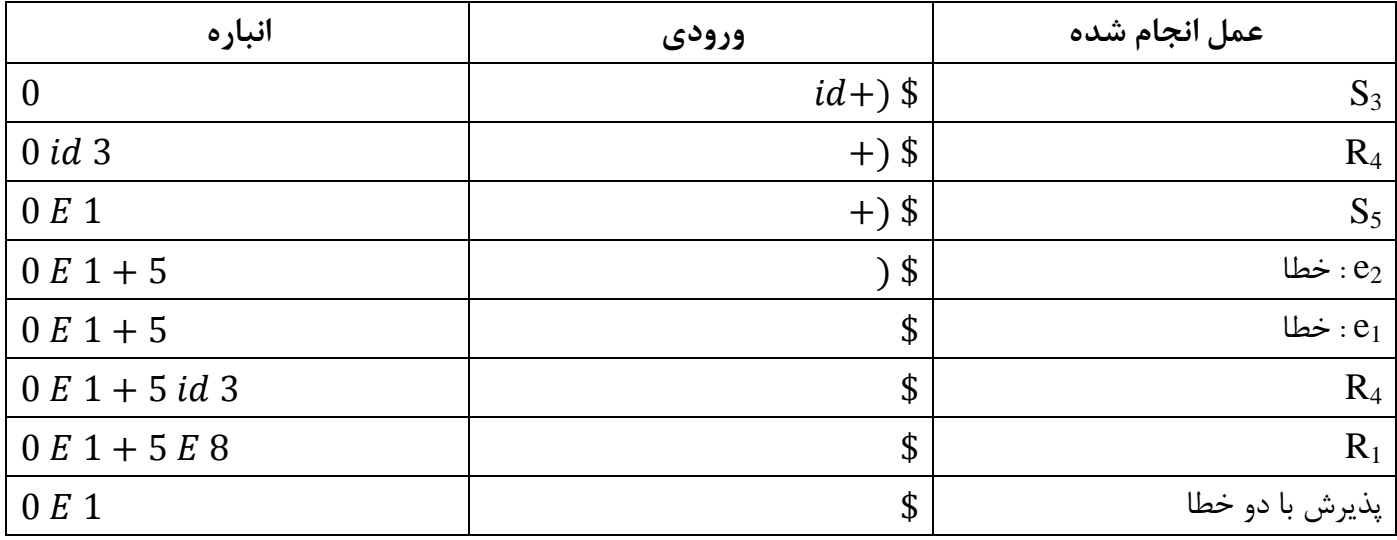

## **1.11 روش تقدّم عملگر**

- برای اینکه بتوانیم از این روش استفاده کنیم، باید گرامر عملگر باشد. شرایط عملگر بودن یک گرامر به شرح زیر است: .1 فاقد قواعد تهی باشد.
	- .1 دو تا غیر پایانه در سمت راست قواعد، مجاور یکدیگر نباشند.

» مثال:  
\n
$$
\{E \to EAE \mid (E) | id
$$
  
\n $\{A \to + | * \rangle$   
\n $E \to E + E \mid E * E \mid (E) | id$ 

در کل ما در این روش میخواهیم به صورتی بین عملگرهای موجود، تقدّم قائل شویم.

\*\* توجّه: تمام پایانه ها عملگر هستند.

تقدّم a کمتر از b است.  $a < b \nRightarrow b > a$ تقدّم a مساوی b است.  $a = b \nRightarrow b = a$ تقدّم a بیشتر از b است.  $a > b \nRightarrow b < a$ 

دو تابع زیر روی غیرپایانه ها تعریف میشوند و حاصل آنها مجموعهای از پایانه ها است:

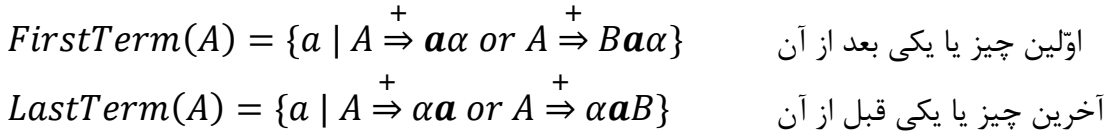

 $a = b$  if  $f \exists U \rightarrow \cdots ab \cdots or U \rightarrow \cdots aEb \cdots$  $a < b$  if  $f \ni U \rightarrow \cdots aB \cdots$  and  $b \in FirstTerm(B)$   $a < FirstTerm(B)$  $a > b$  if  $f \exists U \rightarrow \cdots Ab \cdots and a \in LastTerm(A)$  Last Term(A) > b

جدول پارس تقدّم عملگر:

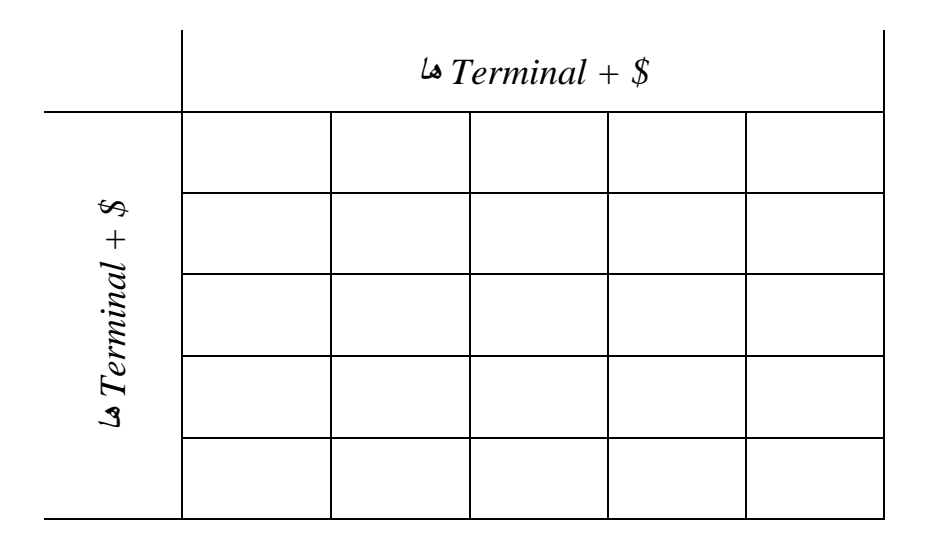

 $(\mid T \mid +1 \mid)^2$  ابعاد جدول پارس به روش تقدّم عملگر:  $\mid T \mid +1$ 

« مثال: گرامر زیر را با روش تقدّم عملگر بررسی کنید. 0  $N \rightarrow$  \$E\$ 1,2  $E \rightarrow E + T$  | T 3,4  $T \rightarrow T * F \mid F$ 5,6  $F \to (E) | id$ پاسخ: 0  $N \to \mathcal{S}_{\textcircled{1}}E_{\textcircled{2}}\mathcal{S}$ 1,2  $E \to E_{(3)} + A_{(4)}T$  | T 3,4  $T \to T_{\textcircled{s}} \times_{\textcircled{6}} F \mid F$ 5,6  $F \rightarrow (\mathcal{F}(E_{\widehat{B}})) | id$  $FirstTerm(E) = \{+, *, (, id)\}$  $FirstTerm(T) = {*, (id)}$  $FirstTerm(F) = \{(, id\})$  $LastTerm(E) = \{+, *, ), id\}$  $LastTerm(T) = {*,}$ , id}  $LastTerm(F) = \{$ , id $\}$ 

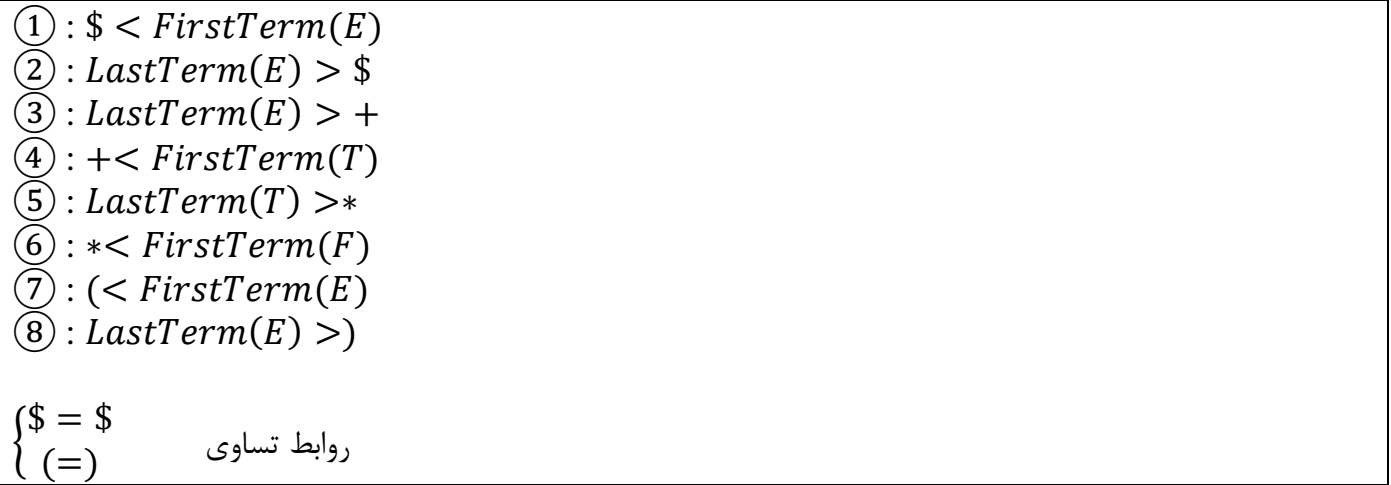

\*\* توجّه: هنگام جایگذاری در جدول، عالمت کوچکتر )>( به صورت سطری و عالمت بزرگتر )<( به صورت ستونی پر میشود.

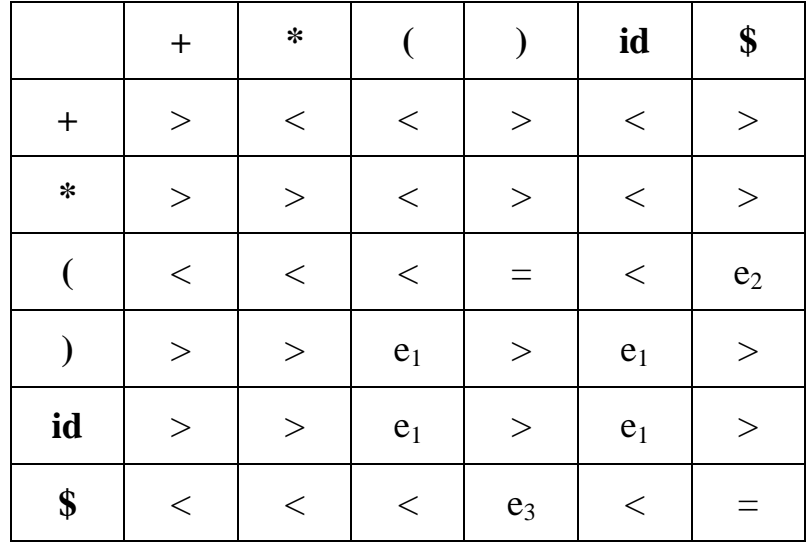

شرح خطاها:

- $e_1$  : عملگر گم شده است.
- <sup>2</sup>e : پرانتز بسته "(" گم شده است.
	- <sup>3</sup>e : پرانتز بسته "(" اضافی.

توضیح: برای پارس به روش تقدّم عملگر، شرط الزم این است که گرامر عملگر باشد و شرط کافی این است که بین هیچ دو عملگری بیش از یک رابطه تقدّم نباشد. به عبارت دیگر یعنی در جدول تداخل وجود نداشته باشد. منظور از عملگرها همان پایانه ها هستند.

#### **ساختار درختی**

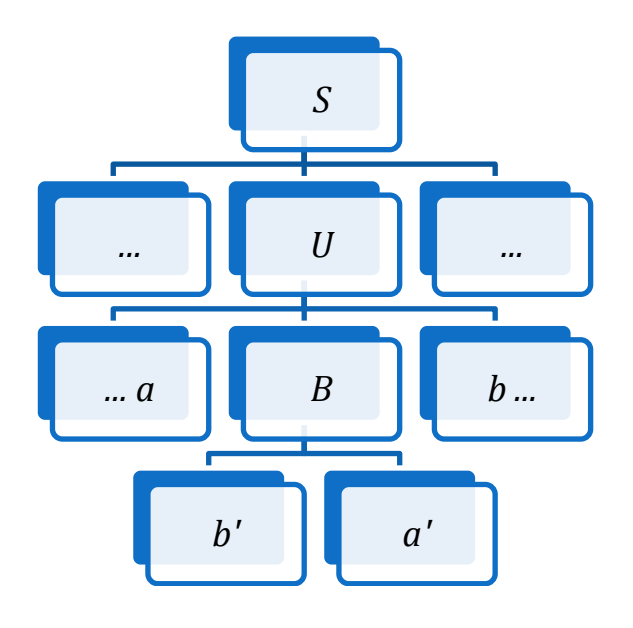

 $a = b$  $a' <$  FirstTerm(B)  $\rightarrow$  $LastTerm(B) > b \rightarrow a'$ 

## **1.12 پارس به روش تقدّم عملگر**

در ابتدا یک \$ به انتهای رشته ورودی و یک \$ داخل انباره میگذاریم. با مراجعه به باالترین پایانه روی انباره )مثالً a )و جاری (مثلاً b) و رفتن به سراغ خانه  $\mathrm{PT}( \mathrm{a}, \mathrm{b})$  در جدول پارس مراحل زیر را دنبال میکنیم: Token

.1 اگر (b,a(PT معادل عالمت کوچکتر )>( باشد، ابتدا عالمت کوچکتر )>( و سپس Token جاری )یعنی b )را وارد انباره میکنیم. (عمل انتقال)

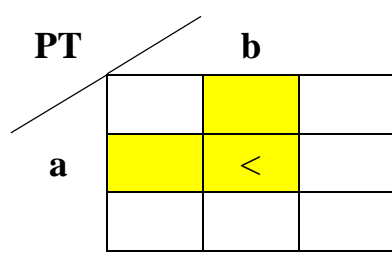

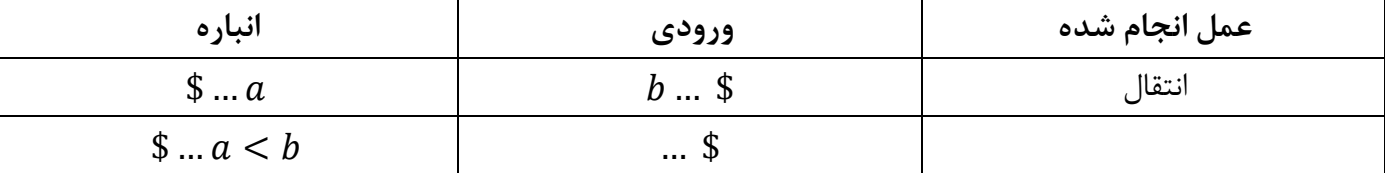

.1 اگر PT(a,b) معادل علامت مساوی (=) باشد، Token جاری (یعنی b) را وارد انباره میکنیم. (عمل انتقال)

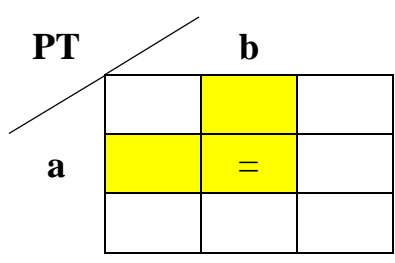

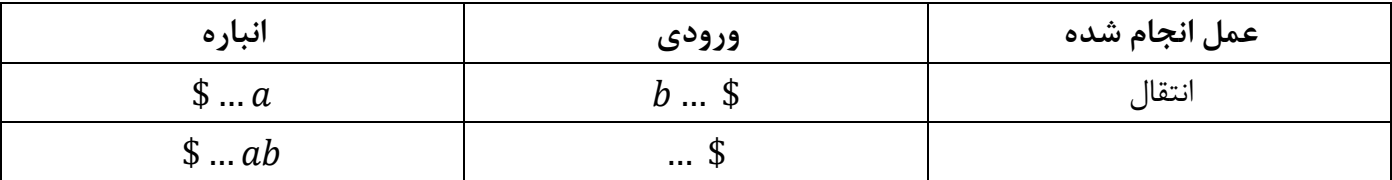

.1 اگر (b,a(PT معادل عالمت بزرگتر )<( باشد، داخل انباره تا رسیدن به اولین عالمت کوچکتر پیش میرویم. رشته باالی این عالمت و غیرپایانه آن در صورت وجود، Handle یا دستگیره است و از انباره حذف میشود و به جای آن یک غیرپایانه نمادین وارد انباره میکنیم. (عمل کاهش)

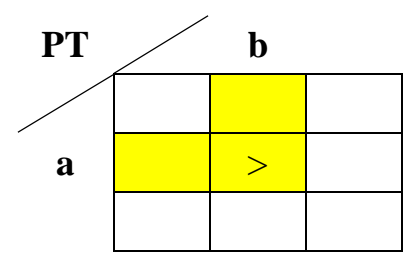

.1 اگر (b,a(PT خانه خالی باشد، یک خطای نحوی رخ داده است و رویه پردازش خطا فراخوانی میشود.

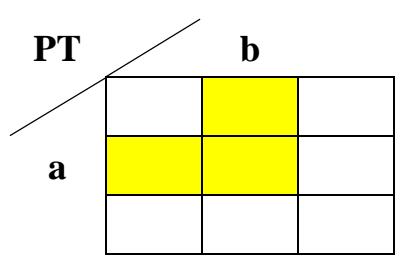

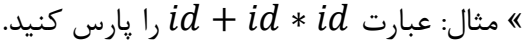

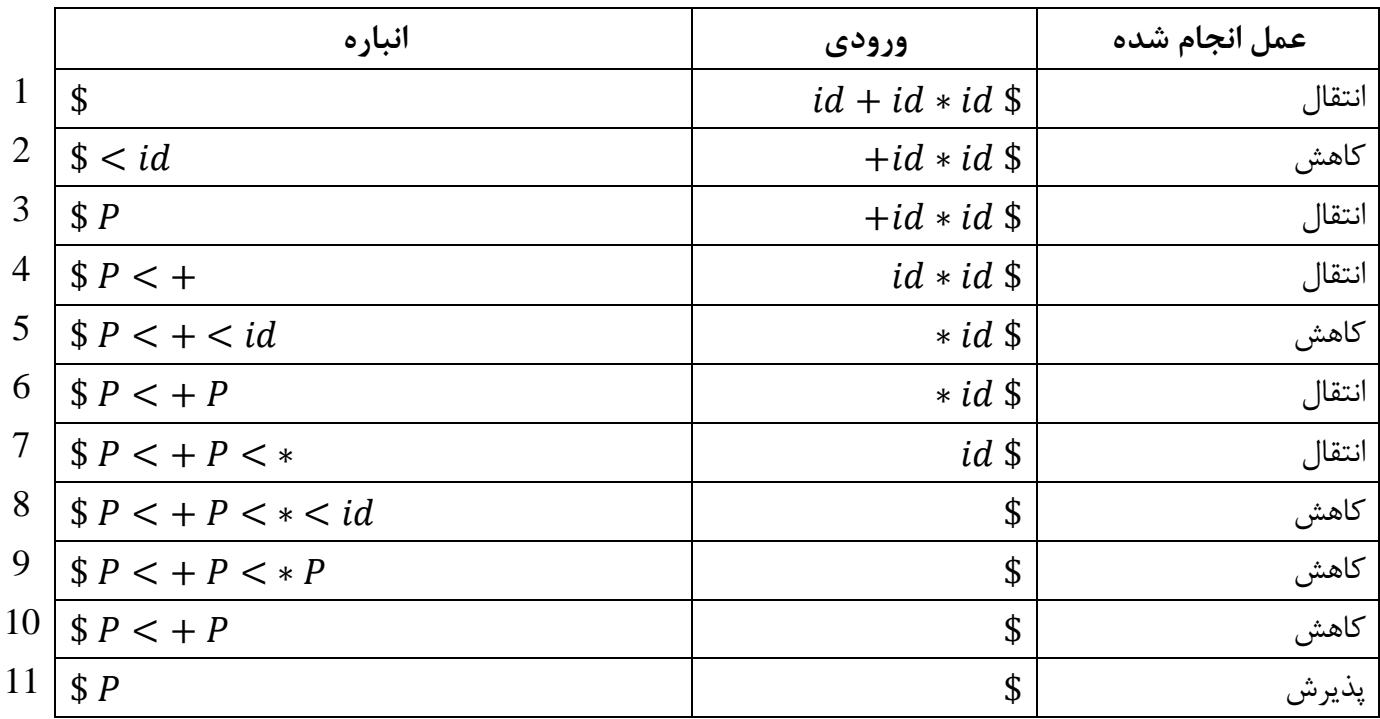

#### **معایب روش تقدّم عملگر:**

- .1 به دلیل محدودیتهایی که دارد، گرامرهای کمی وجود دارد که بتوانند از این روش استفاده کنند.
	- .1 عملگرهایی مثل "-" که دارای دو تقدّم متفاوتند، با این روش کار نمیکنند. مثل x –و y-x.
		- .1 روش چندان دقیقی نیست، چون ممکن است بعضی از خطاهای نحوی را کشف نکند.

#### **1.19 روش تقدّم ساده**

این روش بهبود یافته روش تقدّم عملگر است. در این روش بین تمامی عالئم اعم از پایانه ها و غیرپایانه ها تقدّم تعریف میشود. شرط استفاده از این روش این است که قاعده تهی نداشته باشیم و سمت راست هیچ دو قاعده ای یکسان نباشد. ولی برخالف روش تقدّم عملگر میتوانیم دو غیرپایانه در کنار هم داشته باشیم.

« مثال: در گرامر زیر به دلیل وجود عبارات یکسان در سمت راست قواعد تداخل کاهش-کاهش پیش میاید.  $A \rightarrow abc$  $B \rightarrow abc$ 

دو تابع  $\rm{Head}(A)$  و  $\rm{Tail}(A)$  داریم که بر روی غیرپایانه ها تعریف میشوند و حاصل آنها مجموعه ای از علائم که همان پایانه ها و غیرپایانه ها میباشند، هستند.

 ( ) چیزهایی که اول میایند ⇒ ( ) چیزهایی که آخر میایند ⇒ « مثال: ( ) ( ) ( ( ) ) ( ) ( ( ) ) ( ) ( ( ) ) ( ) ( ) ( ) ( ) یعنی: ( ) ( ) ( ) \*\* توجّه: x و y هم پایانه )T )و هم غیرپایانه )N )هستند. \*\* توجّه: به طور کلی هر دو عالمتی که کنار هم باشند، مساوی هستند، چه T و چه N.

$$
0 \t N \rightarrow $S $
$$
\n0 
$$
N \rightarrow $S $
$$
\n1 
$$
S \rightarrow (SS)
$$
\n2 
$$
S \rightarrow c
$$
\n3 
$$
S \rightarrow C
$$
\n4 
$$
S \rightarrow (SS)
$$
\n5 
$$
S \rightarrow C
$$
\n6 
$$
S \rightarrow (S \circ S \circ S)
$$
\n7 
$$
S \rightarrow (S \circ S \circ S)
$$
\n8 
$$
S \rightarrow c
$$
\n9 
$$
S \rightarrow c
$$
\n1 
$$
S \odot (S \circ S \circ S)
$$
\n1 
$$
S \odot (S \circ S \circ S)
$$
\n2 
$$
S \rightarrow c
$$
\n1 
$$
S \odot (S \circ S \circ S)
$$
\n2 
$$
S \rightarrow c
$$
\n2 
$$
S \odot (S \circ S \circ S)
$$
\n3 
$$
S \odot (S \circ S \circ S)
$$
#### $\widehat{A}$ : Tail(S)  $\odot$  Head(S), S  $\odot$  Head(S)  $\circledS$ : Tail $(S) \circledS$ )

$$
Tail(S) = \{ ) , c \}
$$
  
  $Head(S) = \{ ( , c \}$   
 $(|T| + |N| + 1)^2$   
  $(eqn2.10)$ 

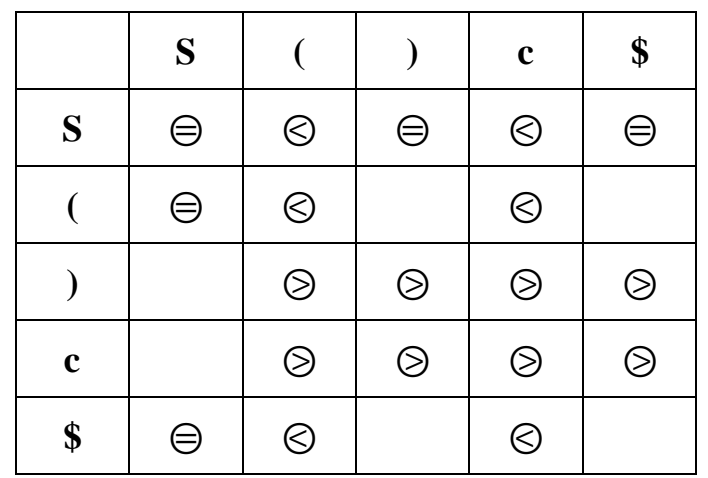

\*\* توجّه: عالمتهای )کوچکتر( به صورت سطری پُر میشوند. \*\* توجّه: عالمتهای )بزرگتر( به صورت ستونی پُر میشوند.

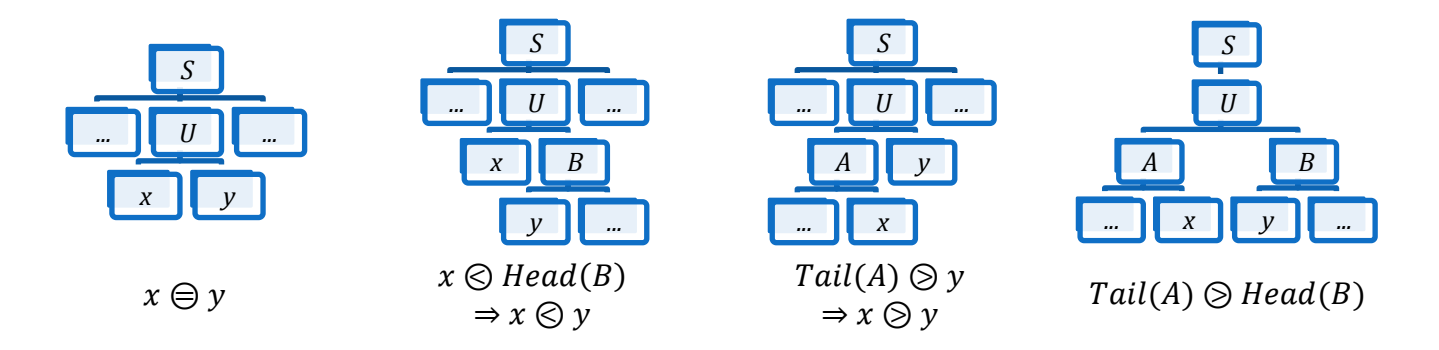

## **1.12 پارس به روش تقدّم ساده**

در این روش در هر قدم به بالاترین علامت انباره (مثلاً x) و Token جاری(ورودی) (مثلاً b) نگاه کرده و سراغ (PT(x,b میرویم.

- .1 گام اوّل: اگر PT(x,b) معادل علامت مساوی (=) باشد، Token جاری (یعنی b) را وارد انباره میکنیم. (عمل انتقال)
- .1 گام دوّم: اگر (b,x(PT معادل عالمت کوچکتر )>( باشد، ابتدا عالمت کوچکتر )>( و سپس b را وارد انباره میکنیم. )عمل انتقال(
- .1 گام سوّم: اگر (b,x(PT معادل عالمت بزرگتر )<( باشد، در این صورت داخل انباره تا رسیدن به اولین عالمت کوچکتر پیش میرویم. Handle یا دستگیره رشته باالی این عالمت است. دستگیره را از باالی انباره حذف کرده و در صورت صحت از لحاظ نحوی باید با سمت راست یکی از قواعد مطابقت داشته باشد. اگر عالمتی را که پس از حذف

دستگیره باالی انباره باقی میماند را Top بنامیم و اگر سمت چپ قاعده ای که سمت راست آن با دستگیره تطبیق داشته را LHS بنامیم، رابطه Top با LHS را از روی جدول پیدا کرده و به صورت زیر عمل میکنیم: .۳٫۱ حالت اوّل: اگر  $LHS$   $Top \oplus LHS$  باشد،  $LHS$ را وارد انباره میکنیم. .1.1.1 حالت دوّم: اگر  $LHS$  باشد، ابتدا علامت کوچکتر (>) و سپس LHS را وارد انباره میکنیم. .1.1 حالت سوّم: اگر LHS و Top رابطه ای نداشته باشند، یک خطای نحوی رخ داده است. .<br>\*\* تذکر: هیچ گاه  $Top \otimes LHS$  نمیشود.

۴. گام چهارم: اگر  $\mathrm{PT}(\mathrm{x},\mathrm{b})$  خانه خالی باشد، یک خطای نحوی رخ داده است.

ه مثال: عبارت  $\bigl( (cc) c\bigr)$ را پارس کنید.

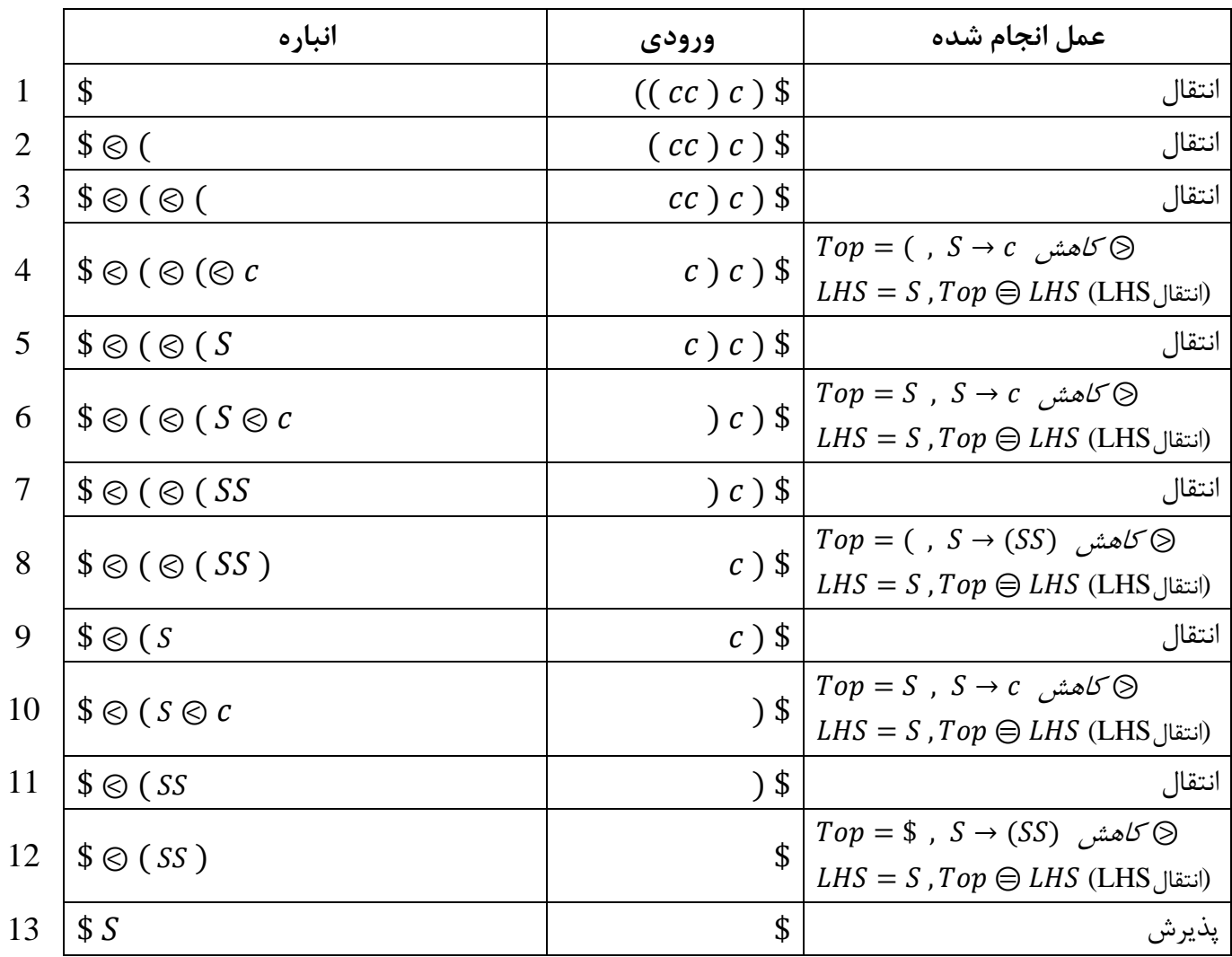

# **1.11 چپگردی**

 $U \rightarrow U \cdots$  $A \rightarrow \cdots xU \cdots$  $x \oplus U$  ,  $x \otimes Head(U) \Rightarrow x \otimes U$  تداخل

**1.11 رفع چپگردی**

 $II \rightarrow II \cdots$  $A \rightarrow \cdots xN \cdots$  $N \rightarrow II$  $x \ominus N$ ,  $x \odot Head(N) \Rightarrow x \odot U$ 

**1.13 راستگردی**

 $U \rightarrow \cdots U$  $A \rightarrow \cdots Ux \cdots$  $\mathbf{U} \oplus \mathbf{x}$ ,  $Tail(U) \otimes \mathbf{x} \Rightarrow \mathbf{U} \otimes \mathbf{x}$  تداخل

**1.11 رفع راستگردی**

 $U \rightarrow \cdots U$  $A \rightarrow \cdots Nx \cdots$  $N \rightarrow II$  $N \ominus x$ , Tail(N)  $\odot x \Rightarrow U \odot x$ 

> **1.11 تحلیلگر معنایی** ایستا: چک کردن (تحلیل) در زمان ترجمه (Compile) صورت میگیرد. پویا: چک کردن (تحلیل) در زمان اجرا (Run) صورت میگیرد.

## **انواع چک کردن:**

ایستا:

- چک کردن نوع )Checking Type)
	- چک کردن ساختارهای تو در تو
- چک کردن یکتایی یا یکی بودن )مانند Main)
- چک کردن کنترل جریان )Checking Follow Control)
	- چک کردن پارامترها )Checking Parameter)

پویا:

و حک کردن محدوده (Range Checking) •

# **گروه آموزشی : مهندسی کامپیوتر - نرم افزار**

نام درس: اصول طراحی کامپایلر کد درس: 1111 مقطع تدریس: کارشناسی تعداد واحد: 1 نوع درس از لحاظ آکادمیک: نوع درس از لحاظ شهریه:

ساعات تشکیل کالس در هفته:

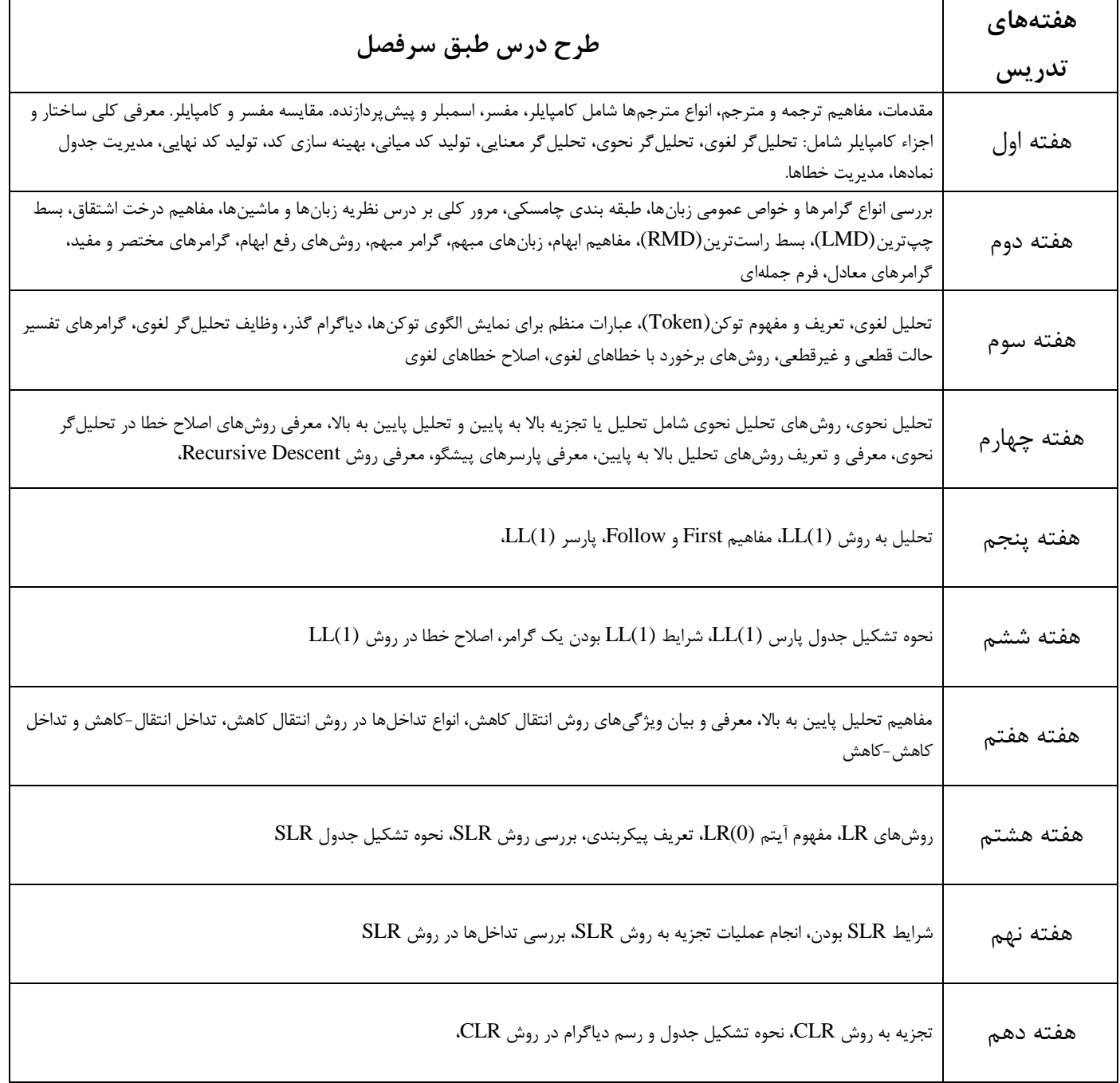

مهندس شاهپریان | دانشگاه آزاد اسالمی واحد تهران جنوب 15

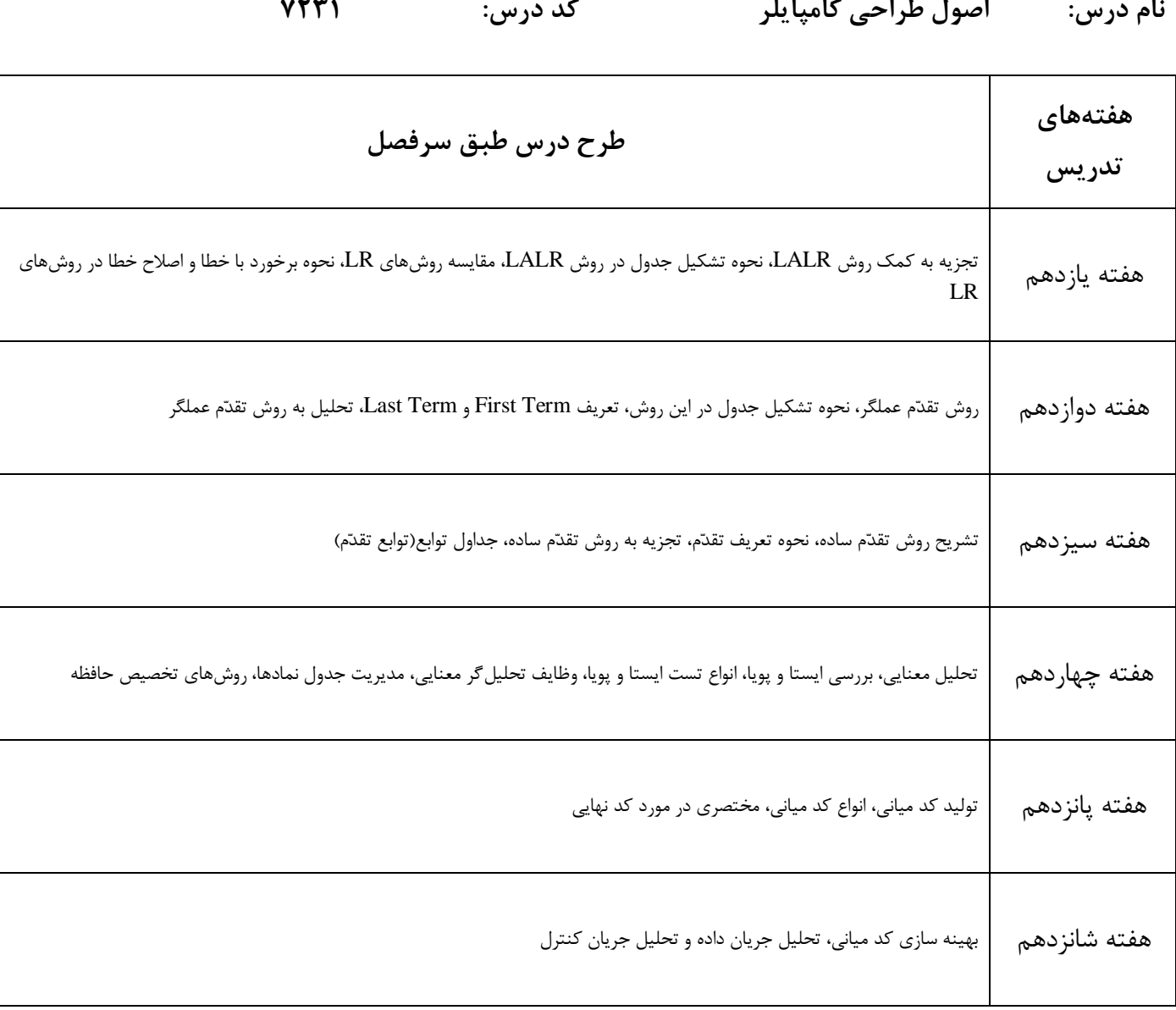

منابع اطلاعاتی:

1. Aho, Lam, Sethi and Ullman, "Compilers: Principles, Techniques, and Tools", 2nd Edition, 2007.

2. Tremblay and Sorenson, "The Theory and Practice of Compiler Writing", McGraw-Hill, 1985.

3. Pittman and Peters, " The Art Of Compiler Design: Theory And Practice", Prentice Hall, 1992.

4. R. Mak, "Writing Compilers and Interpreters: An Applied Approach Using C++", 2nd Ed., John Wiley, 1996.